# 1 ,

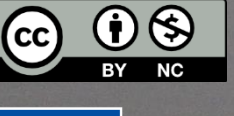

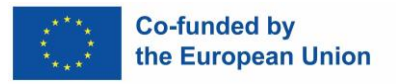

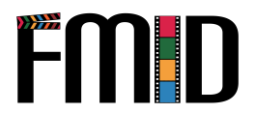

# <span id="page-1-0"></span>**Witamy**

Witamy w podręczniku dla wychowawców młodzieży o tworzeniu filmów.

Niniejszy podręcznik został opracowany, aby pomóc nauczycielom w nauczaniu młodzieży o tworzeniu filmów. Da Ci narzędzia potrzebne do stworzenia kompleksowego programu nauczania, który zaangażuje Twoich uczniów i nauczy ich kluczowych umiejętności.

Tworzenie filmów to cenna umiejętność, nie tylko dlatego, że staje się coraz bardziej pożądana w pracy, ale również dlatego, że uczy uczniów jak skutecznie i kreatywnie komunikować się, dając im jednocześnie możliwość refleksji nad otaczającym ich światem. Ważne jest, aby młodzież miała dostęp do tego rodzaju edukacji, ponieważ pomaga im to rozwinąć własną, unikalną perspektywę na świat i zrozumieć, jak ich działania wpływają na innych.

Dwa podręczniki powstały w ramach projektu "FMID - Film making for inclusion and development", finansowanego przez program Erasmus+ Komisji Europejskiej. Jeden z podręczników jest przeznaczony do samodzielnego uczenia się, natomiast niniejszy podręcznik jest dedykowany do uczenia się w trybie face-to-face.

Mamy nadzieję, że ten podręcznik pomoże Wam wyposażyć uczniów w cenne umiejętności, które będą mogli wykorzystywać przez całe życie - umiejętności takie jak krytyczne myślenie, komunikacja, współpraca, rozwiązywanie problemów i kreatywność.

Zespół FMID

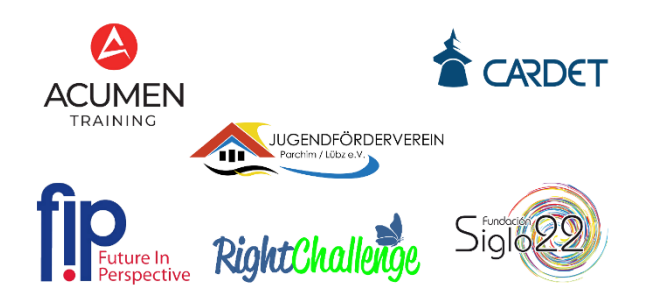

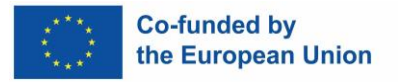

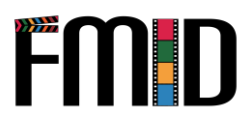

# **Spis treści.**

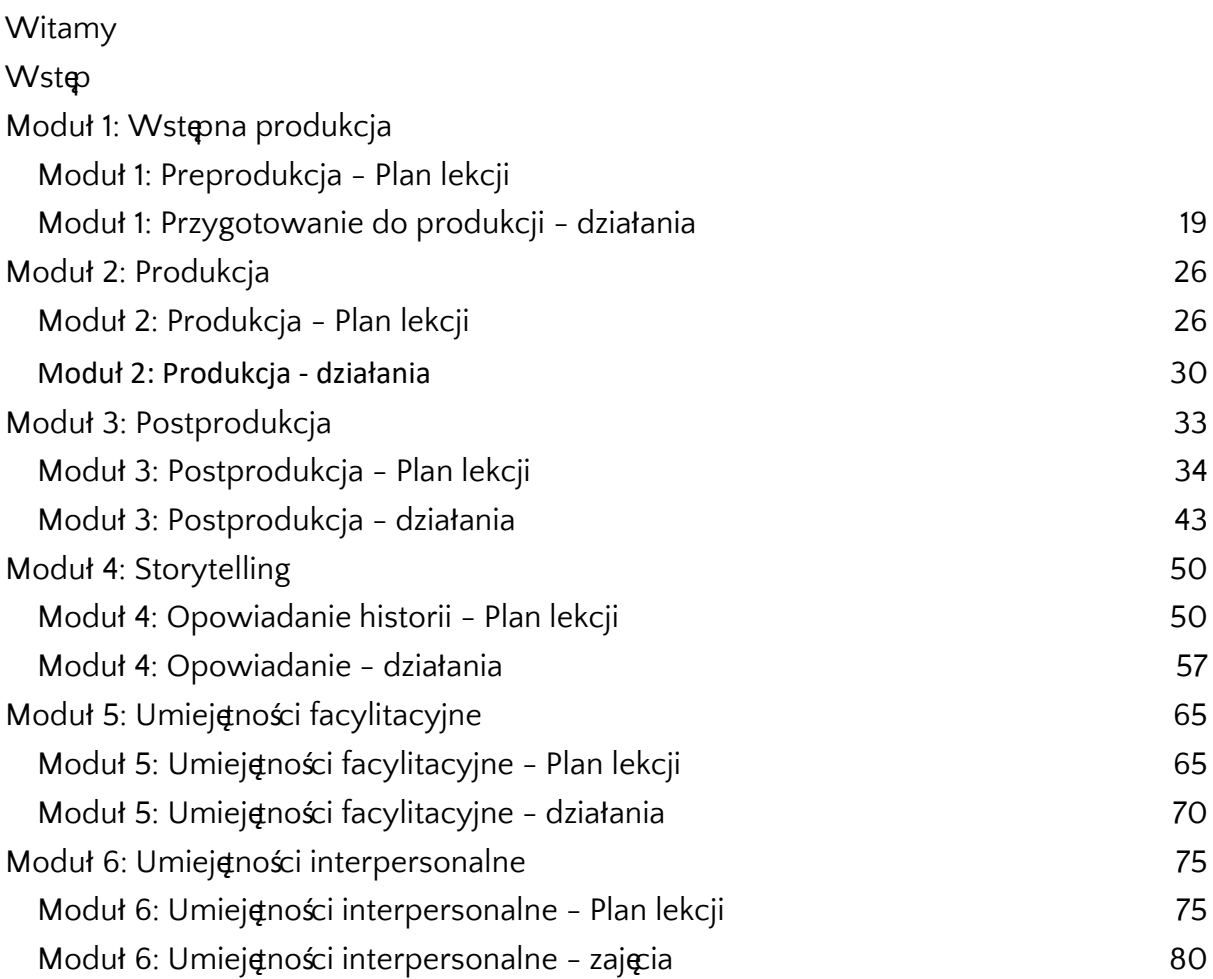

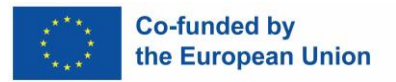

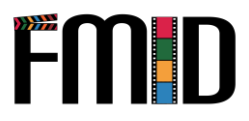

# <span id="page-3-0"></span>**Wstęp**

Program i podręcznik doskonalenia zawodowego opracowany w ramach projektu FMID, będzie zawierał zasoby i treści szkoleniowe opracowane specjalnie z myślą o wychowawcach młodzieży, tak aby mogli oni:

- 1) Skuteczne docieranie do marginalizowanej młodzieży, wspieranie jej z troską i empatią oraz zachęcanie do kontynuowania nauki przez całe życie i odpowiedzialnego planowania przyszłości;
- 2) Zapewnienie wysokiej jakości szkoleń w zakresie produkcji, postprodukcji i wykorzystania wideo i audio, z wykorzystaniem najbardziej odpowiedniego oprogramowania open-source i powszechnie dostępnego sprzętu;
- 3) Czuć się komfortowo w prowadzeniu zaawansowanych szkoleń z zakresu ICT dla młodych ludzi z wykorzystaniem środowisk blended i online, w pełni wykorzystując ich potencjał przy jednoczesnym zabezpieczeniu przed ewentualnymi negatywnymi czynnikami internetowymi.

Szkolenie obejmuje 100 godzin szkolenia, na które składa się 40 godzin zajęć bezpośrednich i 60 godzin samodzielnej nauki online, wspartej zasobami wideo i materiałami audiowizualnymi.

W tym podręczniku znajdziesz narzędzia do nauki twarzą w twarz - scenariusze lekcji i ćwiczenia.

Podręcznik face-to-face podzielony jest na 6 modułów:

- 1. Przedprodukcyjny
- 2. Produkcja
- 3. Postprodukcja
- 4. Storytelling
- 5. Umiejętności facylitacji
- 6. Umiejętności interpersonalne

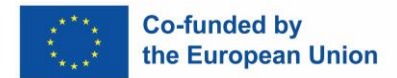

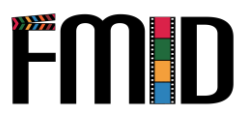

# **Moduł 1: Produkcja wstępna**

W tym module zostaną poruszone następujące tematy:

- 1. Outlining i Screenplay Zrozumienie różnych formatów produkcji mediów cyfrowych
- 2. Tworzenie opowieści z wykorzystaniem ilustracji Mood-boardy i Mind-mapy
- 3. Tworzenie Storyboardów
- 4. Wprowadzenie do pisania opowiadania i scenariusza
- <span id="page-4-0"></span>5. Planowanie w fazie przedprodukcyjnej:
	- a. Wybór najbardziej odpowiednich mediów dla projektu (wideo, podcast, wywiad)
	- b. Wybór najbardziej odpowiedniego formatu dla projektu (dokument, vox pop, wywiad, drama, vlog)
	- c. Szukanie lokalizacji
	- d. Wypełnianie budżetu
	- e. Wybór członków obsady i załogi
	- f. Zabezpieczenie kostiumów i rekwizytów lub innych materiałów (zdjęcia, dźwięk itp.), które mogą być wykorzystane w projekcie produkcyjnym
- 6. Podstawowe funkcje i cechy kluczowych urządzeń
- 7. Wprowadzenie do sekwencji i ciągłości
- 8. Opracowanie planu zdjęciowego
- 9. Wprowadzenie do produkcji mediów cyfrowych i praw autorskich

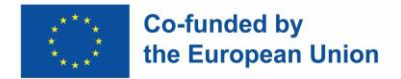

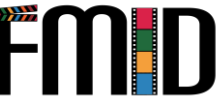

# **Moduł 1: Produkcja wstępna - plan lekcji**

<span id="page-5-0"></span>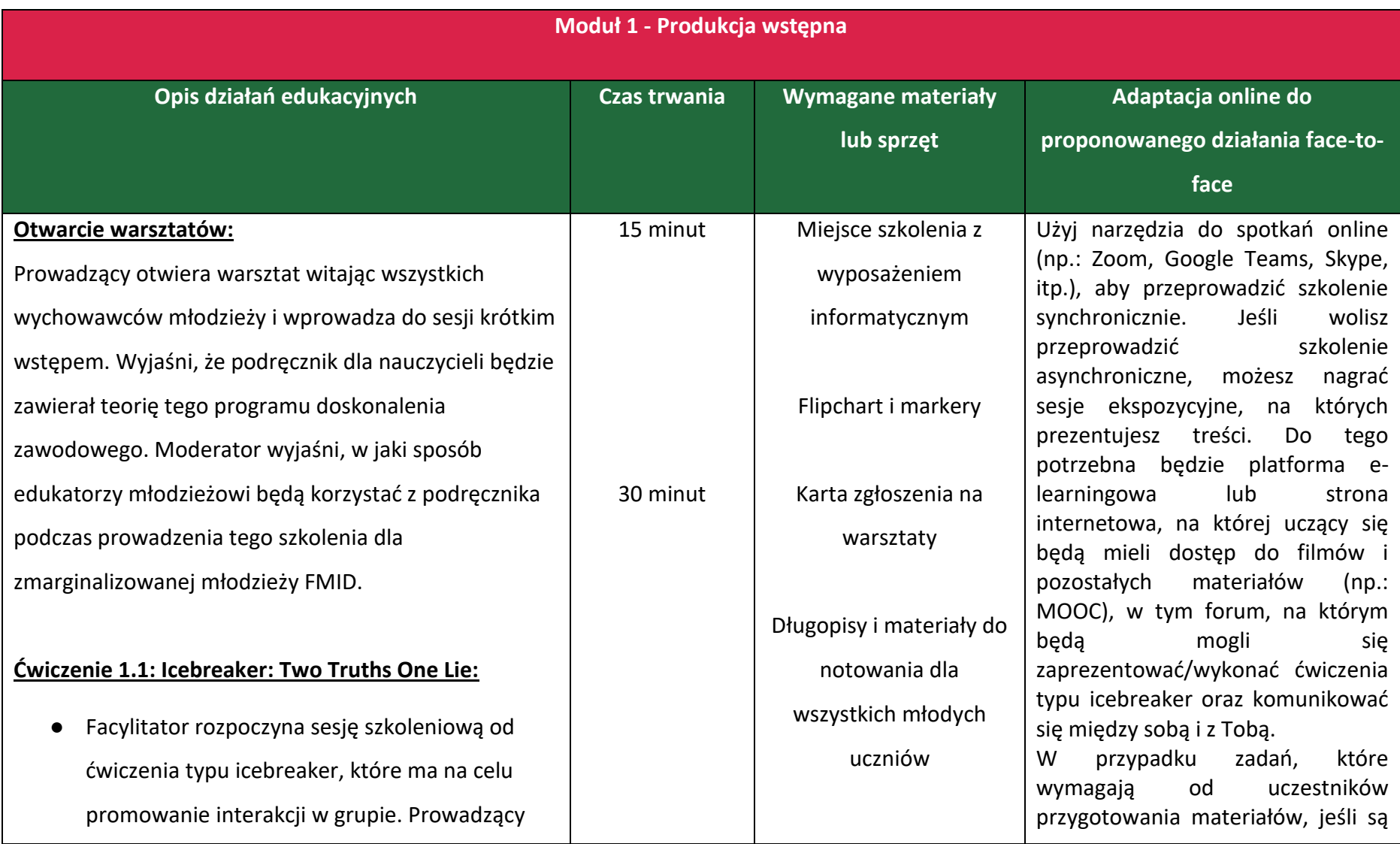

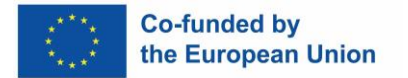

# **FMID**

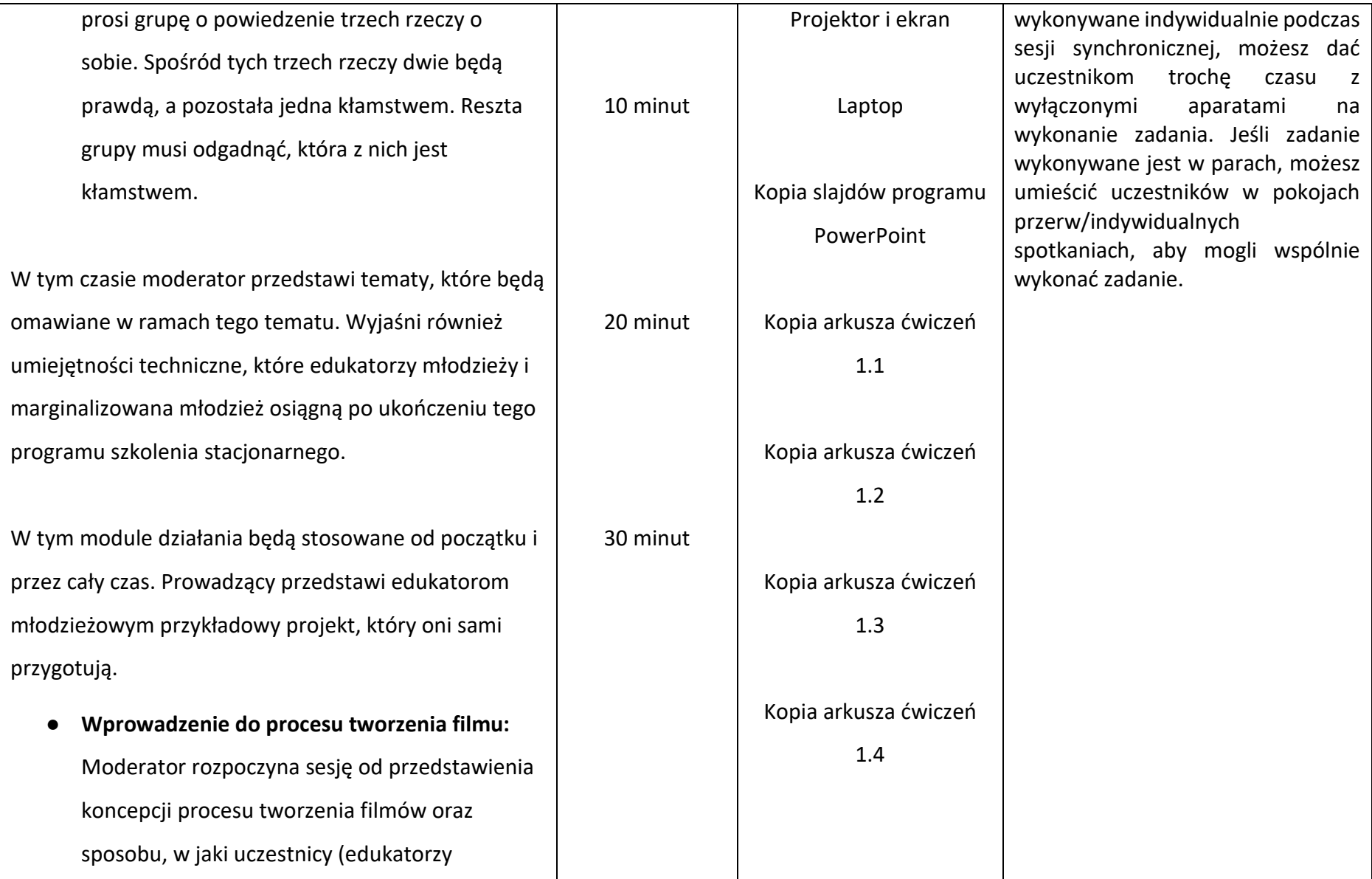

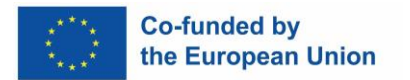

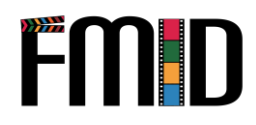

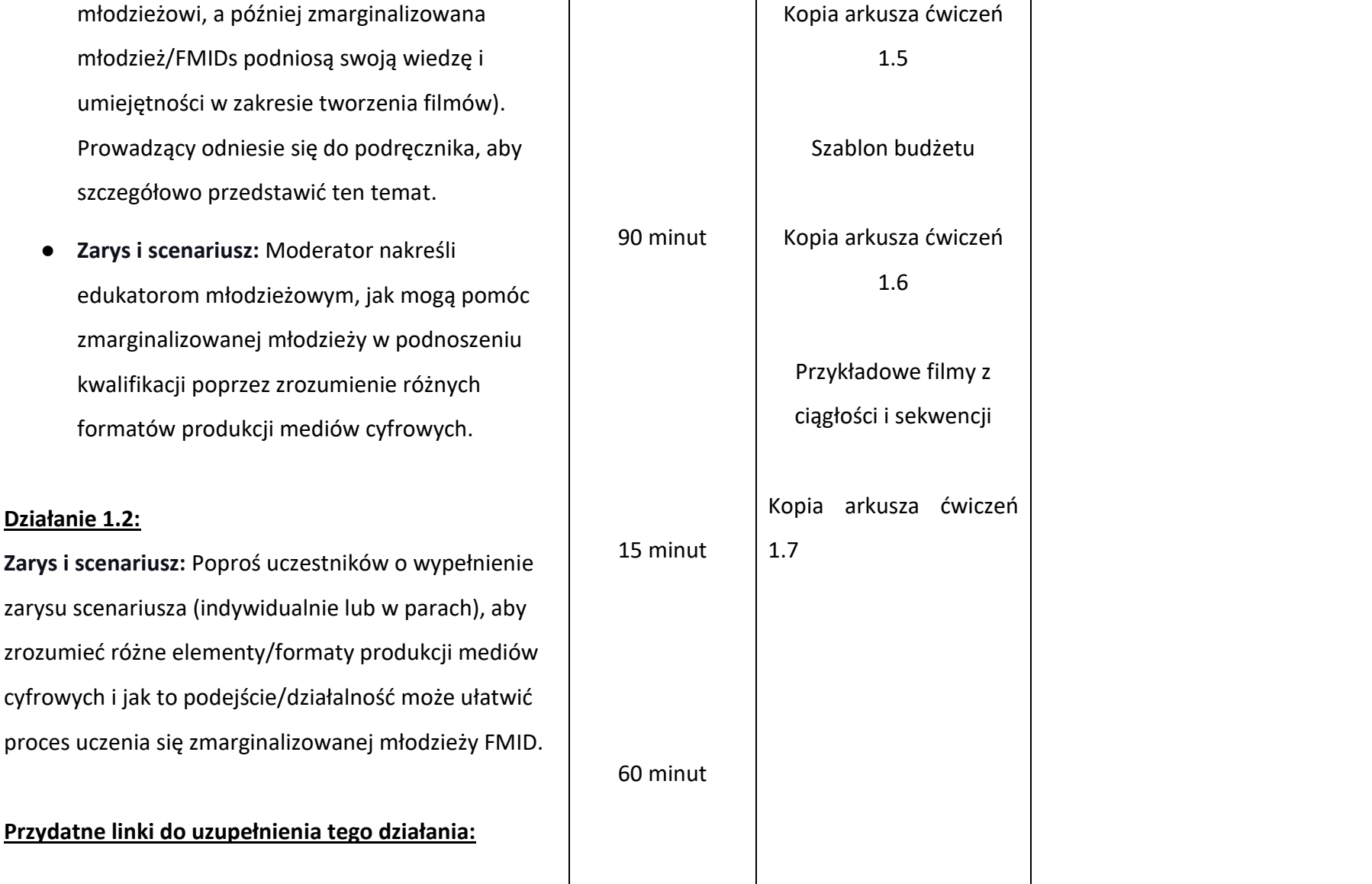

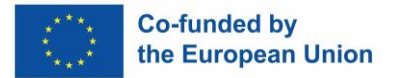

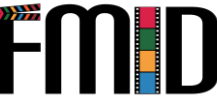

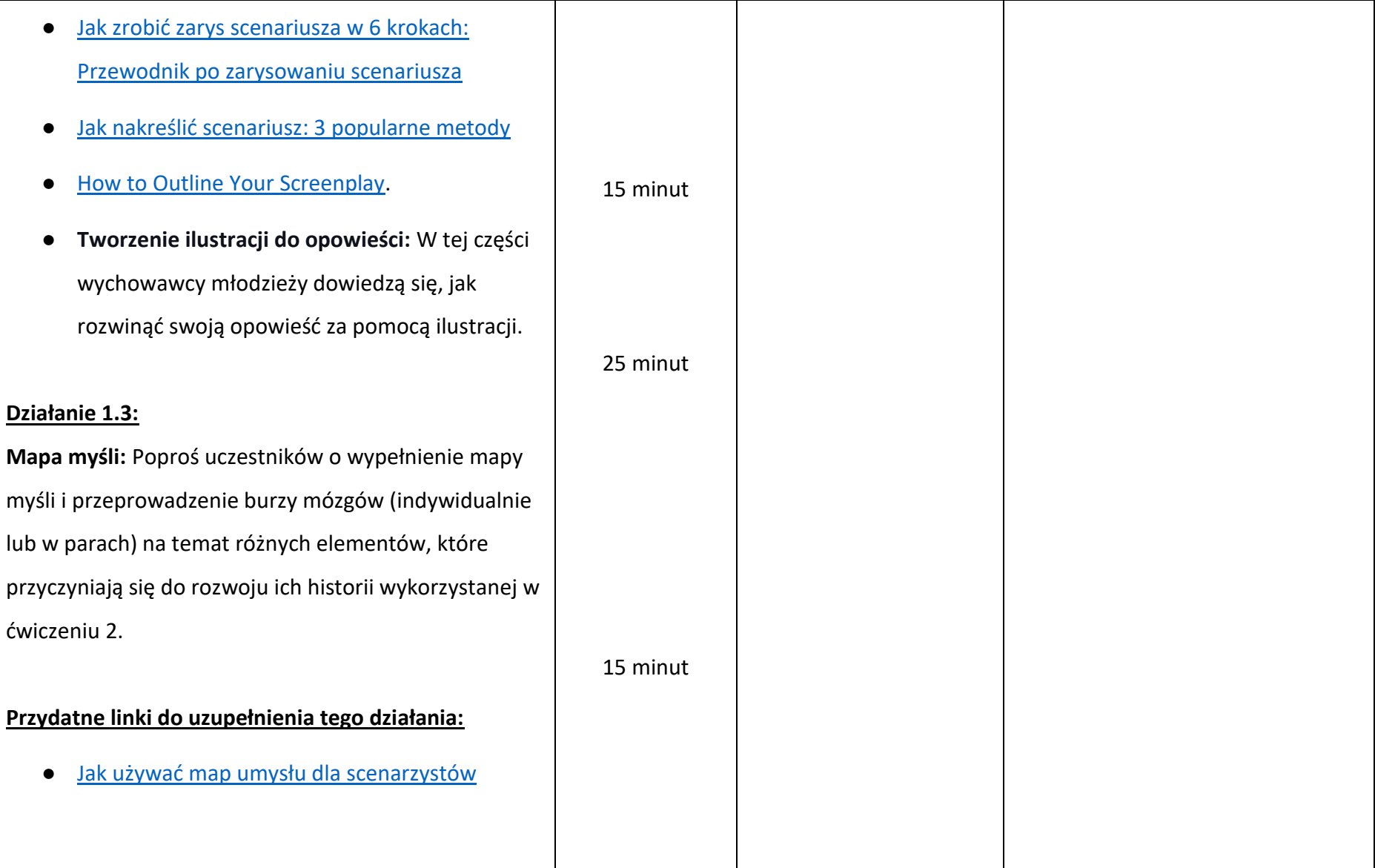

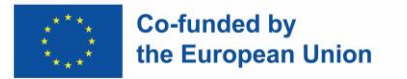

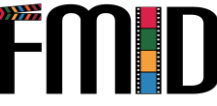

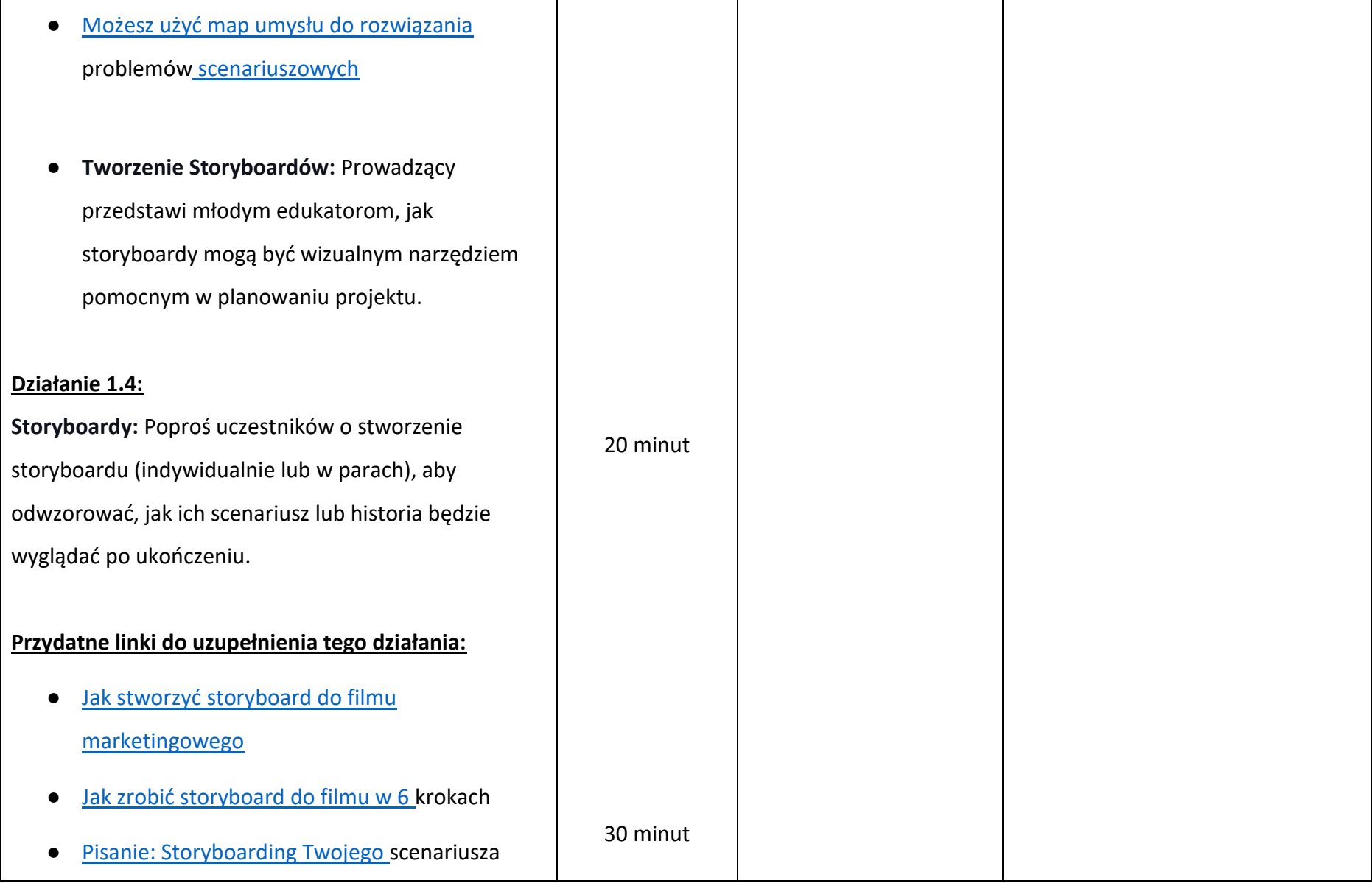

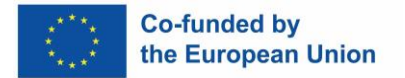

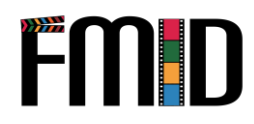

┑

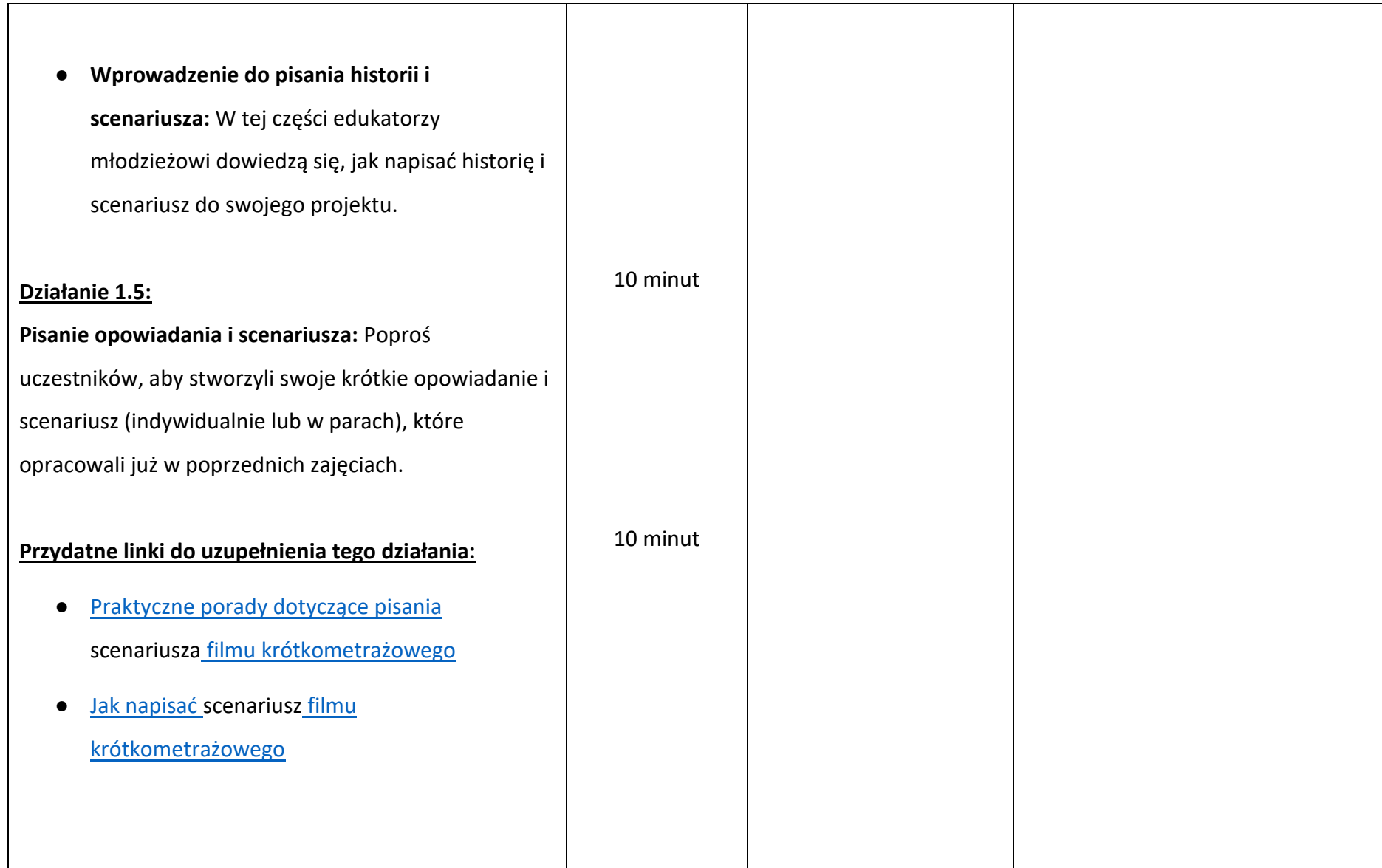

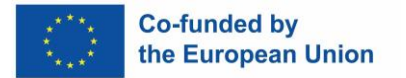

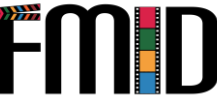

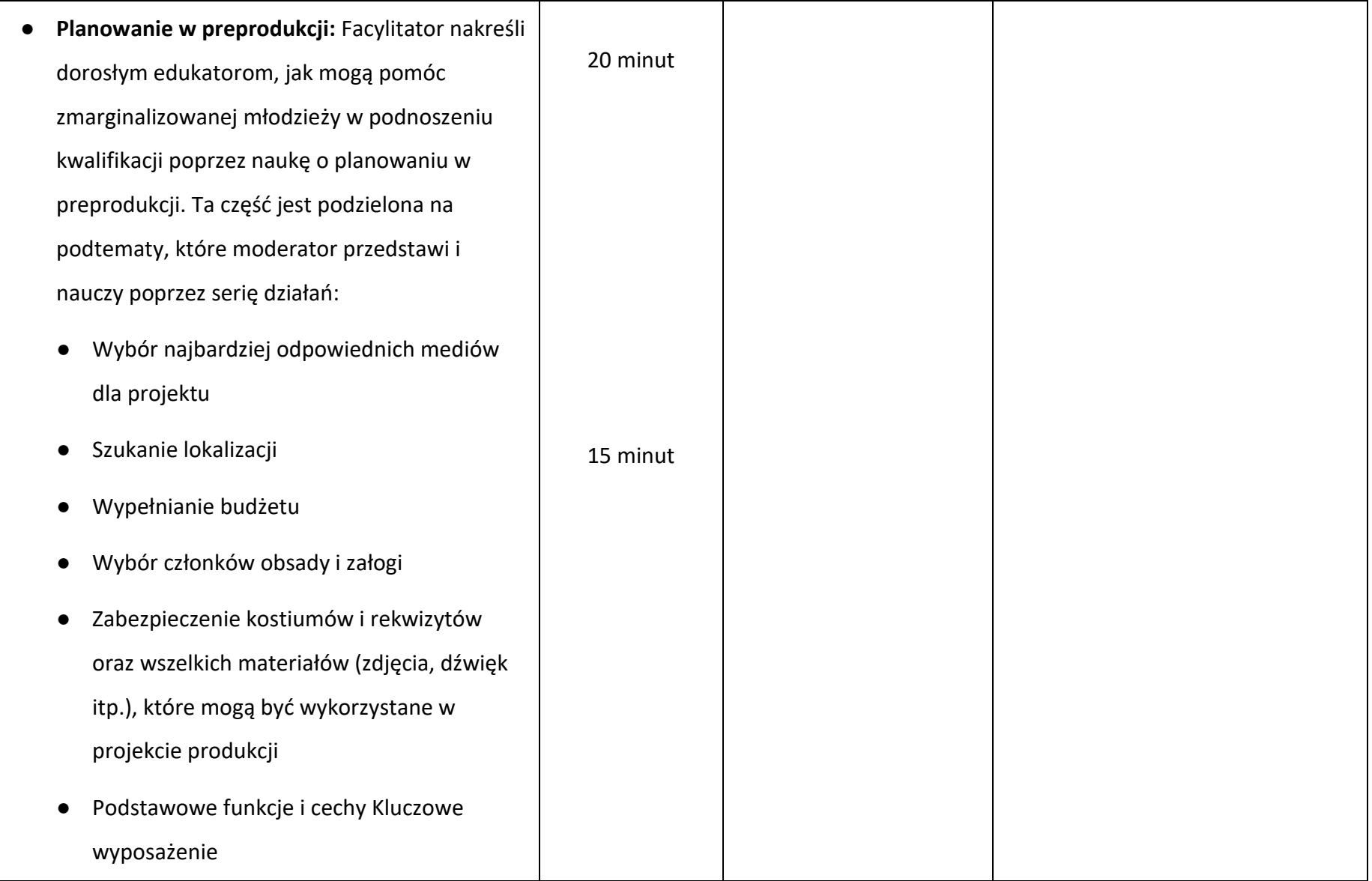

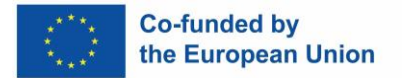

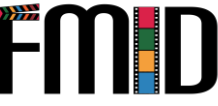

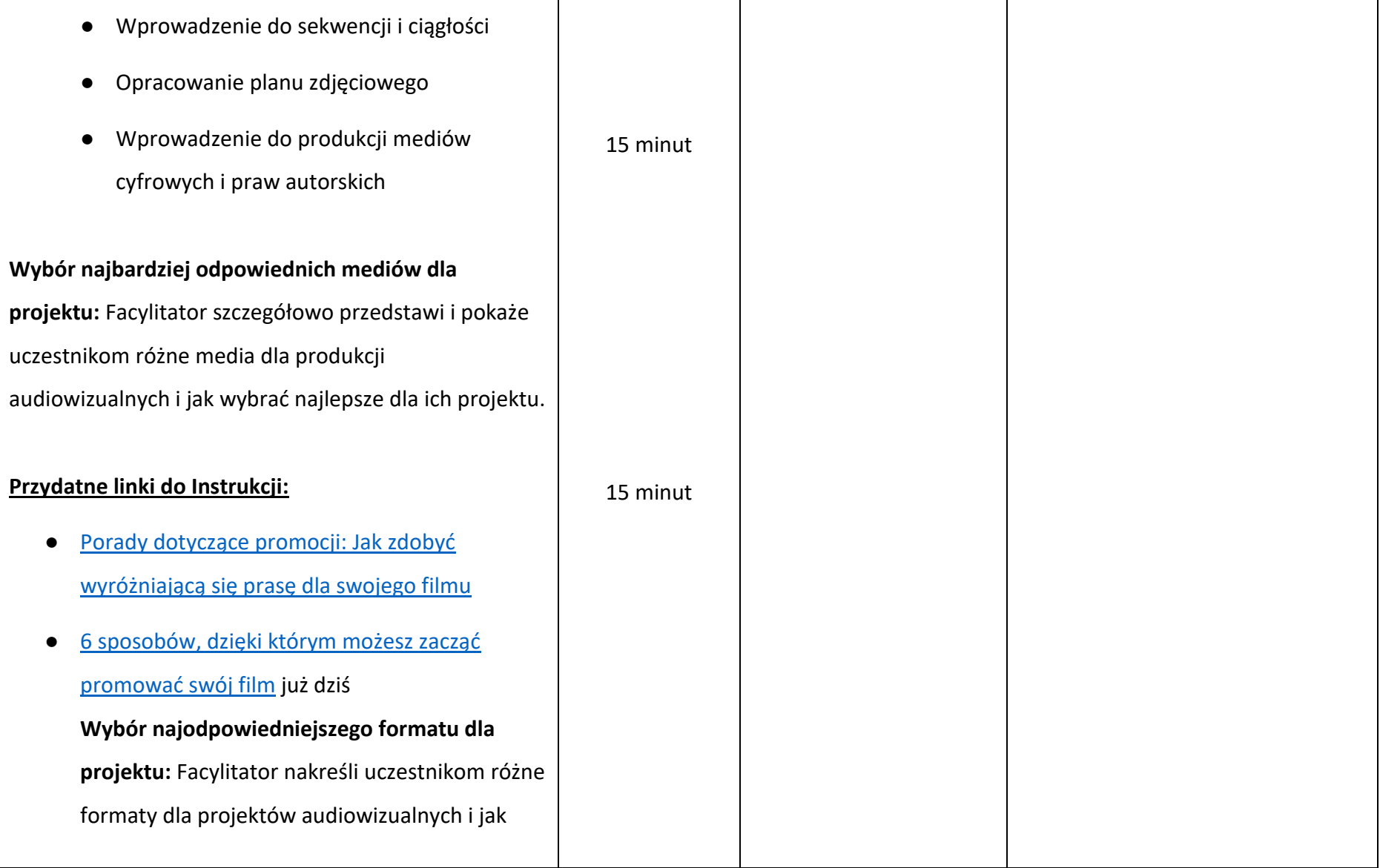

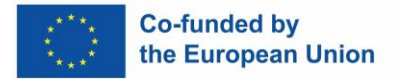

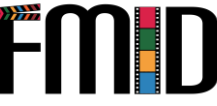

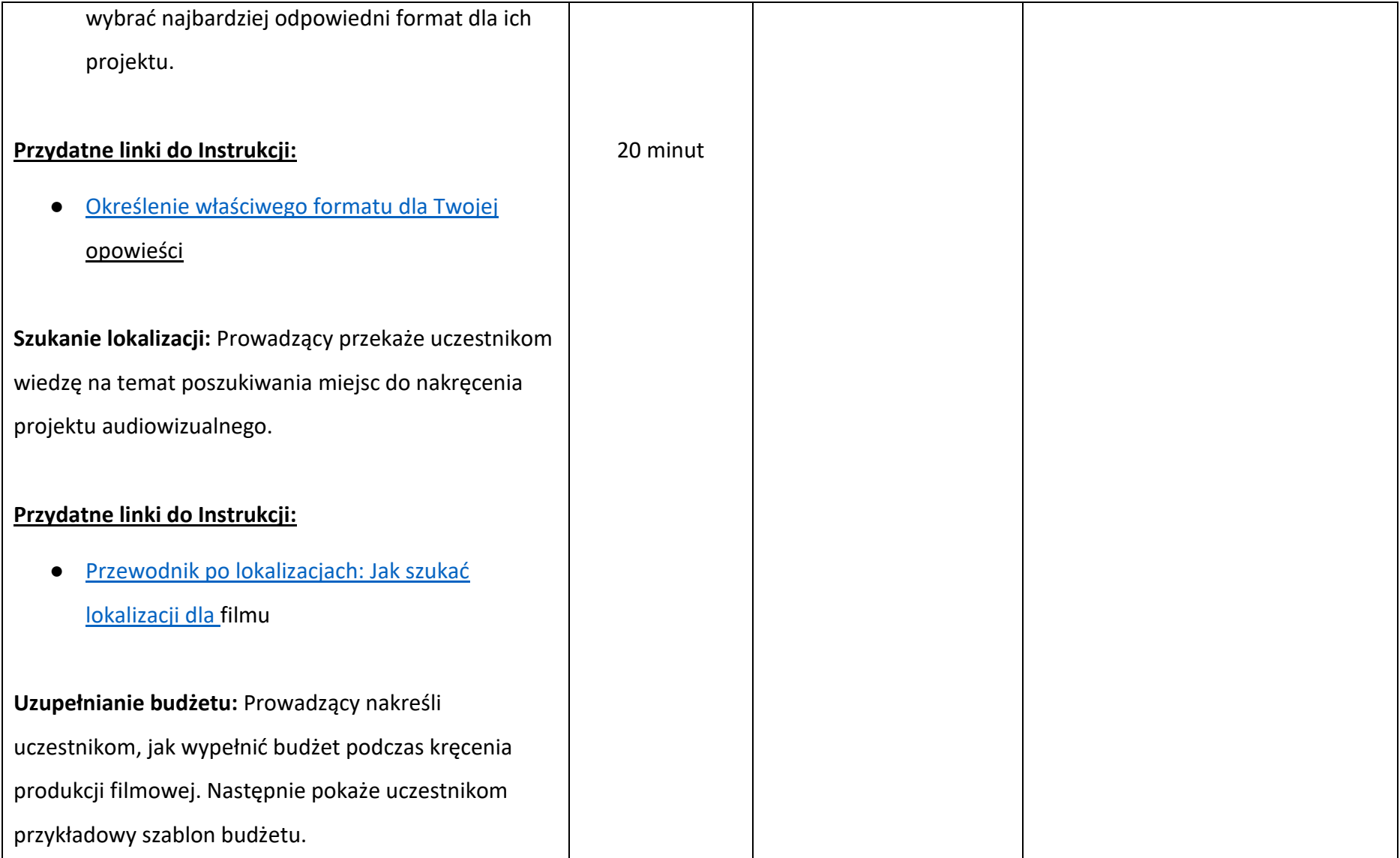

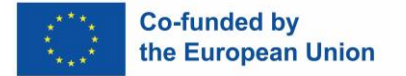

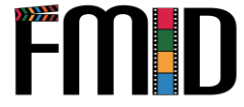

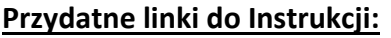

- [Zbuduj niezawodny budżet dla swojego filmu](https://www.premiumbeat.com/blog/budget-short-film-or-video/)  [krótkometrażowego lub](https://www.premiumbeat.com/blog/budget-short-film-or-video/) wideo
- [Jak zaplanować budżet na film](https://www.youtube.com/watch?v=E-AEQfQAW0g)  [krótkometrażowy](https://www.youtube.com/watch?v=E-AEQfQAW0g)
- [Planowanie budżetu filmu: Nasz ostateczny](https://filmlifestyle.com/film-budget-planning/)  przewodnik

**Wybór członków obsady i załogi:** Facylitator skłoni uczestników do zastanowienia się, jak ważne jest, gdy tworzysz produkcję audiowizualną, aby wziąć pod uwagę obsadę i załogę. Prowadzący wyjaśni szczegółowo różne sposoby znalezienia i wyboru obsady i załogi oraz co należy wziąć pod uwagę przy wyborze.

**Przydatne linki do Instrukcji:**

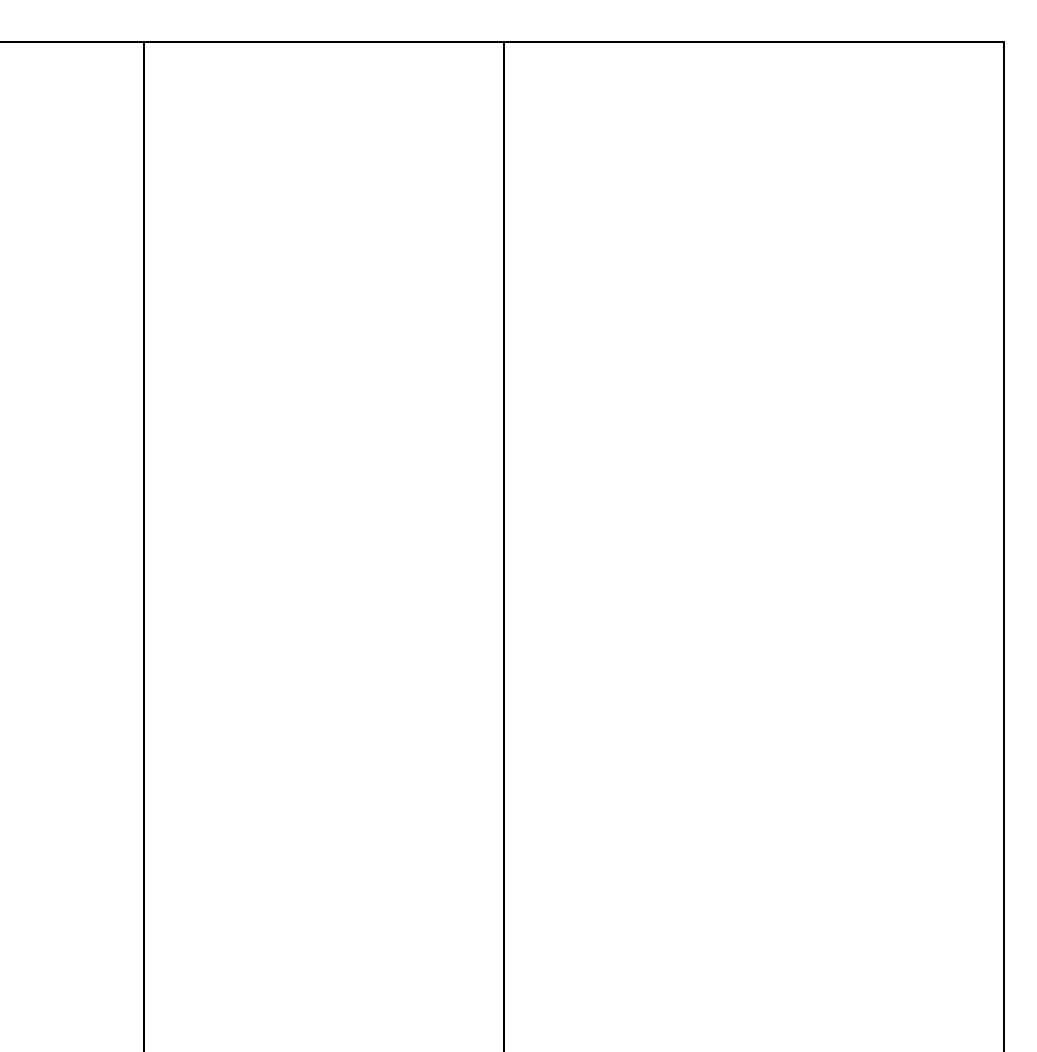

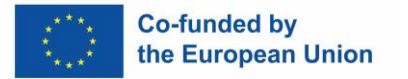

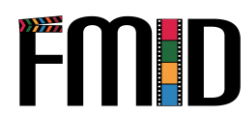

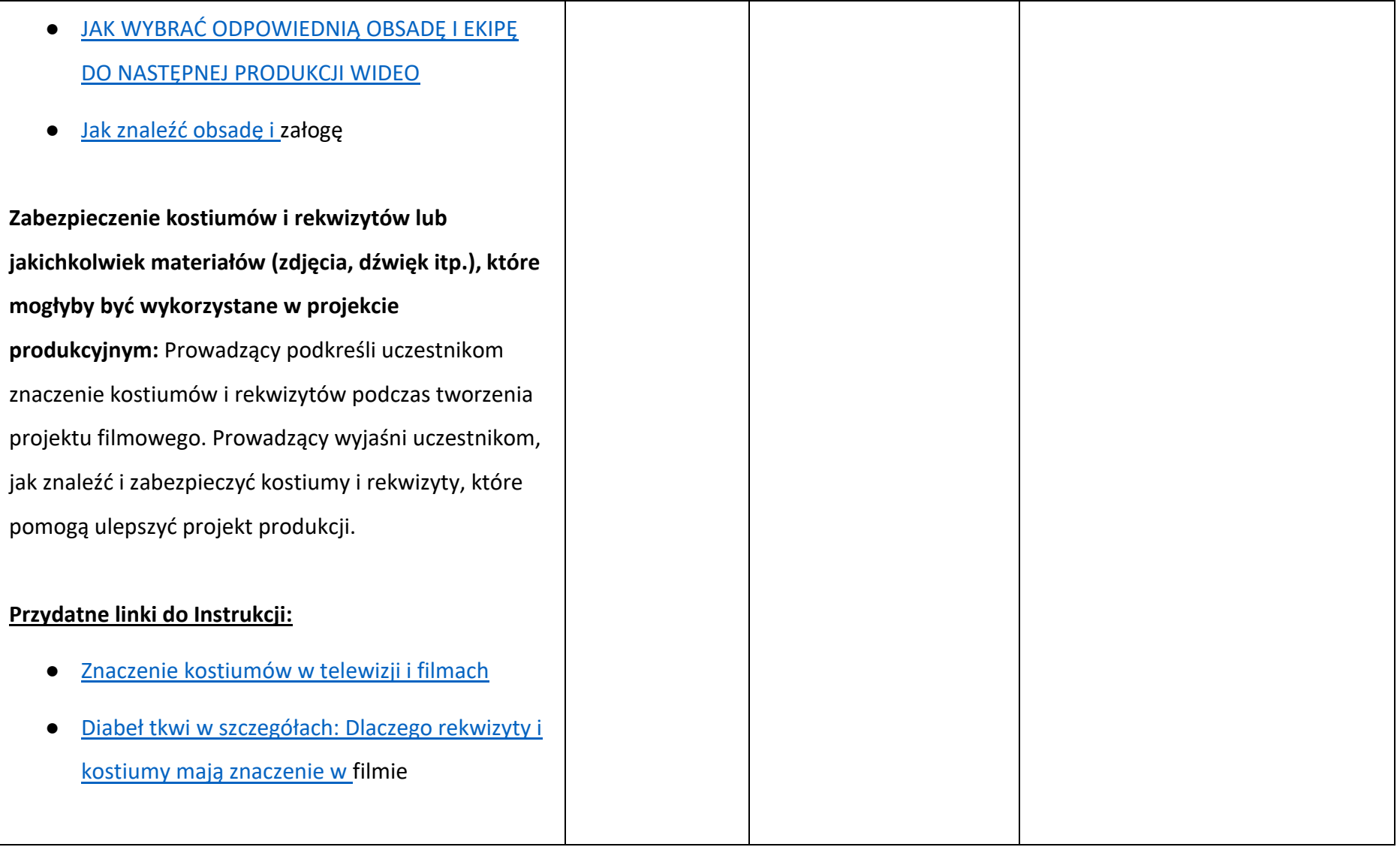

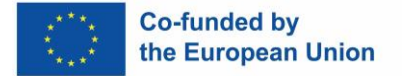

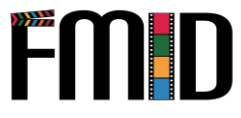

● **Podstawowe funkcje i cechy kluczowego sprzętu:** Prowadzący nakreśli podstawowe funkcje i cechy kluczowego sprzętu podczas filmowania.

### **Działanie 1.6:**

**Oświetlenie:** Uczestnicy zostaną poproszeni o wyjście i użycie swoich urządzeń mobilnych do sfilmowania serii różnych filmów w różnym oświetleniu. Po wykonaniu tego zadania, poproś uczestników o obejrzenie tych filmów i zbadanie, w jaki sposób oświetlenie jest kluczowym elementem sposobu kręcenia filmu.

### **Przydatne linki do uzupełnienia tego działania:**

- [Znaczenie oświetlenia w produkcji filmowej](https://www.dandolighting.com/blogs/battery-blog/the-importance-of-lighting-in-film-production#:~:text=The%20way%20a%20scene%20is,showing%20the%20audience%20a%20narrative).
- **Wprowadzenie do sekwencji i ciągłości:** W tej części prowadzący przedstawi uczestnikom znaczenie sekwencji i ciągłości podczas kręcenia

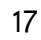

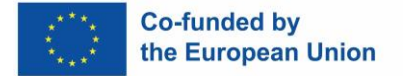

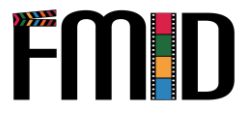

filmu. Prowadzący pokaże uczestnikom przykłady sekwencji i ciągłości w znanych produkcjach filmowych.

### **Przydatne linki do Instrukcji:**

- [Podstawy filmowania: Sekwencja](https://www.learnaboutfilm.com/film-language/sequence-2/)
- [Trzy sekrety sekwencji strzałów](https://raindance.org/three-secrets-of-the-sequence-shot/)
- [Jak rozpoznać błędy ciągłości w](https://www.masterclass.com/articles/how-to-maintain-continuity-in-film) filmie
- [Ciągłość: Kręć i montuj tak, aby Twój film miał](https://www.learnaboutfilm.com/film-language/sequence/)  [sens](https://www.learnaboutfilm.com/film-language/sequence/)
- [Czym jest montaż ciągłości w filmie? Definicja i](https://www.studiobinder.com/blog/what-is-continuity-editing-in-film/)  techniki [montażu](https://www.studiobinder.com/blog/what-is-continuity-editing-in-film/)

**Opracowanie planu zdjęciowego:** Moderator przedstawi dorosłym edukatorom znaczenie opracowania planu zdjęciowego podczas procesu przedprodukcyjnego filmowania.

**Działanie 1.7:** 

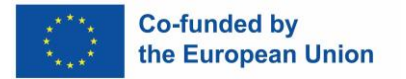

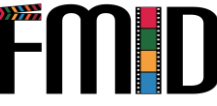

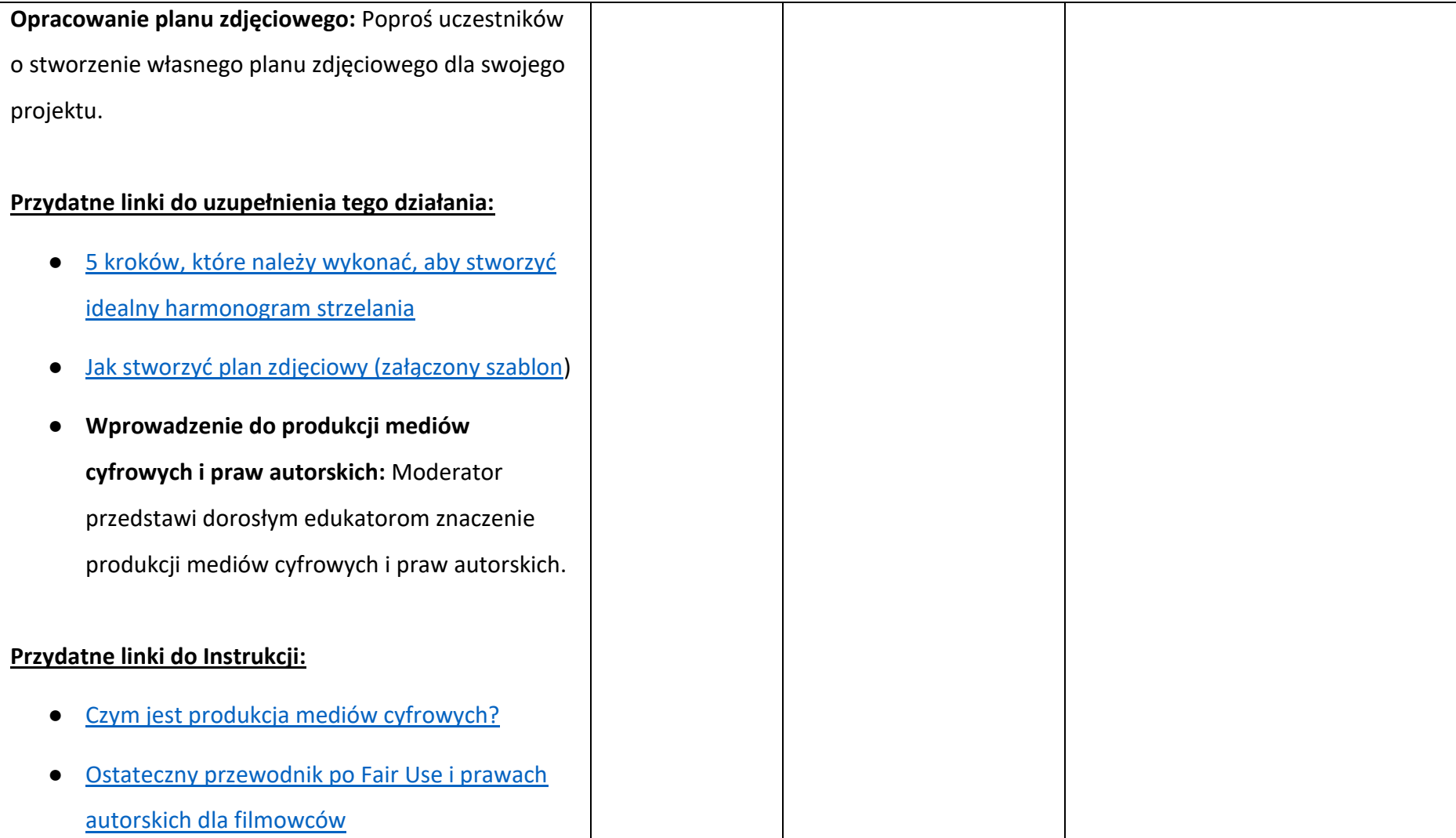

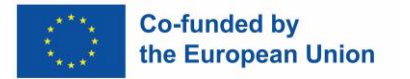

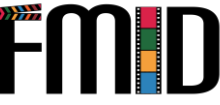

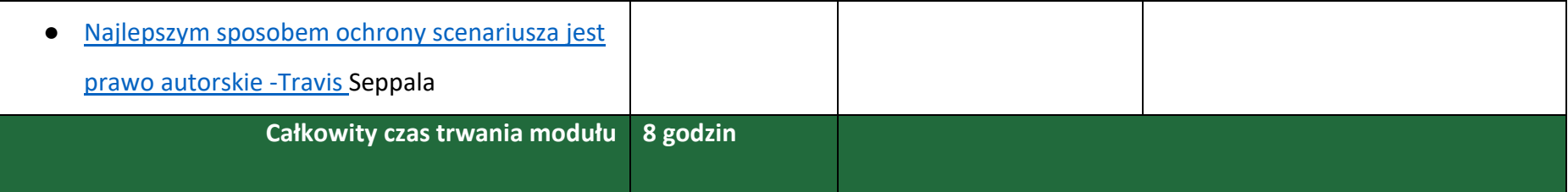

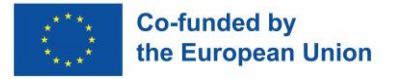

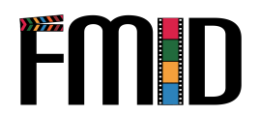

# <span id="page-20-0"></span>**Moduł 1: Przygotowanie do produkcji - działania**

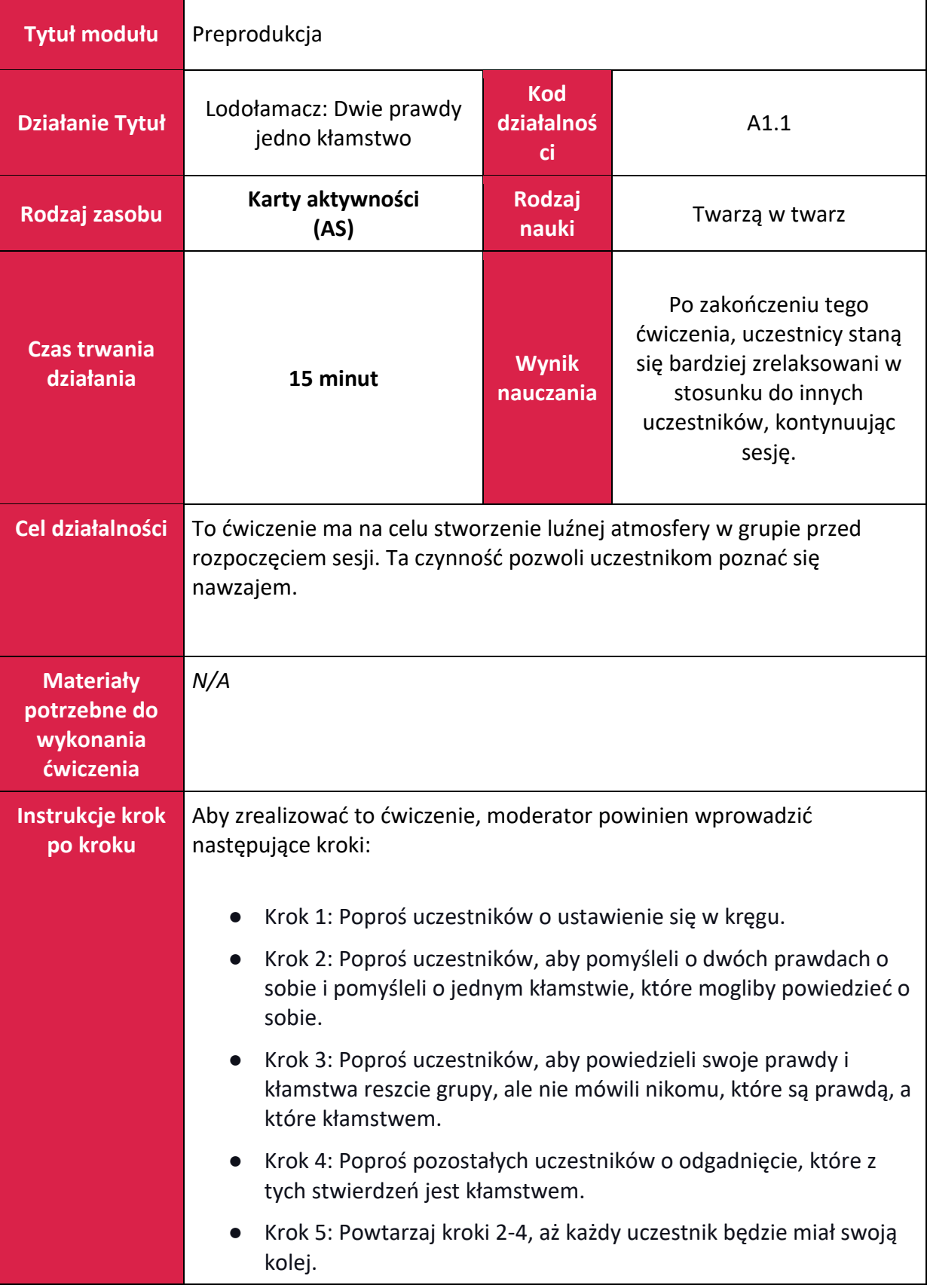

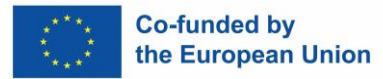

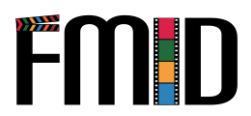

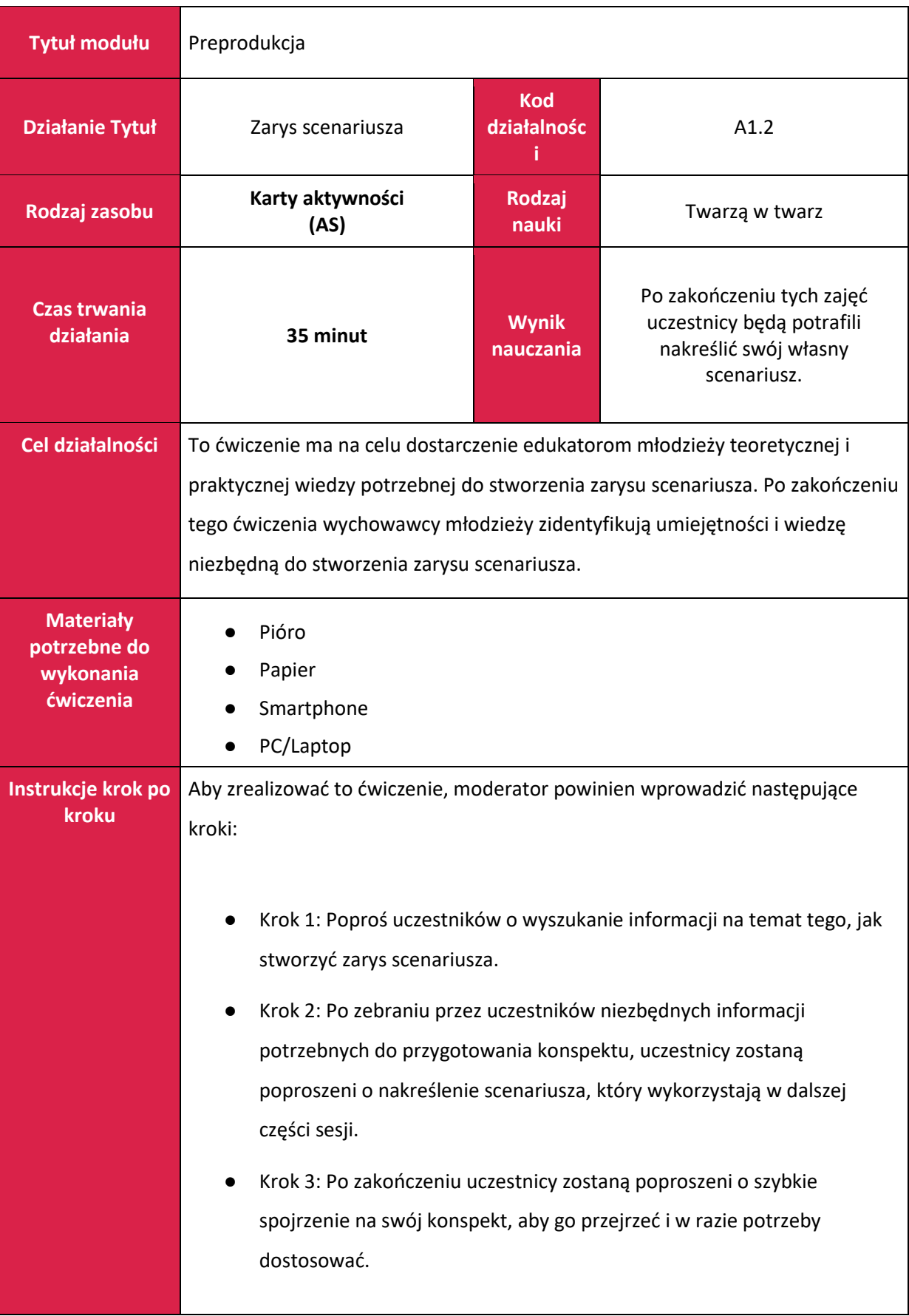

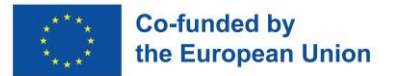

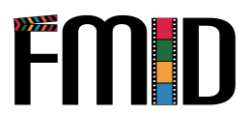

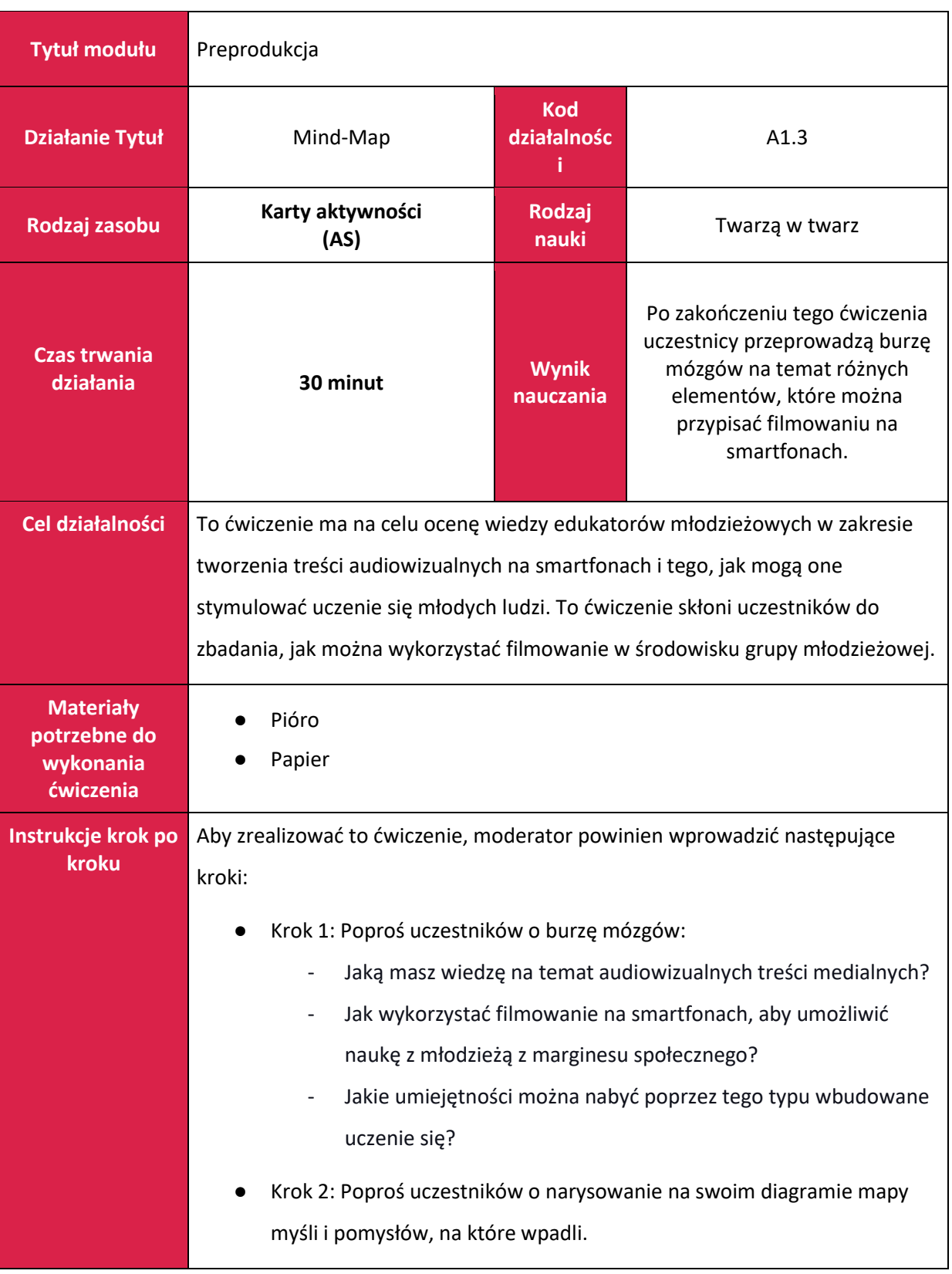

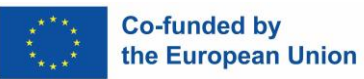

п

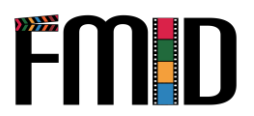

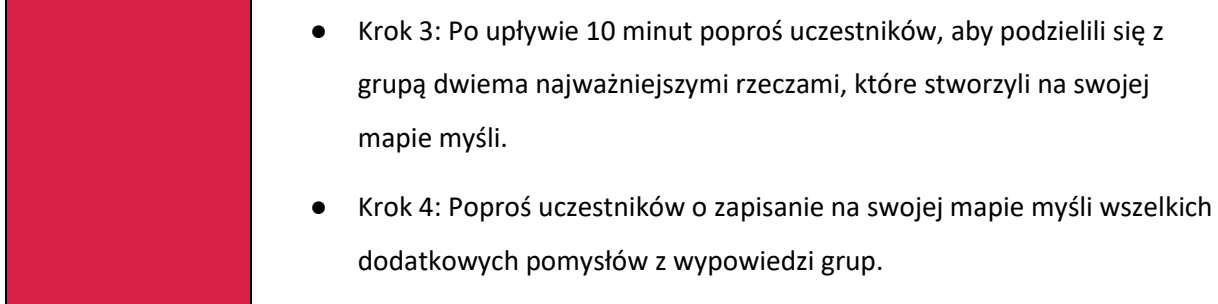

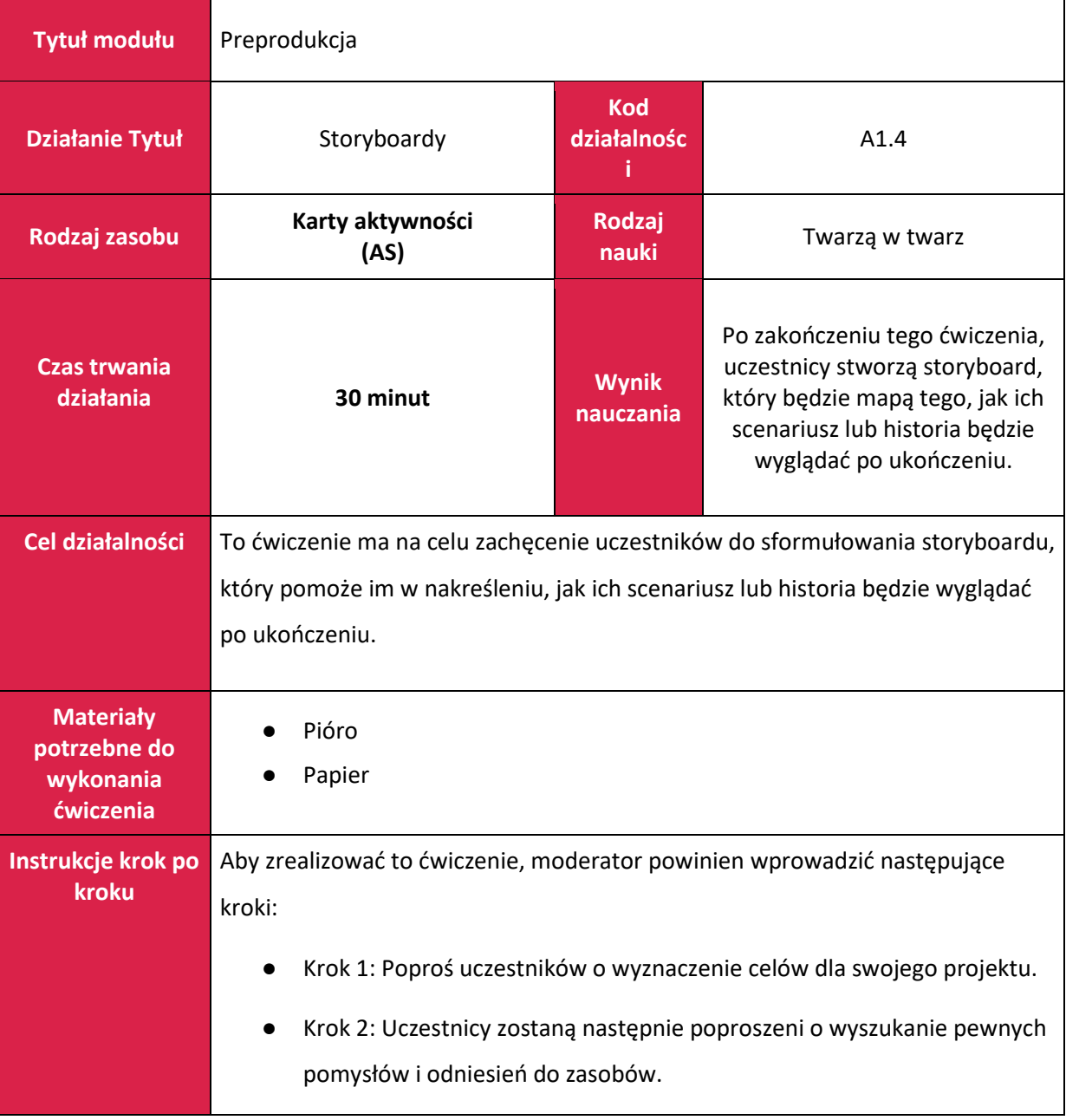

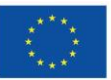

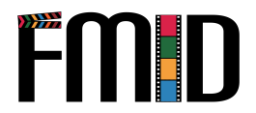

● Krok 3: Po tym uczestnicy zostaną poproszeni o rozważenie harmonogramu realizacji tego projektu. ● Krok 4: Uczestnicy zostaną następnie poproszeni o zdefiniowanie kluczowych scen. Ma to na celu pomóc uczestnikom w nakreśleniu głównych scen fabularnych oraz pomóc im w stworzeniu scen drugorzędnych, które dopełnią ich projekt. ● Krok 5: Na koniec uczestnicy z grubsza naszkicują sceny dla pomocy wizualnej.

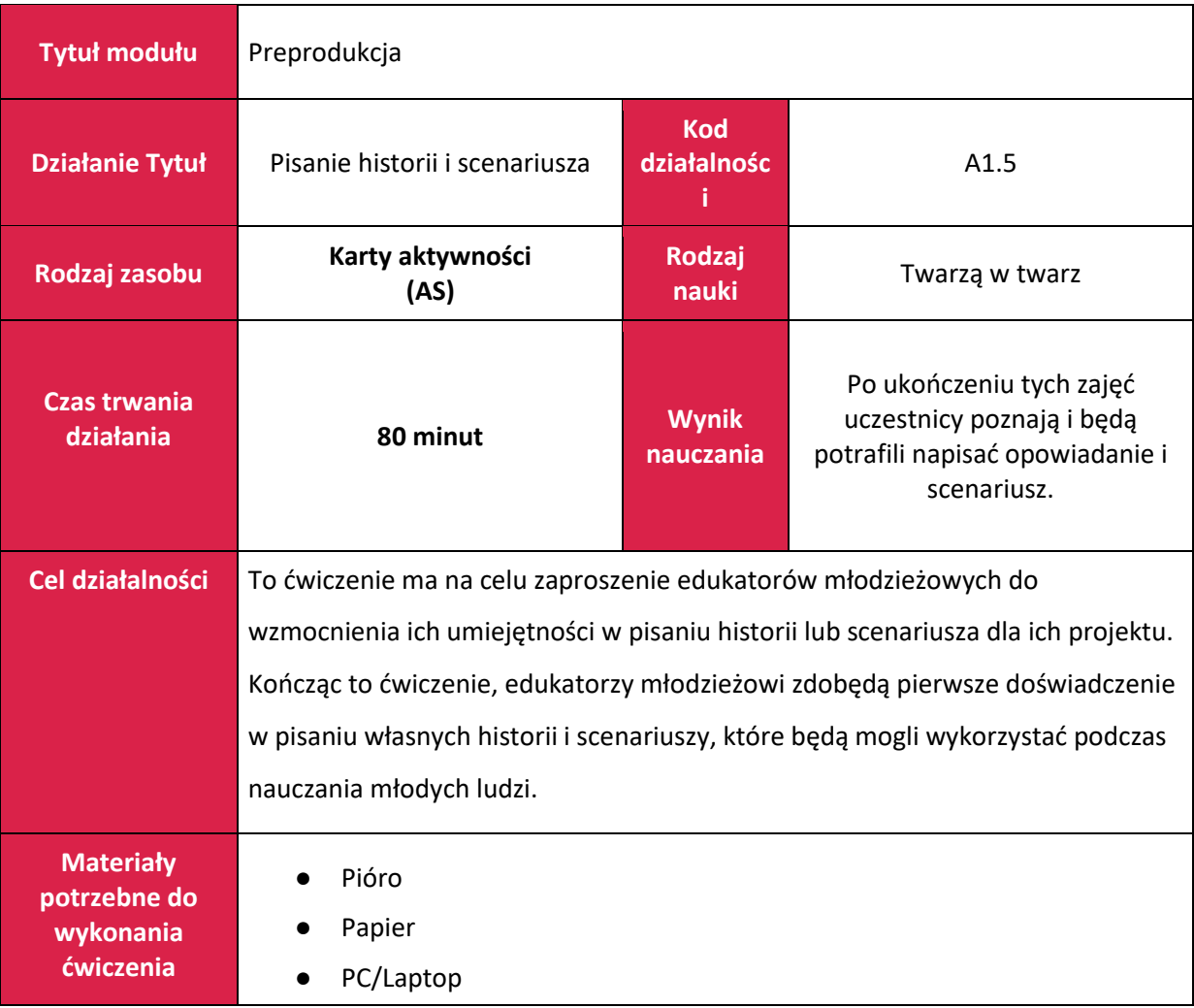

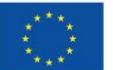

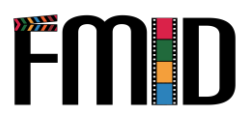

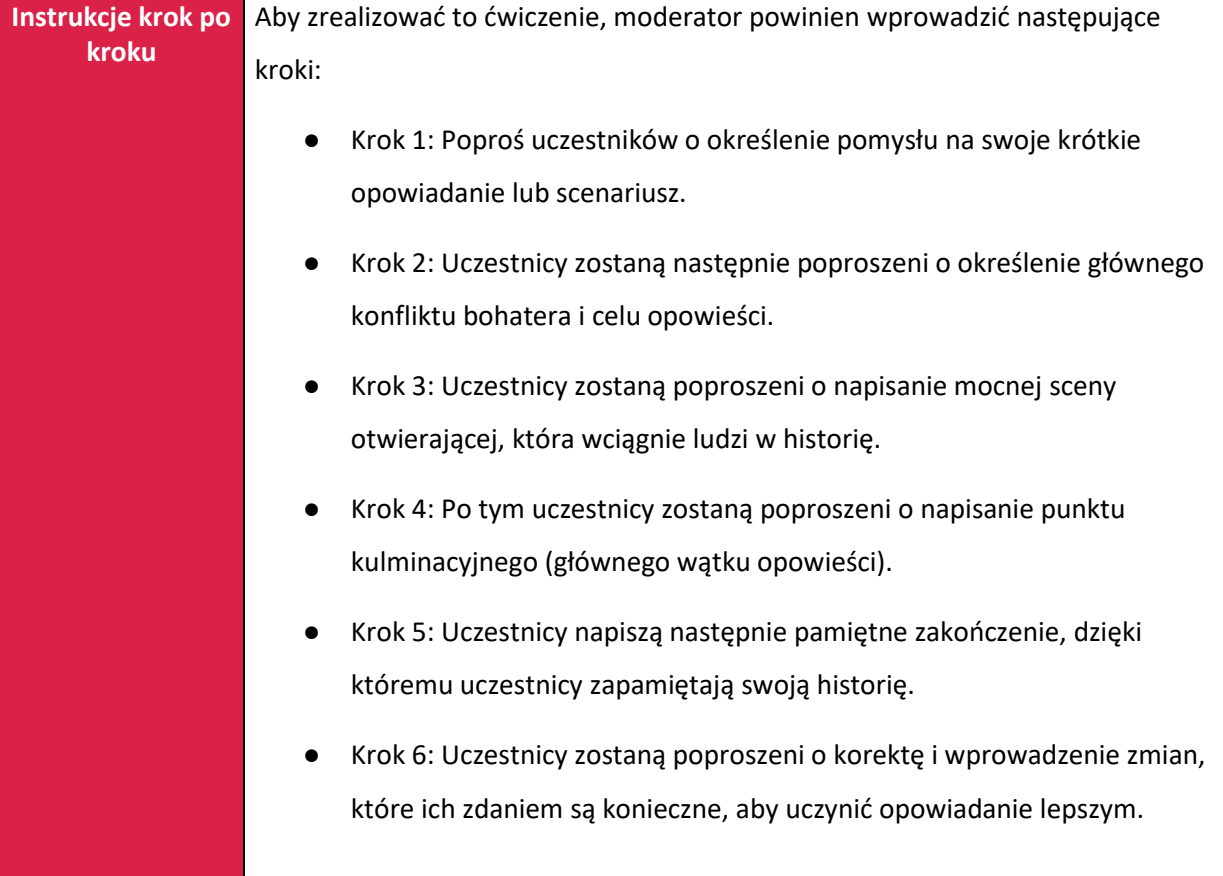

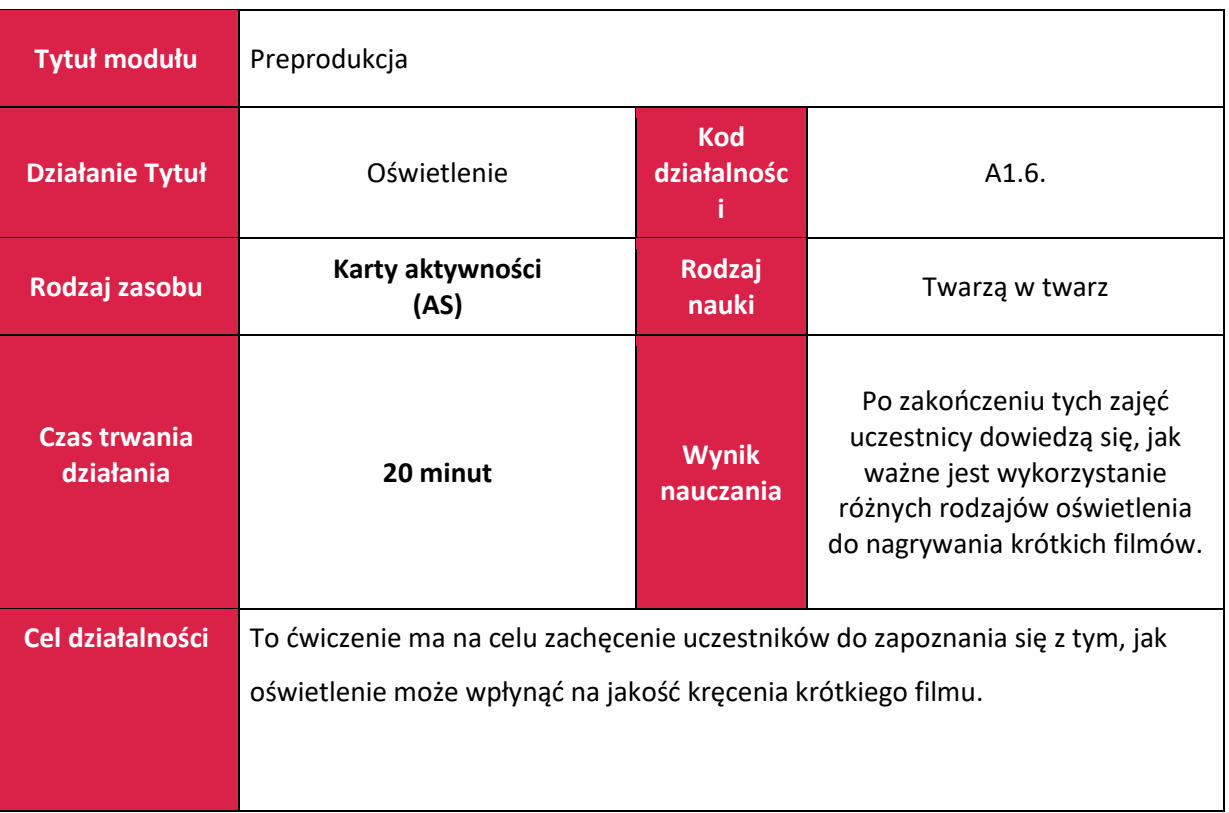

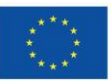

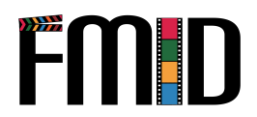

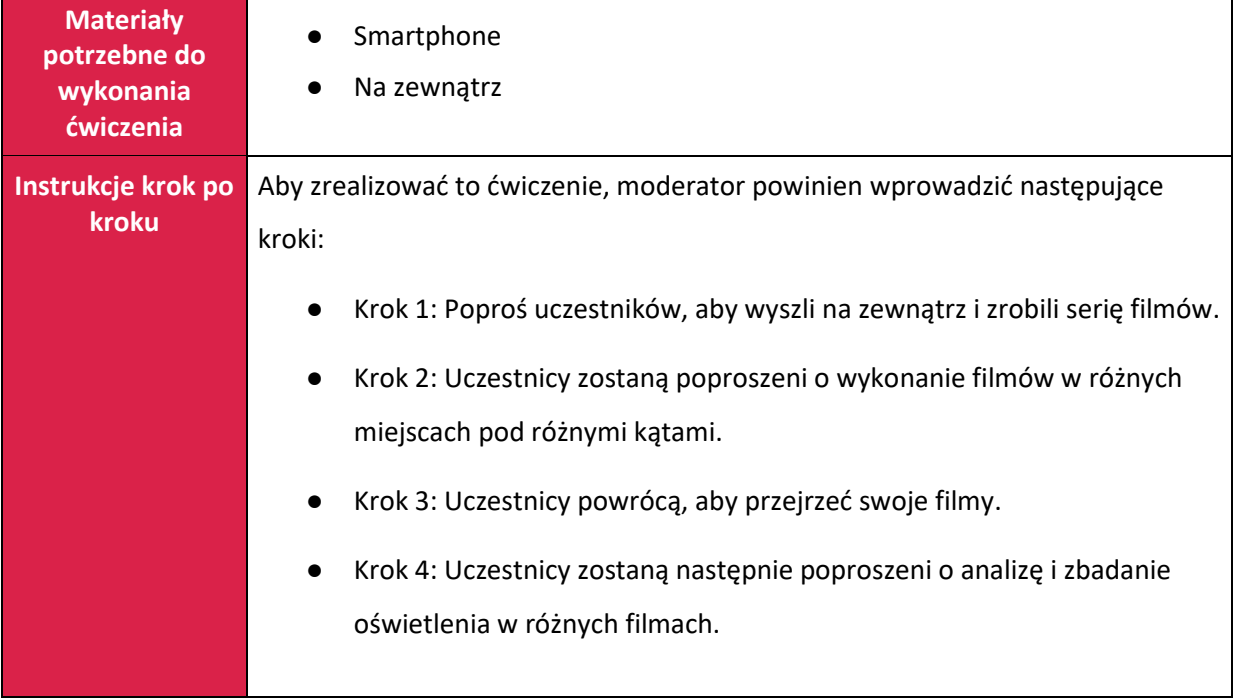

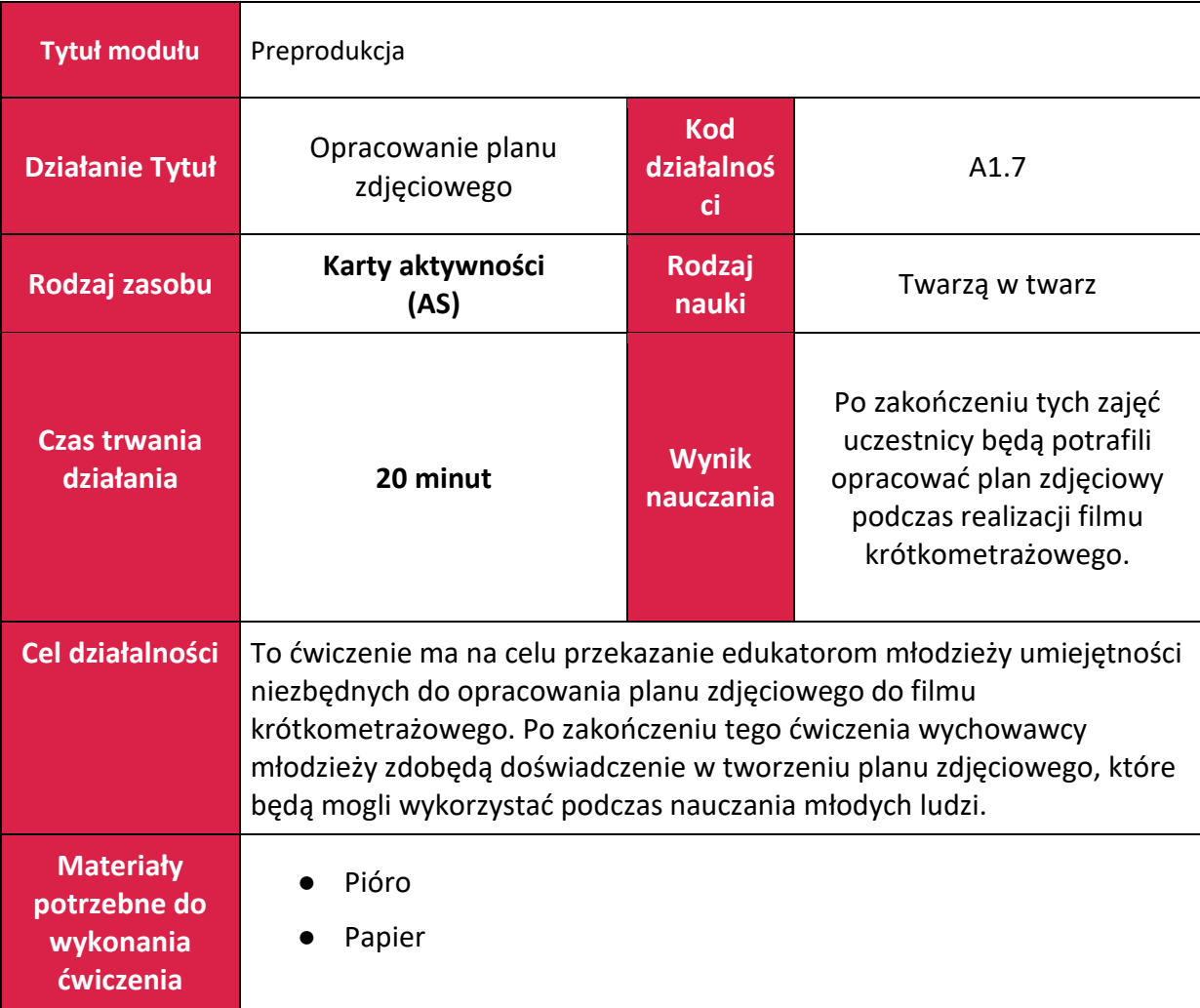

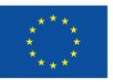

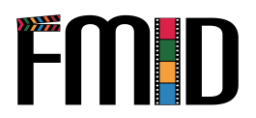

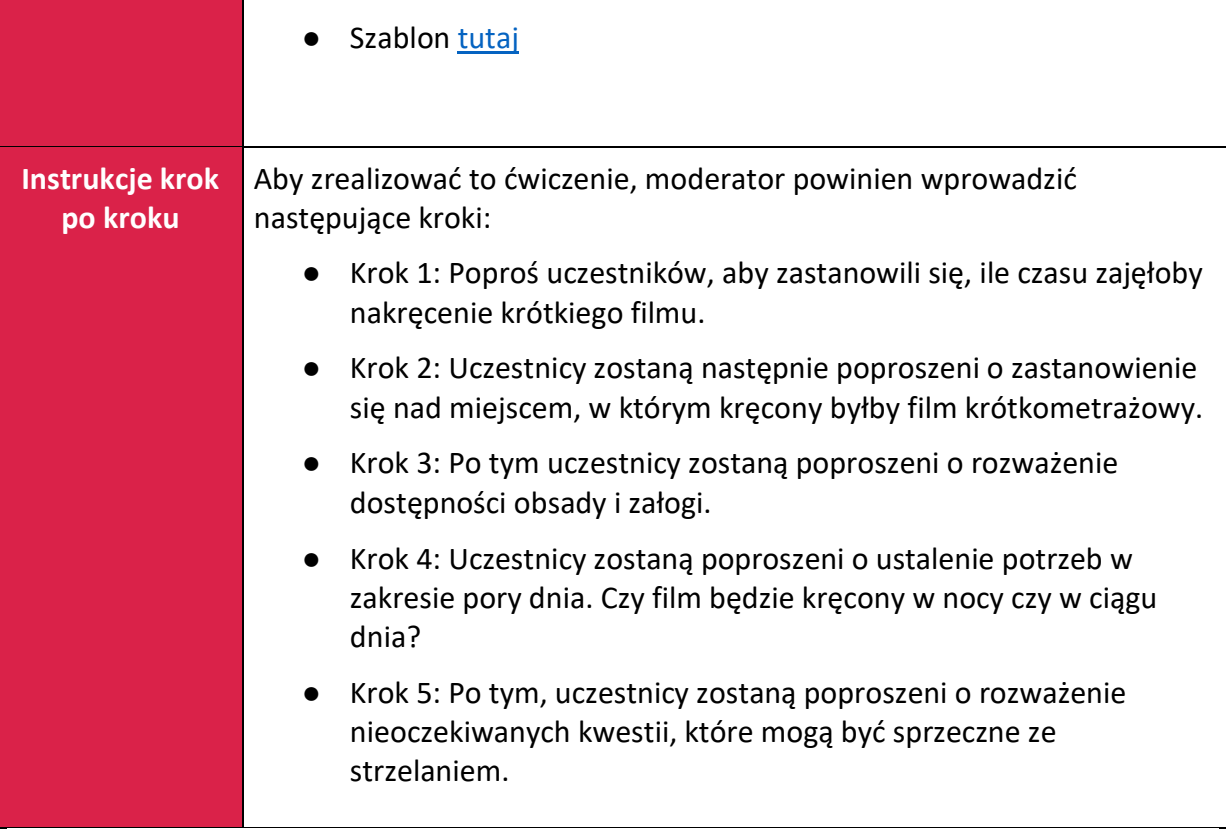

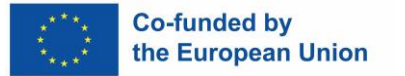

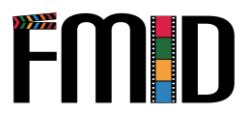

# **Moduł 2: Produkcja**

W tym module zostaną poruszone następujące tematy:

- 1. Techniki filmowe, animacyjne i dźwiękowe
- 2. Techniki przeprowadzania wywiadów w produkcji mediów cyfrowych
- 3. Projektowanie graficzne i animacja
- 4. Tworzenie właściwej sceny dla produkcji mediów cyfrowych
- 5. Techniki nagrywania dźwięku
- 6. Techniki nagrywania wideo

## <span id="page-28-0"></span>**Moduł 2: Produkcja - Plan lekcji**

<span id="page-28-1"></span>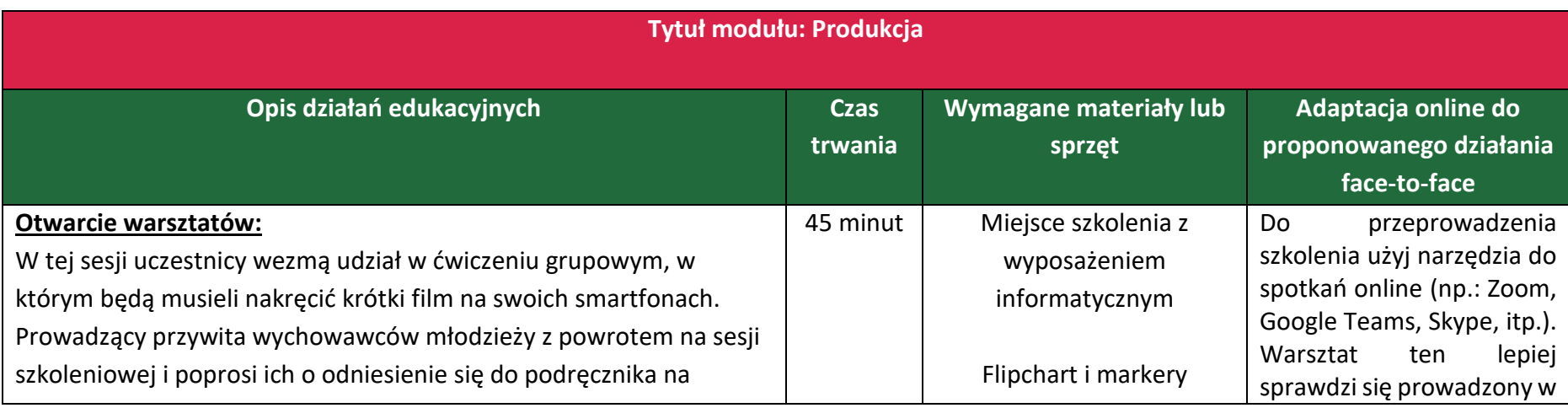

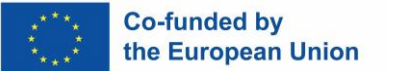

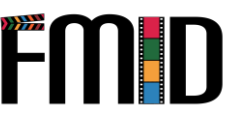

początku tego modułu. Moderator wyjaśni, że początek modułu będzie koncentrował się na kręceniu filmów, a następnie uczestnicy zaangażują się w praktyczne elementy tej sesji. Prowadzący zachęci do zadawania pytań w dyskusji grupowej, na wypadek gdyby uczestnicy nie wiedzieli, co mają robić.

- **Techniki filmowe, animacyjne i dźwiękowe:** Moderator nakreśli wychowawcom młodzieży wiedzę teoretyczną i praktyczną dotyczącą technik filmowych, animacji i dźwięku w procesie tworzenia filmu. Poproś uczestników o odzwierciedlenie demonstracji, aby zapewnić jasne zrozumienie tej teorii. Z podręcznika prowadzący może wybrać wykorzystanie podanych linków i filmów.
- **Techniki wywiadu z technikami mediów cyfrowych:** Moderator powtórzy proces wymieniony powyżej.
- **Projektowanie graficzne i animacja:** Moderator powtórzy proces wymieniony powyżej.
- **Ustawienie właściwej sceny dla produkcji mediów cyfrowych:** Facylitator powtórzy proces wymieniony powyżej.
- **Techniki nagrywania dźwięku:** Facylitator powtórzy proces wymieniony powyżej.
- **Techniki nagrywania wideo:** Facylitator powtórzy proces wymieniony powyżej.

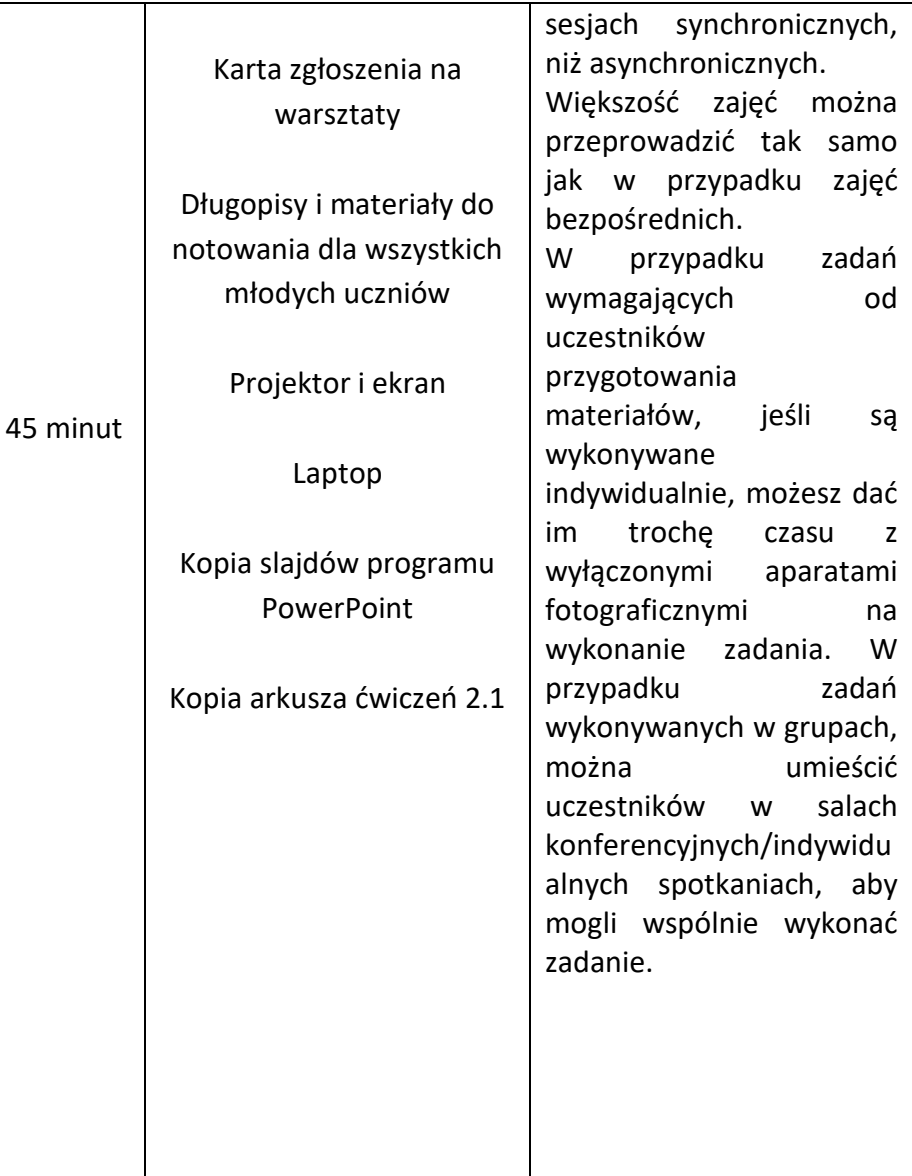

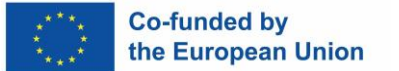

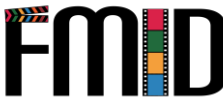

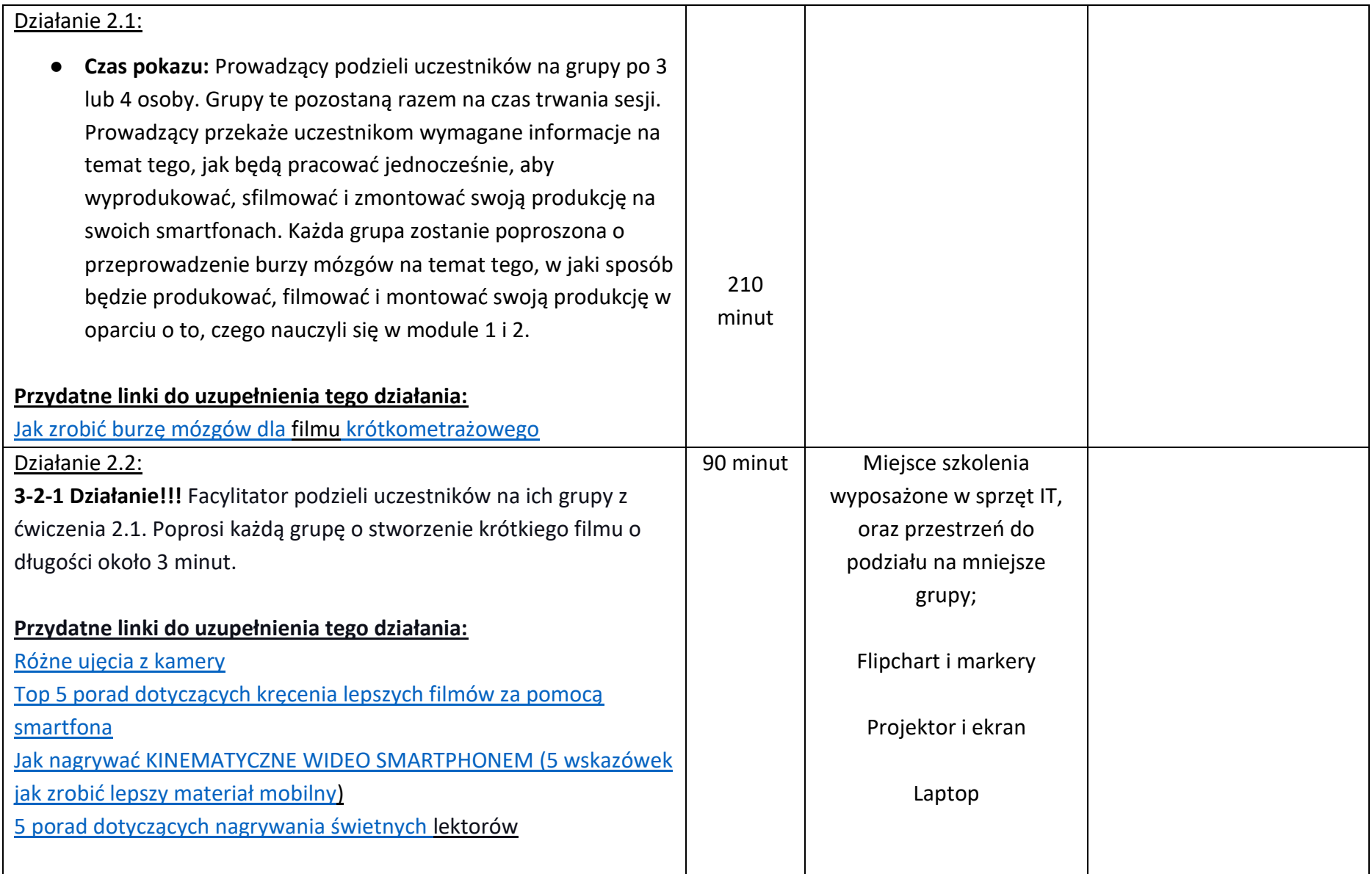

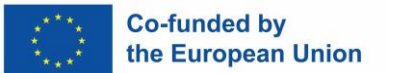

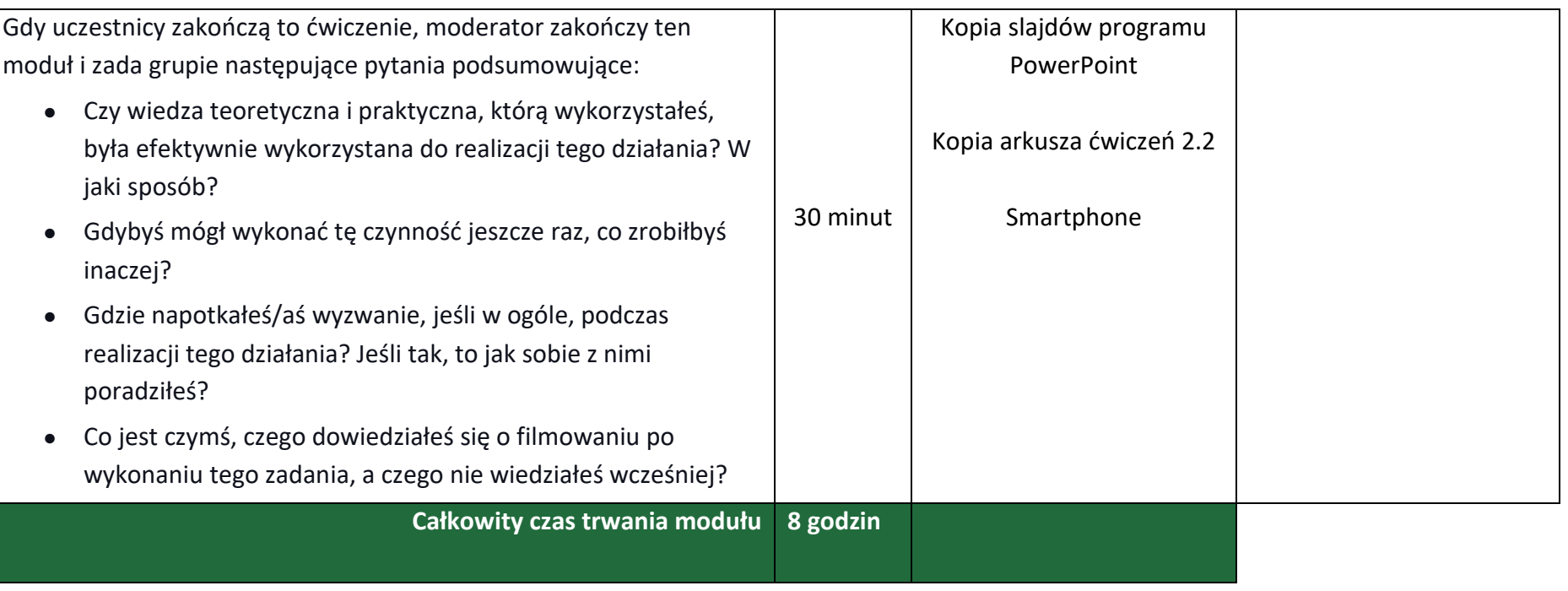

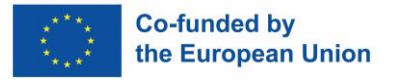

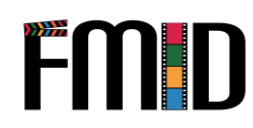

# <span id="page-32-0"></span>**Moduł 2: Produkcja - działania**

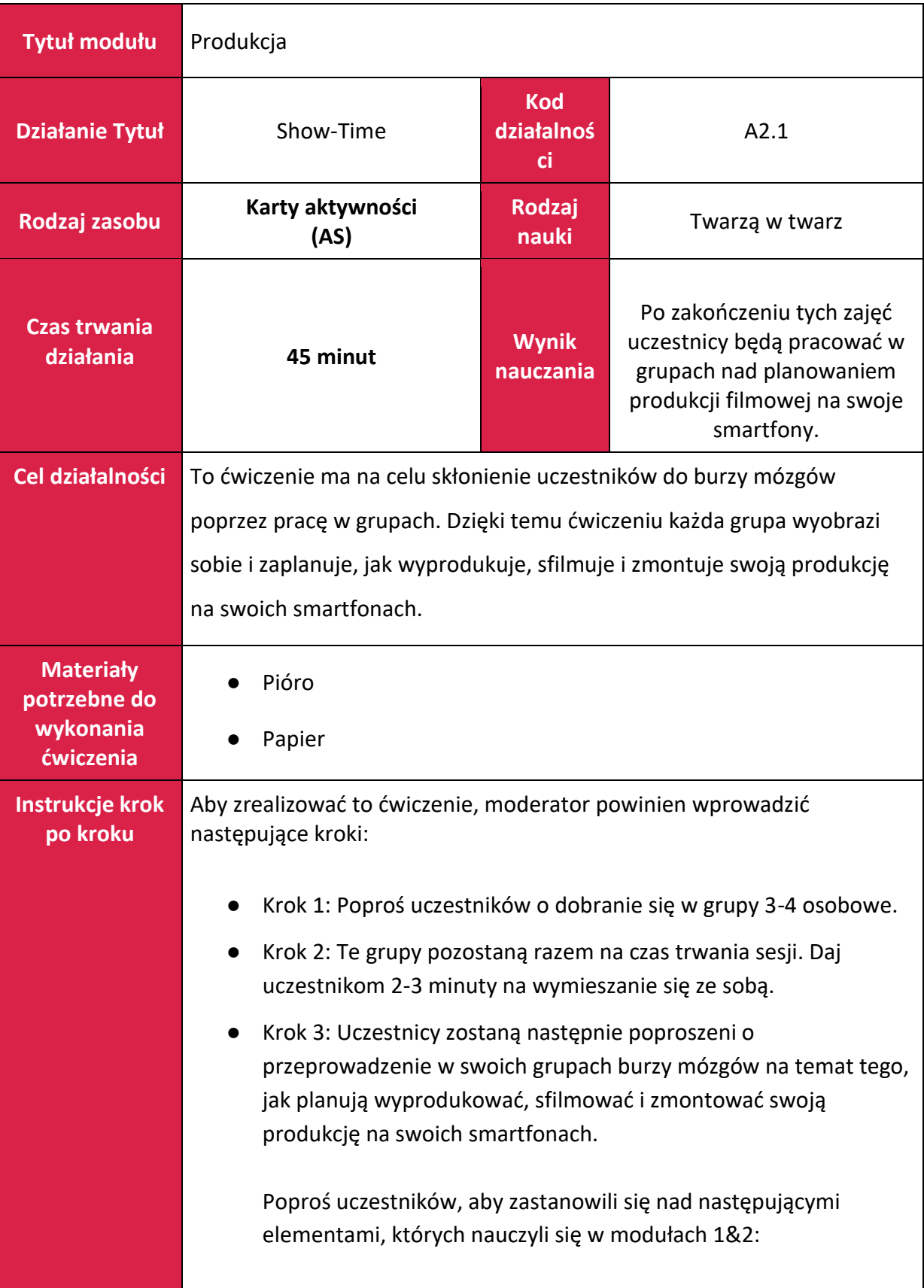

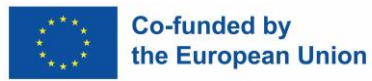

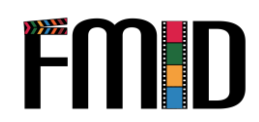

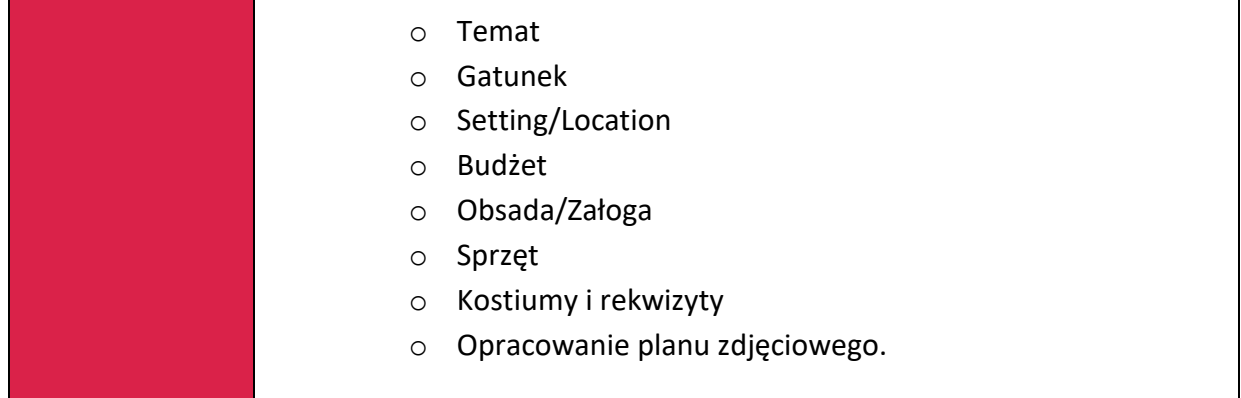

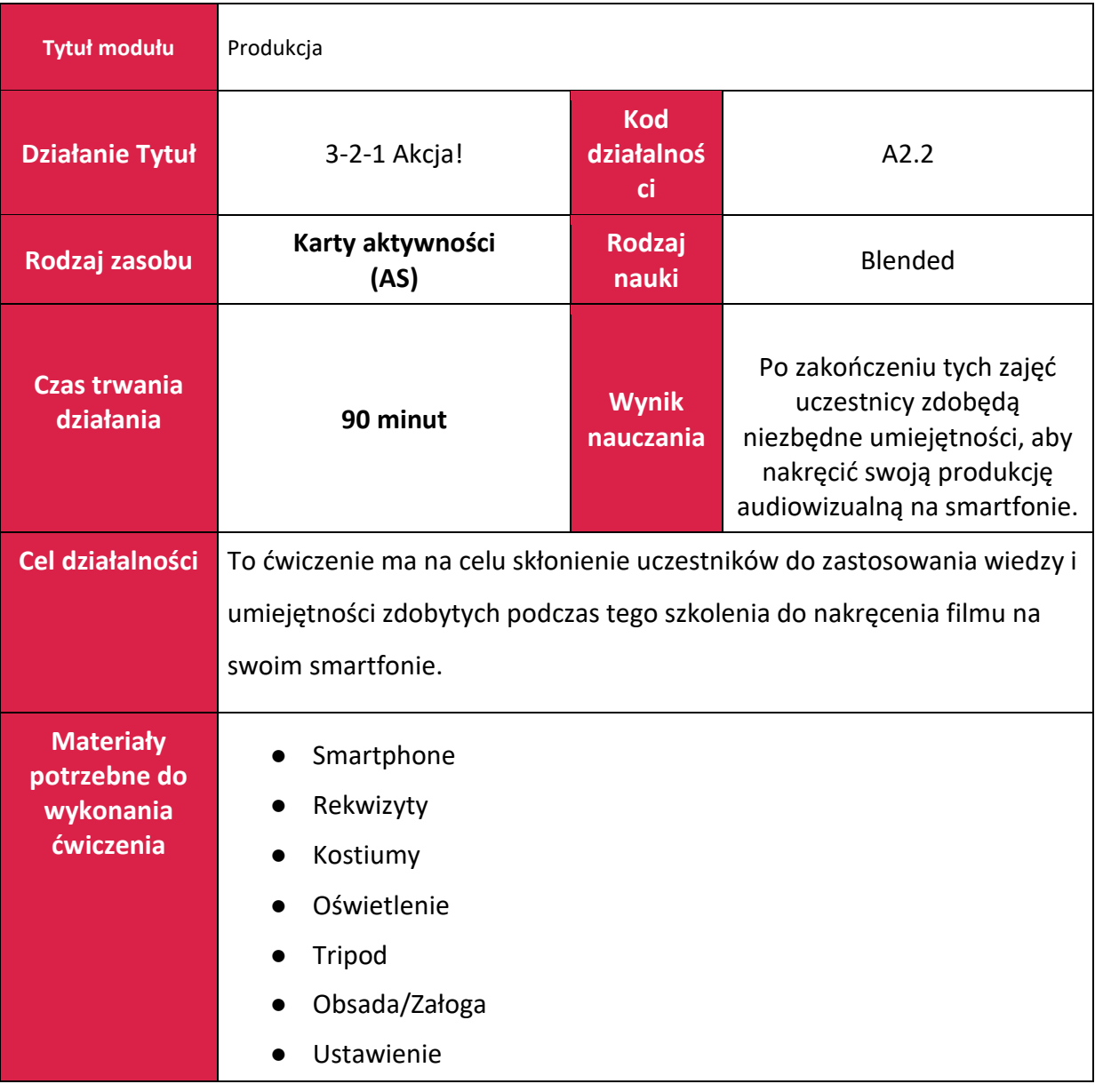

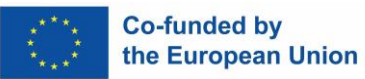

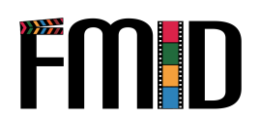

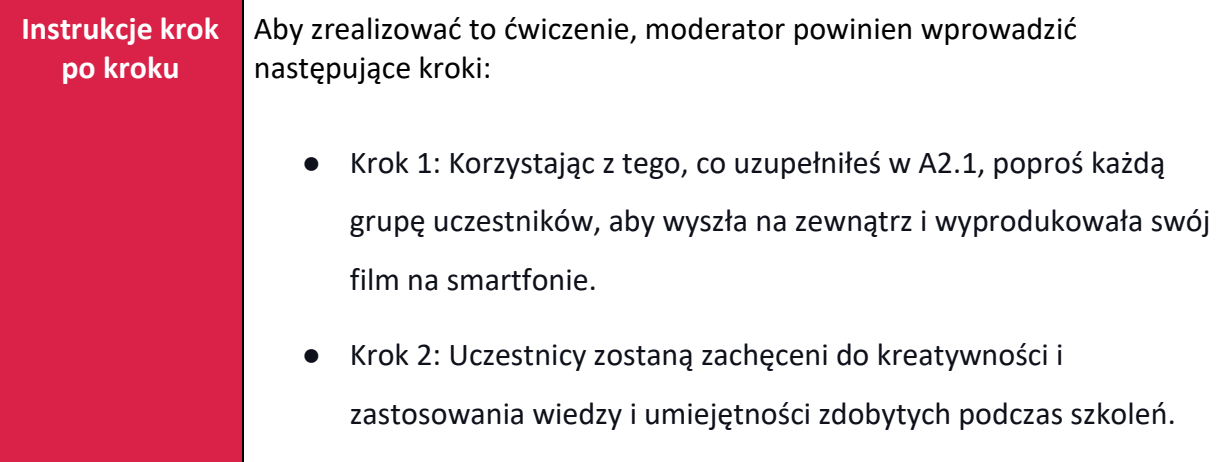

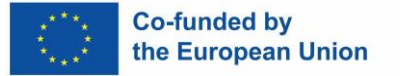

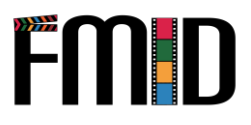

# **Moduł 3: Postprodukcja**

W tym module zostaną poruszone następujące tematy:

- 1. Wprowadzenie do oprogramowania do edycji o otwartym kodzie źródłowym
- 2. Wprowadzenie do technik edycji wideo
- 3. Wprowadzenie do technik edycji dźwięku (dodawanie muzyki, edycja dialogów i nagrań na żywo)
- 4. Wprowadzenie do Sound Design (tworzenie efektów dźwiękowych)
- 5. Wprowadzenie do efektów specjalnych (które można osiągnąć przy ograniczonym budżecie)
- 6. Wprowadzenie do etykietowania i przechowywania plików
- 7. Przypisywanie ról w postprodukcji
- 8. Wprowadzenie do marketingu poprodukcyjnego (wspieranie młodych ludzi w promowaniu ich produktów audiowizualnych)
- <span id="page-35-0"></span>9. Wprowadzenie do dzielenia się i dystrybucji projektów mediów cyfrowych (poprzez media społecznościowe i dostępne platformy)
- 10. Opracowanie wpisu na blogu lub innego tekstowego produktu cyfrowego
- 11. Tworzenie stron w mediach społecznościowych (Facebook, Instagram, Twitter, Linkedin itp.)
- 12. Tworzenie odpowiedniego postu w zależności od platformy Social Media
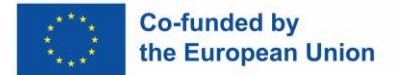

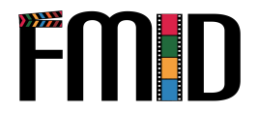

### **Moduł 3: Postprodukcja - plan lekcji**

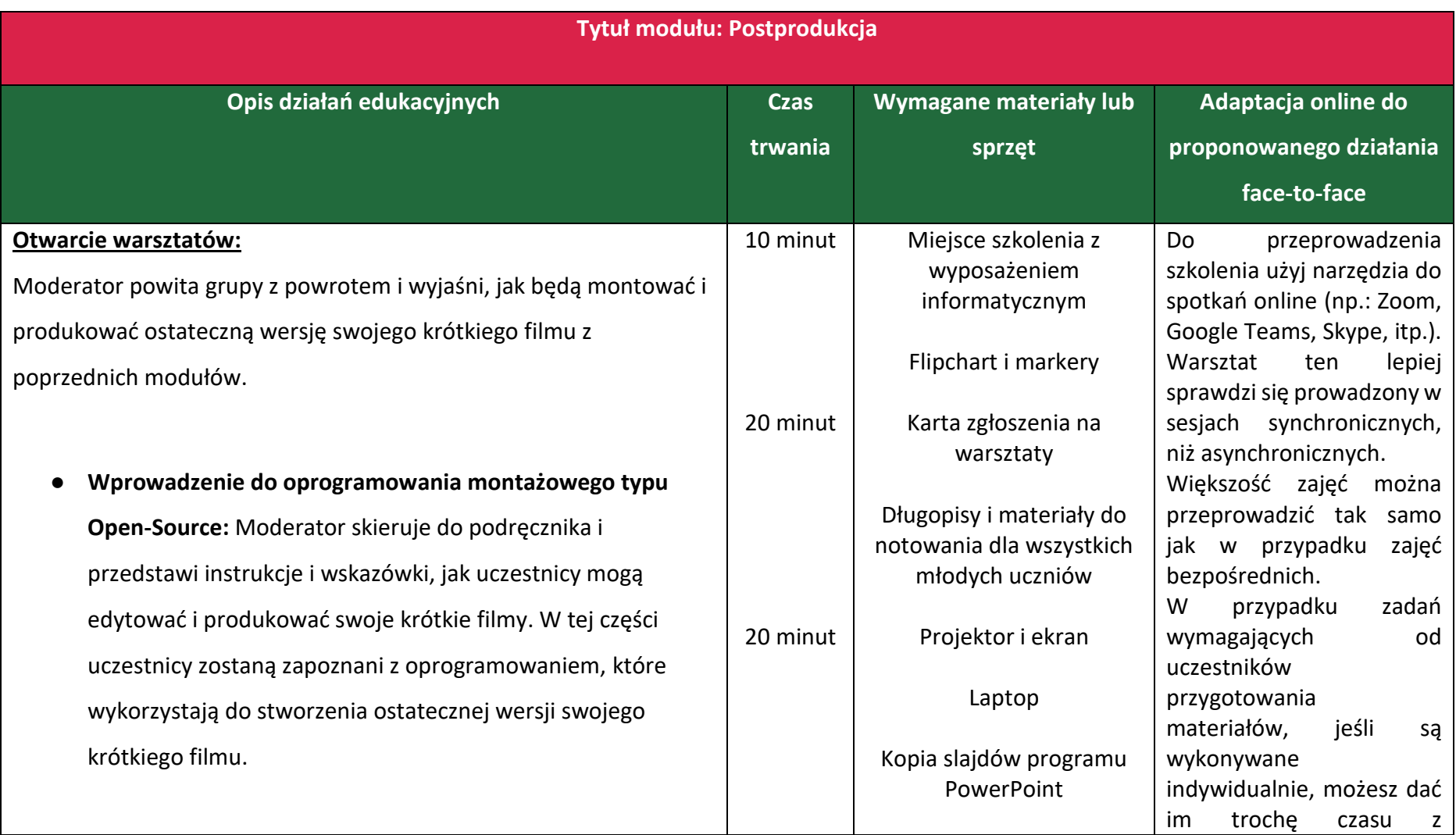

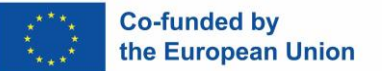

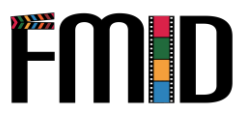

- **Wprowadzenie do technik edycji wideo:** Prowadzący zaprezentuje oprogramowanie do edycji wideo Cap uczestnicy wykorzystają do edycji swoich filmów. Uc nauczą się, jak korzystać z tego oprogramowania i bę obejrzeć filmy instruktażowe, które pomogą im w tej procedurze.
- **Wprowadzenie do technik edycji dźwięku:** Prowadzący przedstawi program do edycji dźwięku Audacity, któ uczestnicy wykorzystają do edycji dźwięku w swoim Uczestnicy zrozumieją jak używać tego oprogramow będą mogli obejrzeć filmy instruktażowe, które pom tym procesie.

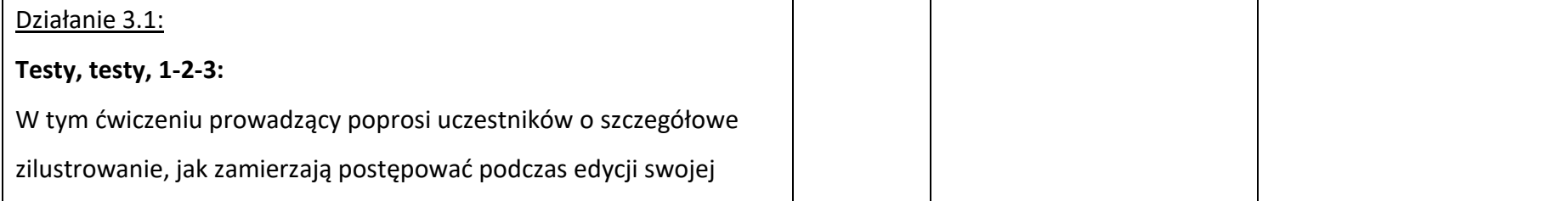

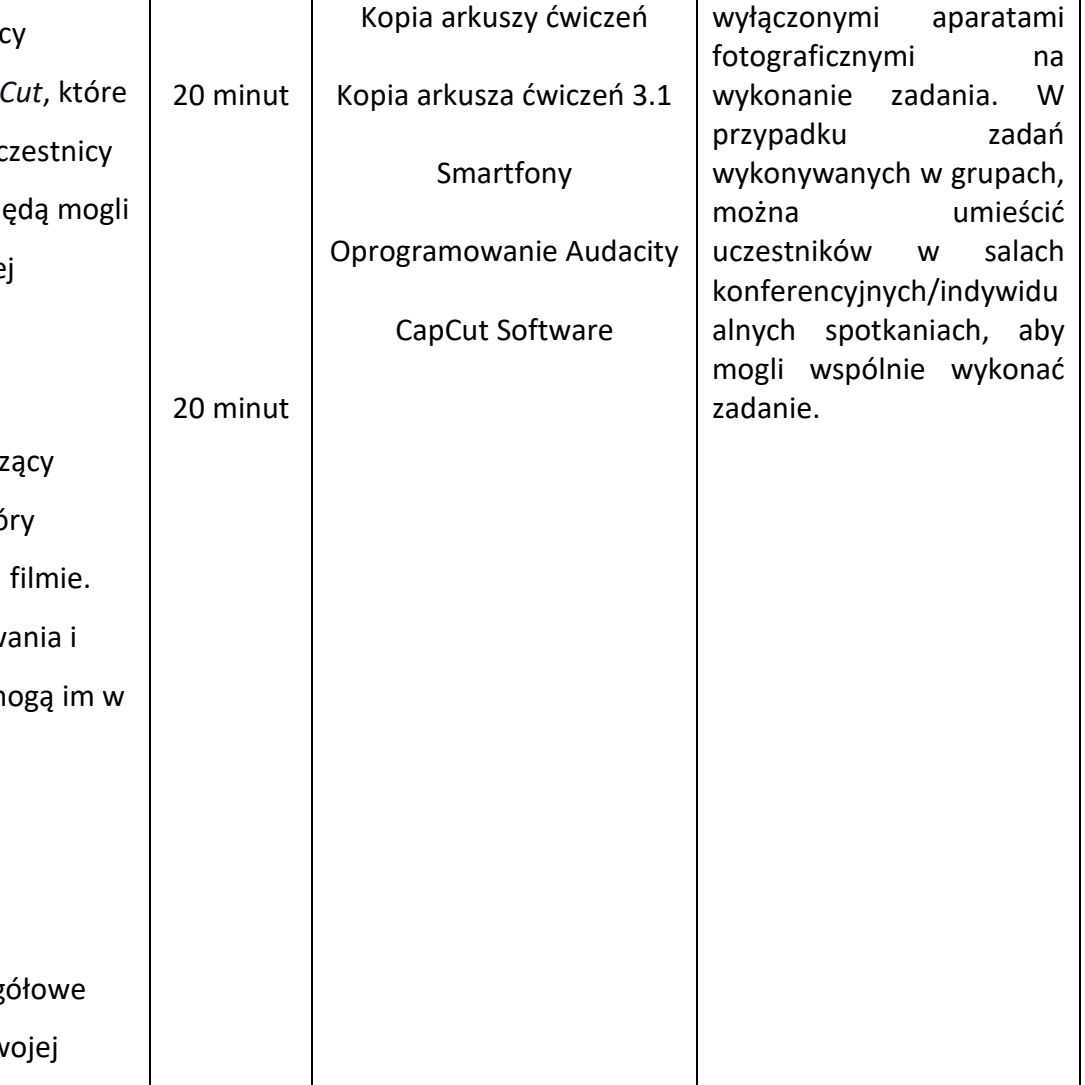

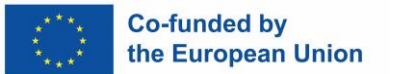

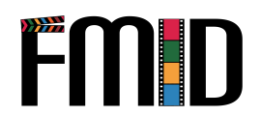

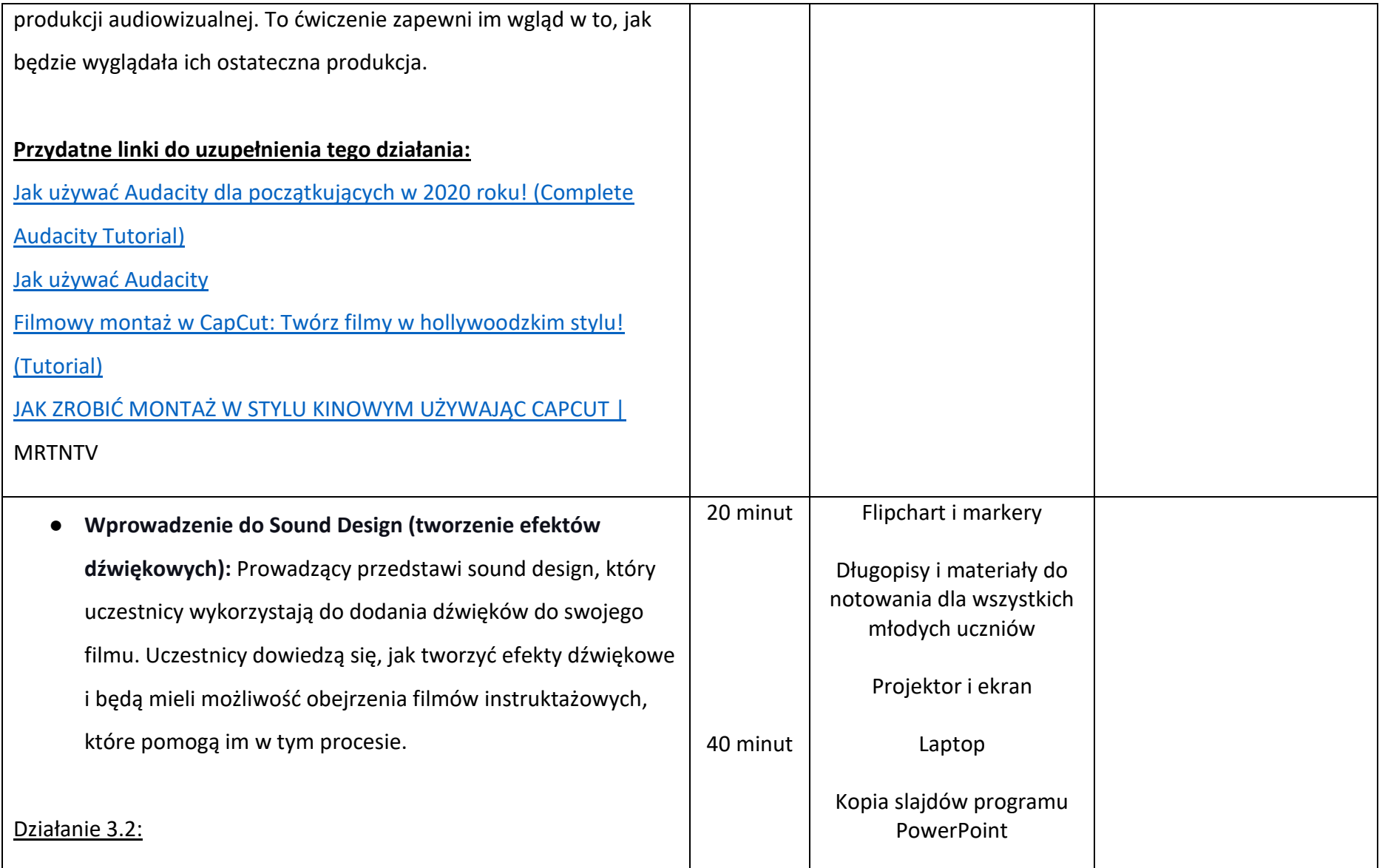

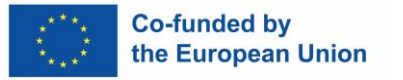

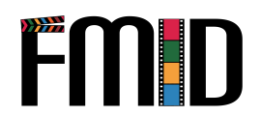

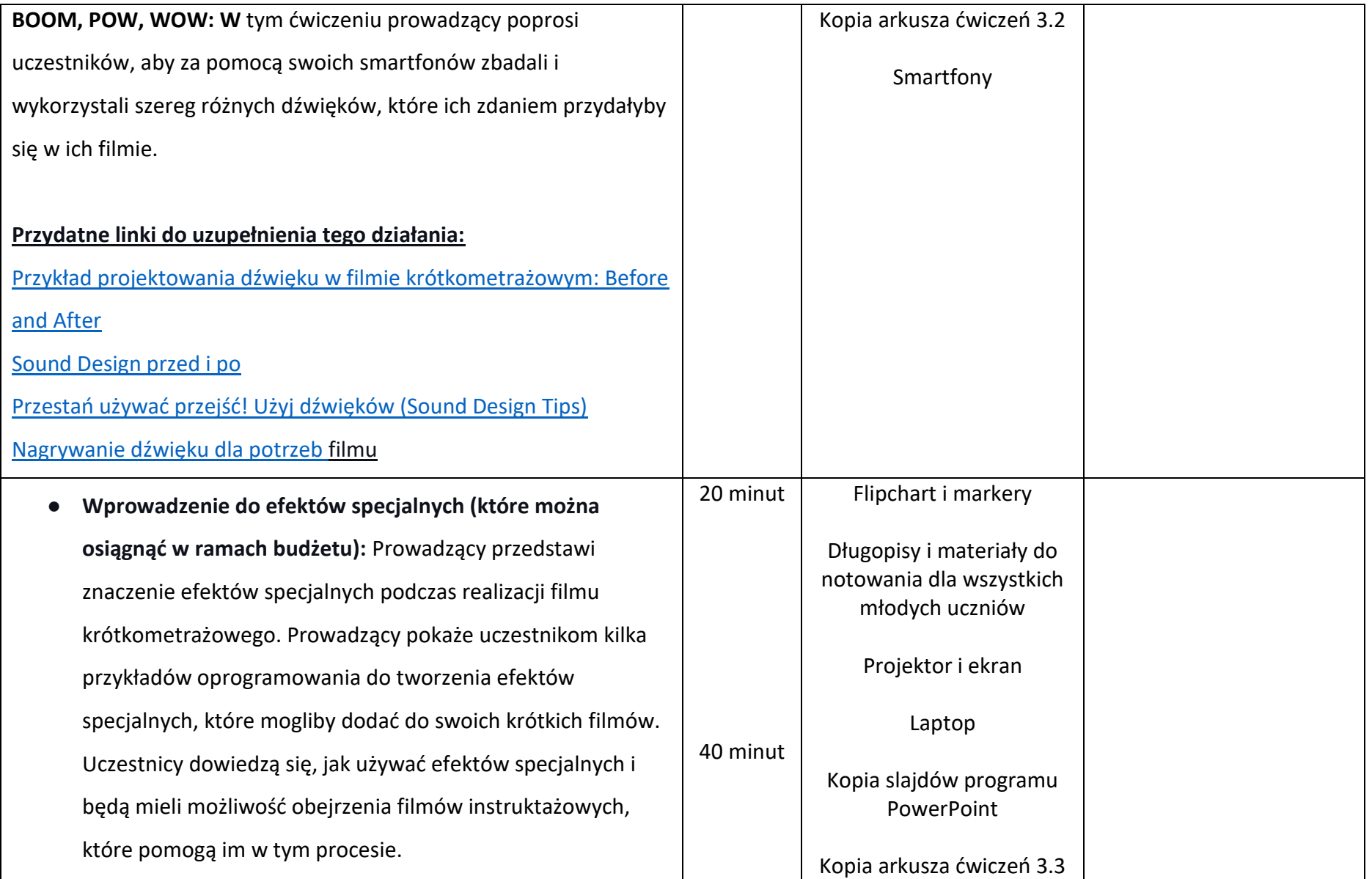

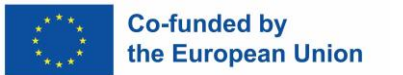

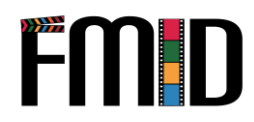

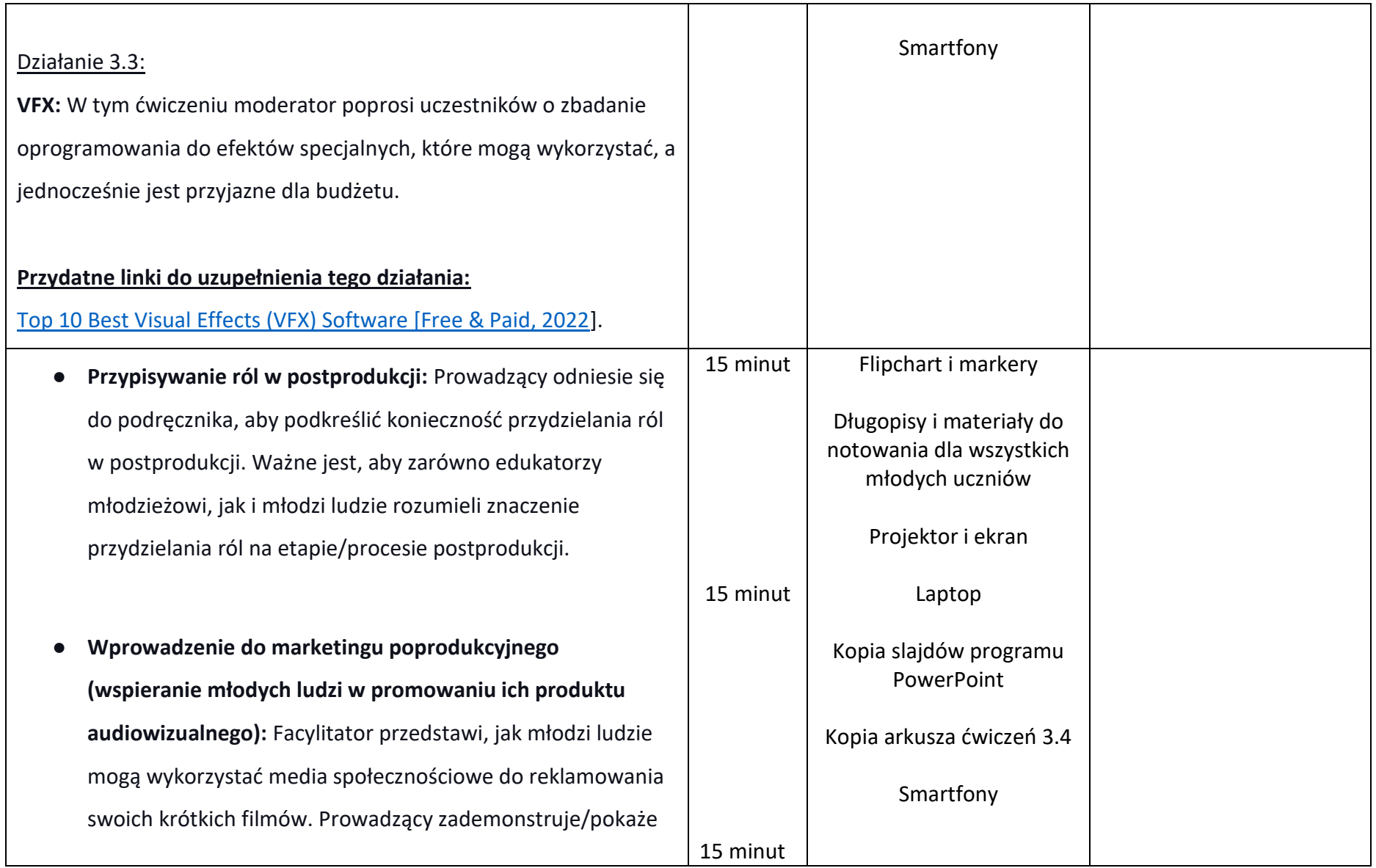

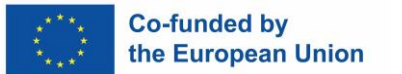

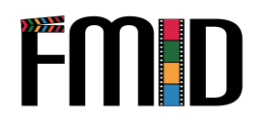

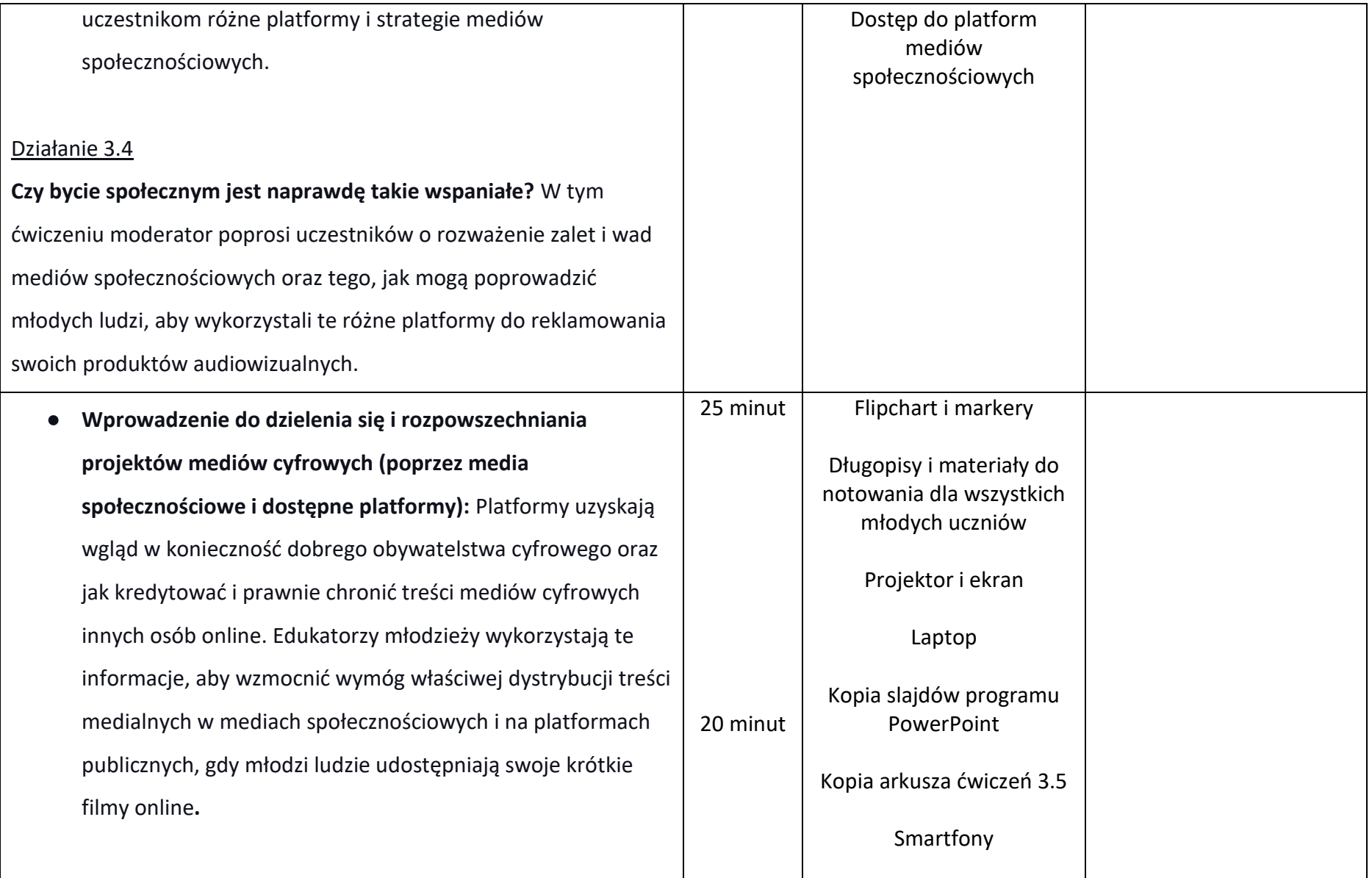

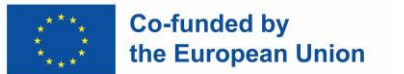

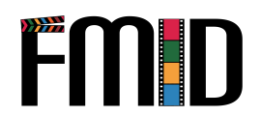

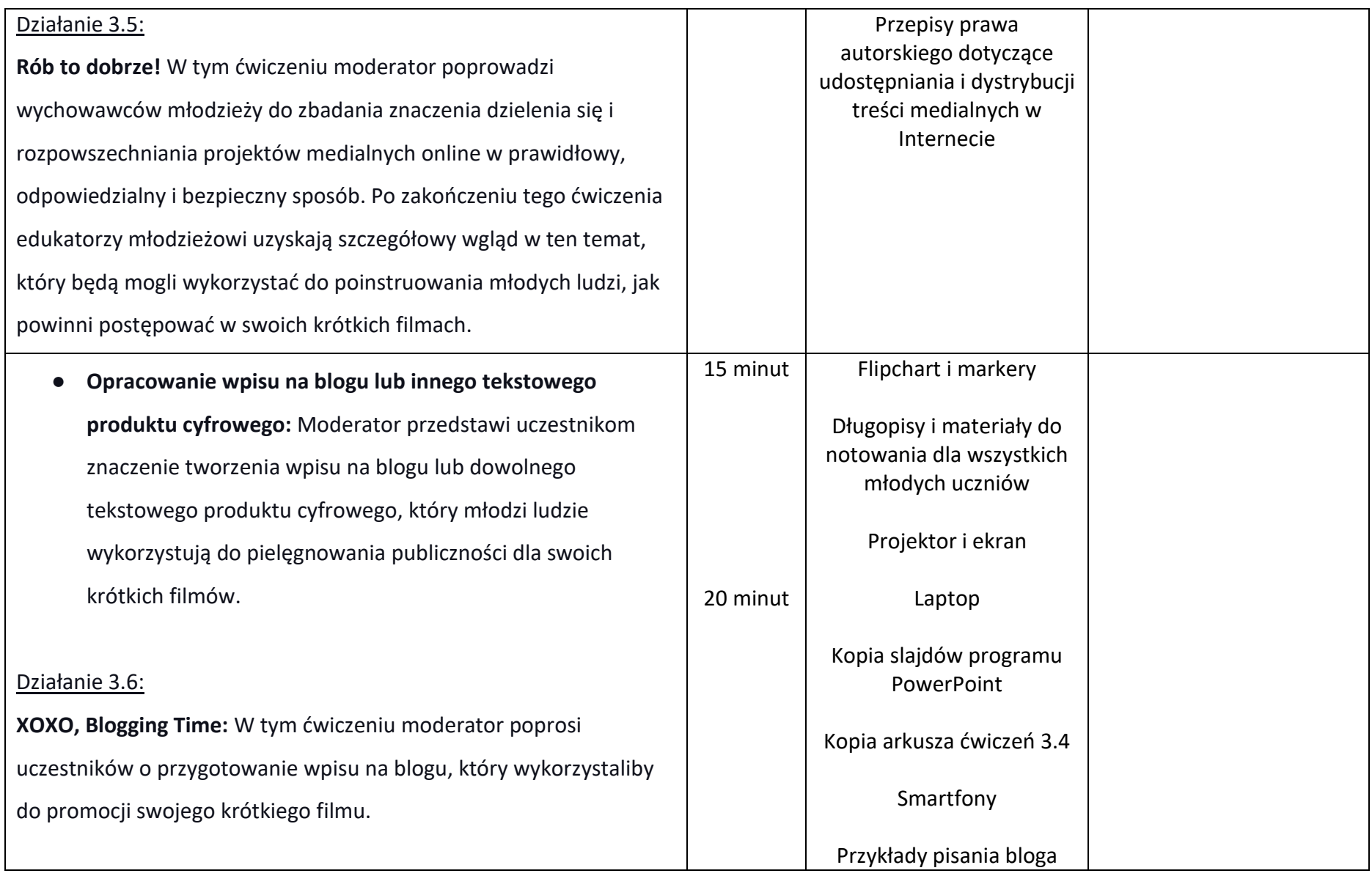

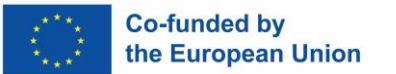

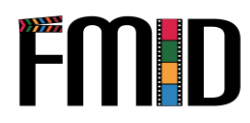

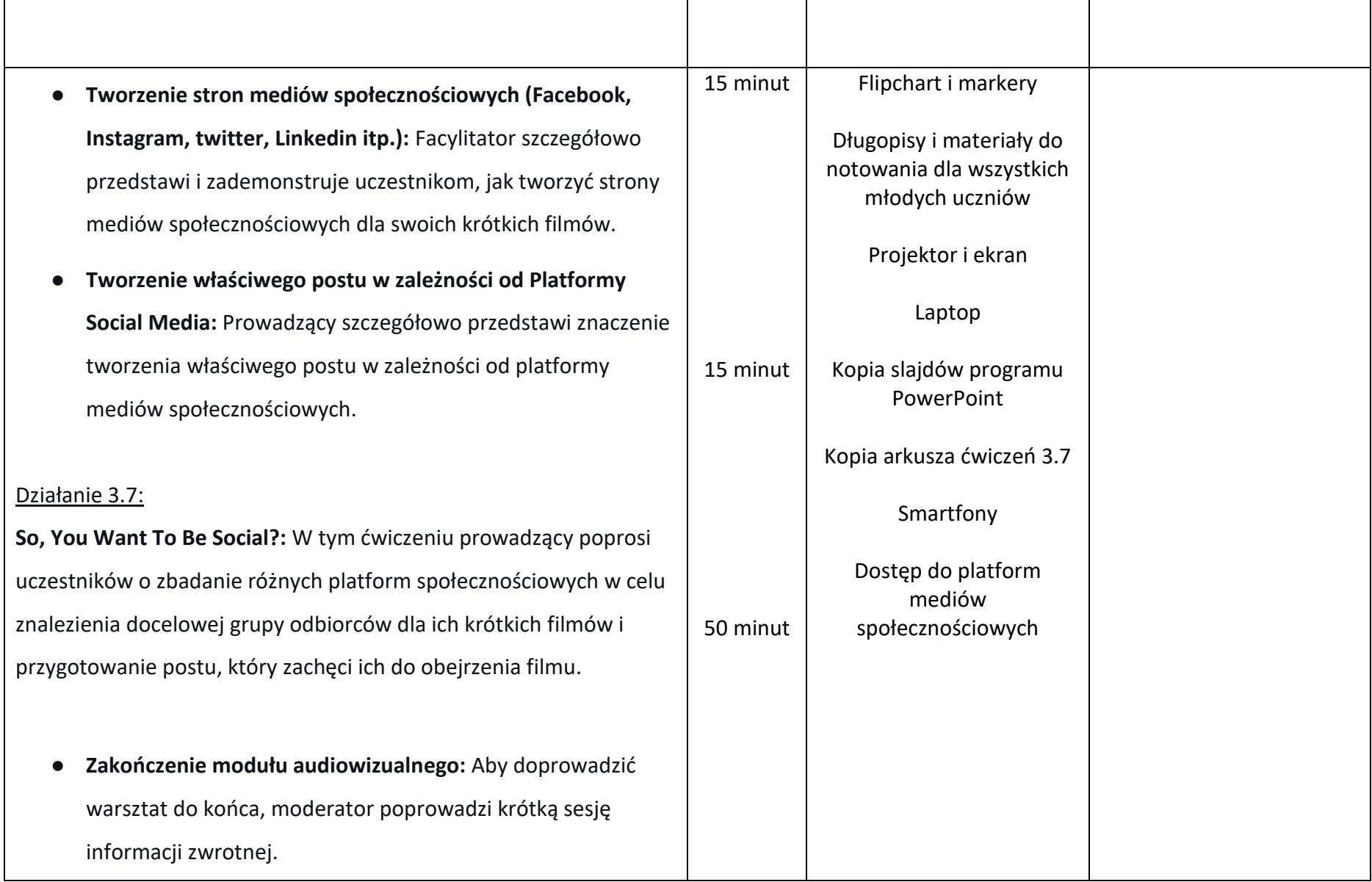

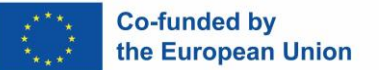

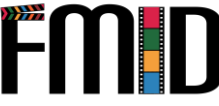

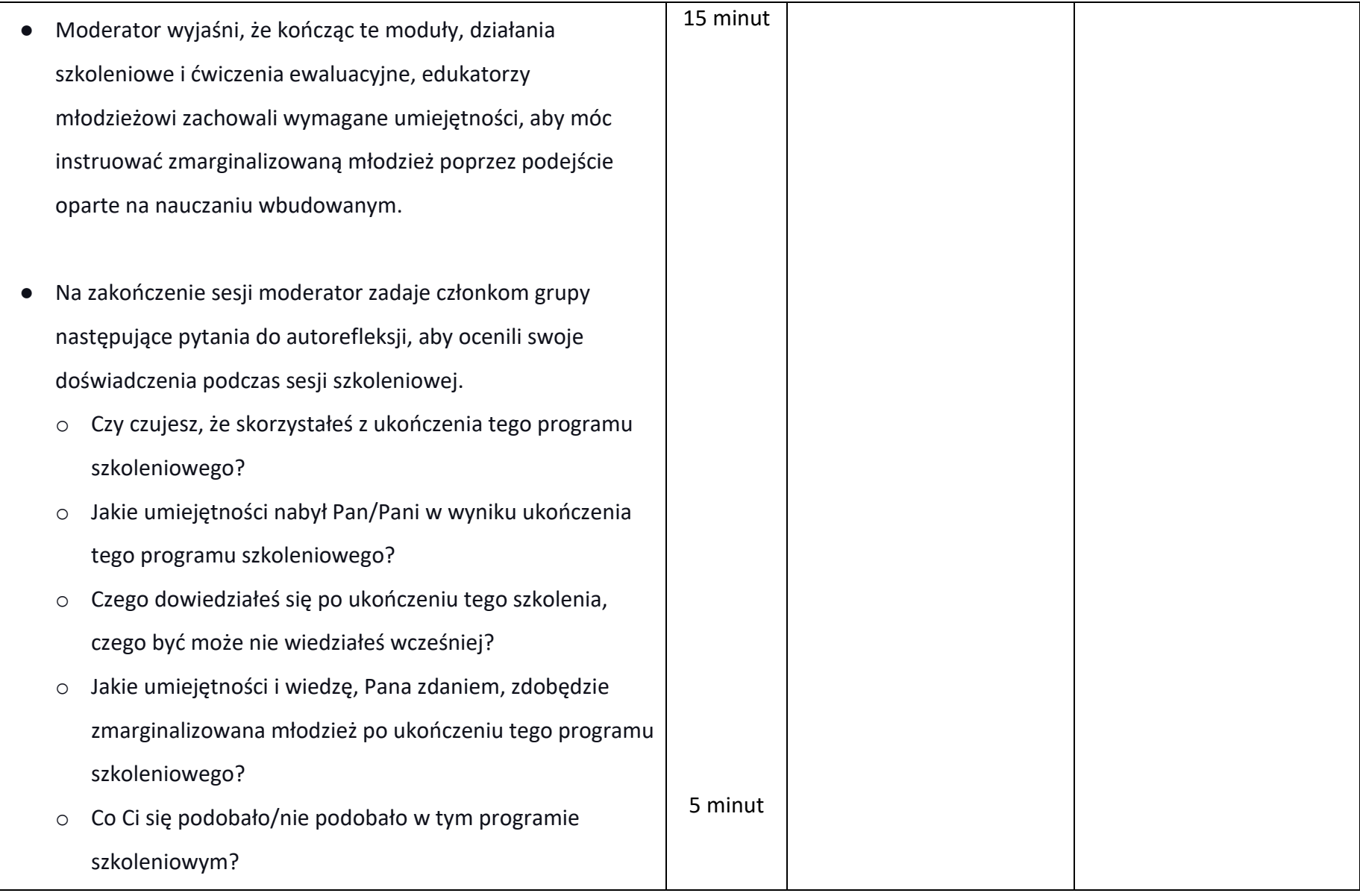

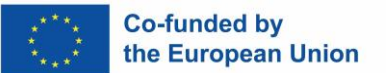

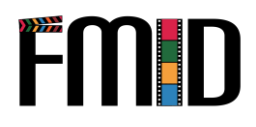

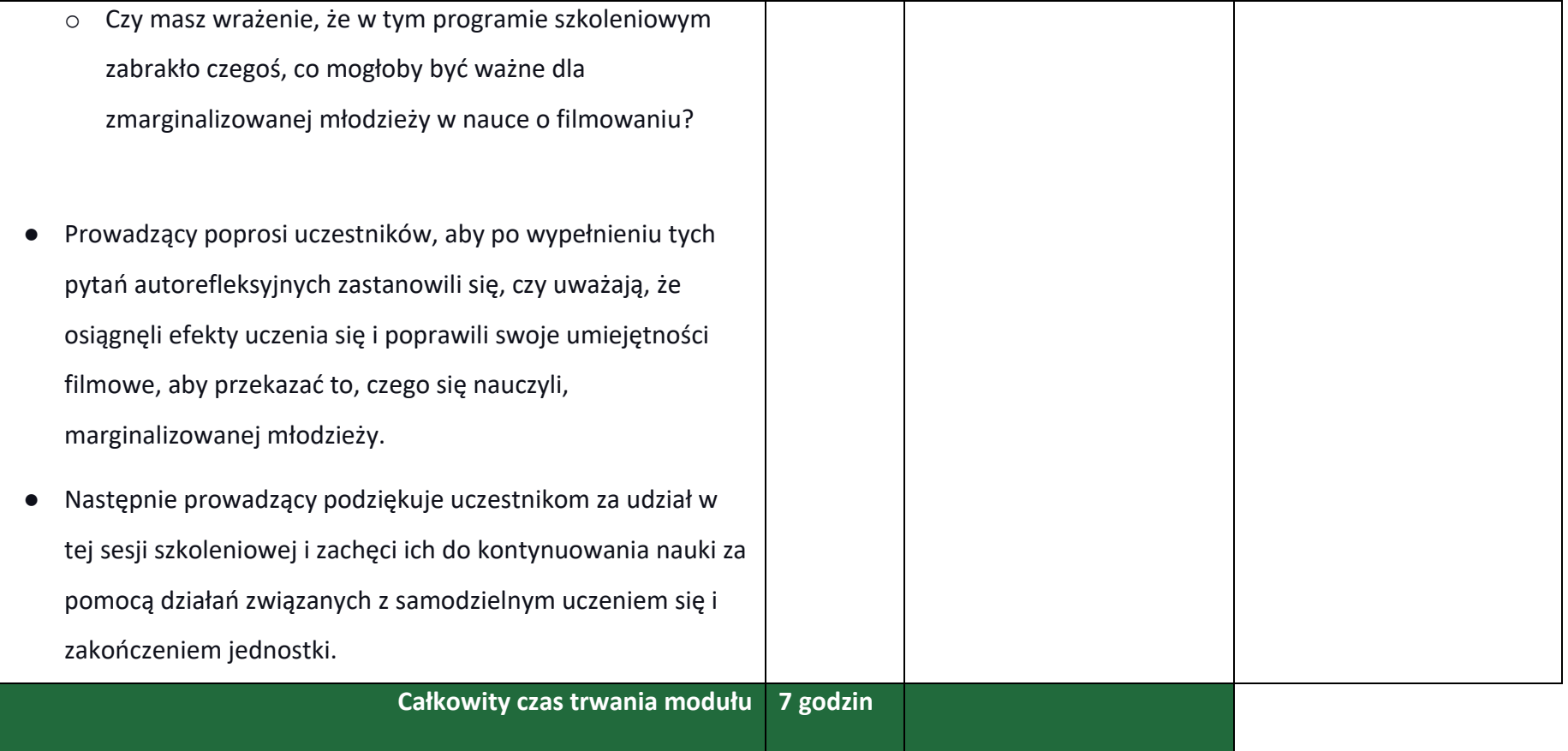

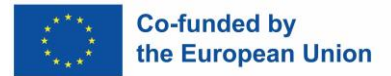

## **Moduł 3: Postprodukcja - działania**

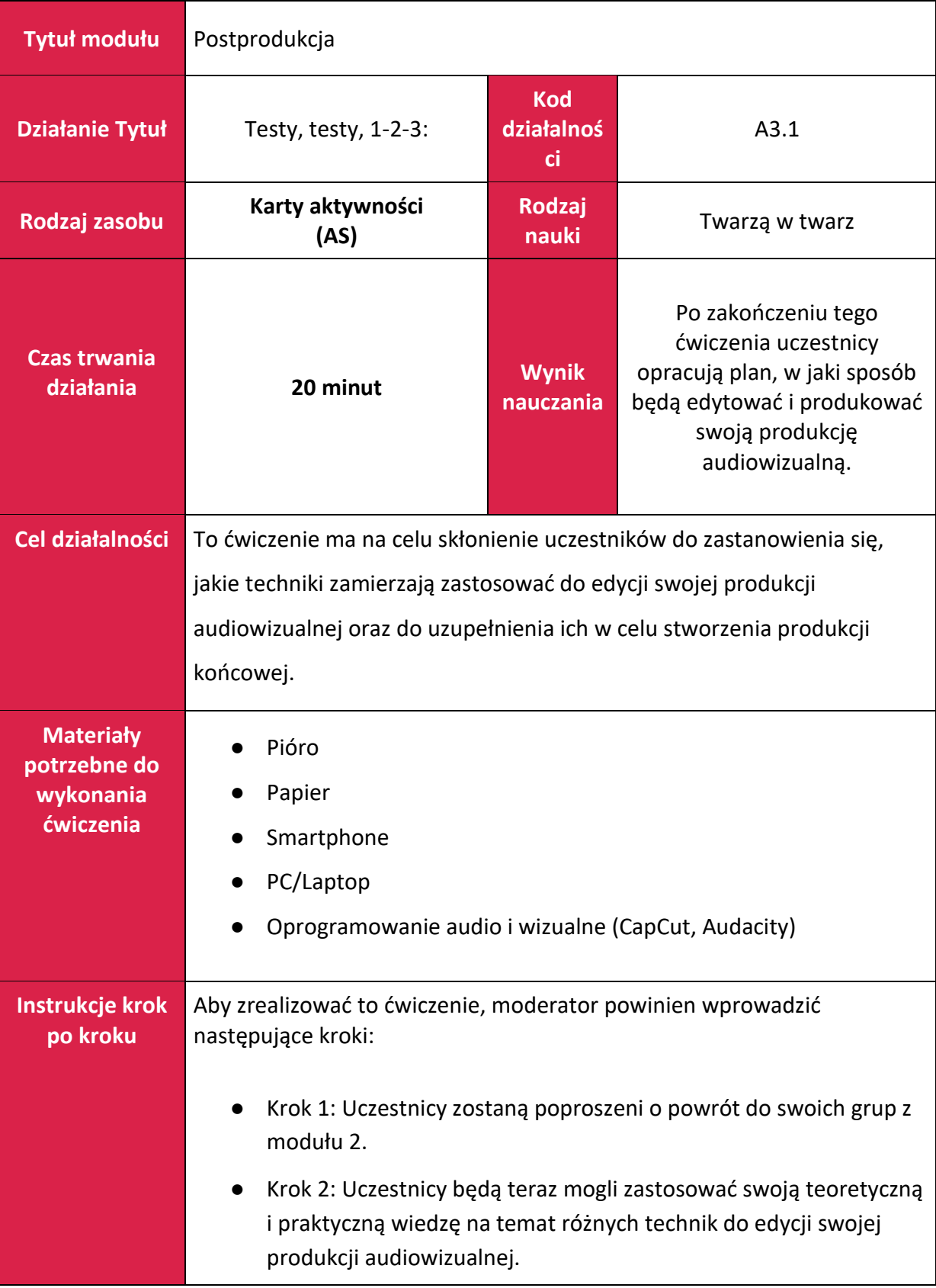

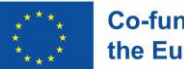

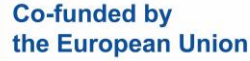

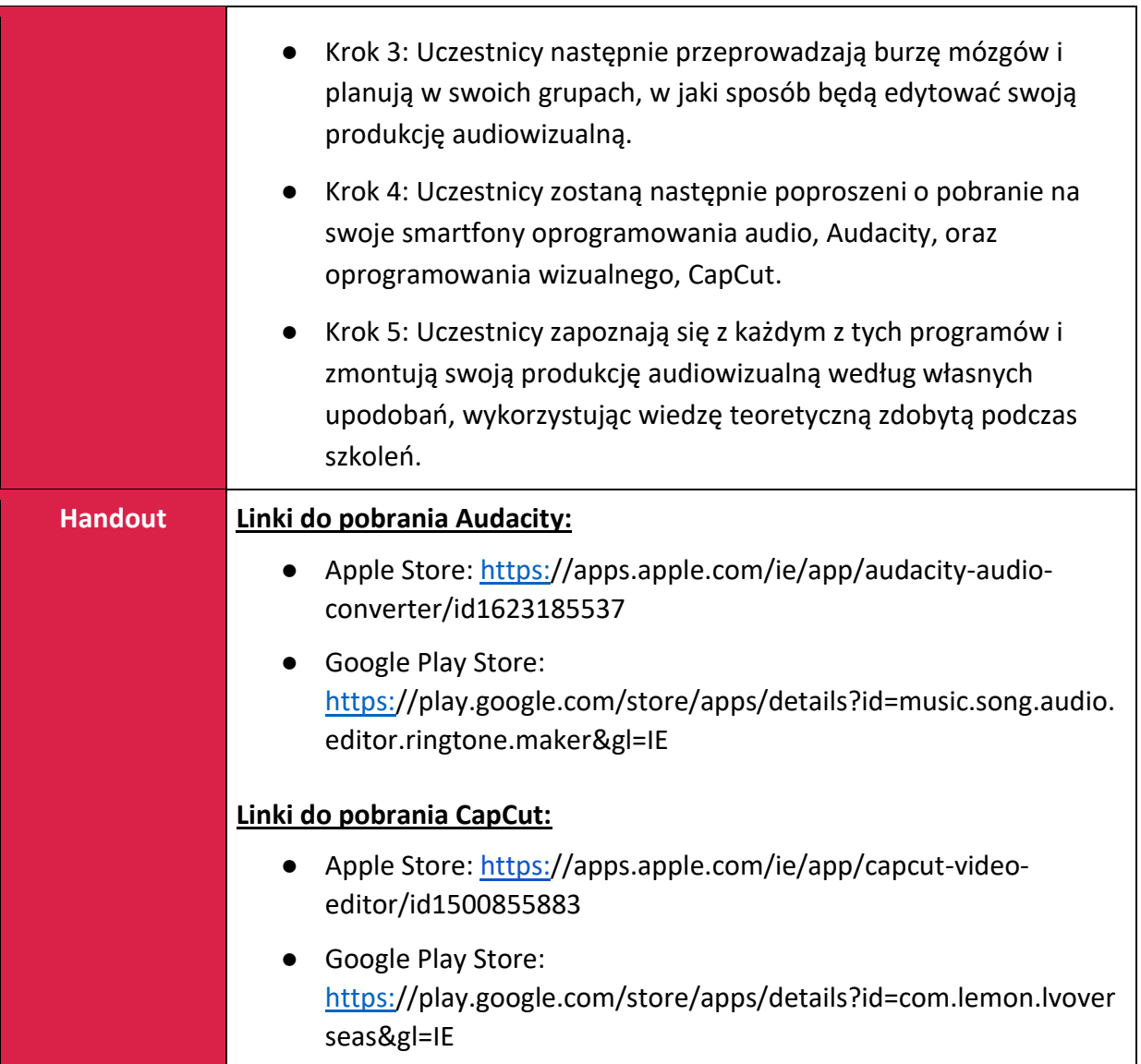

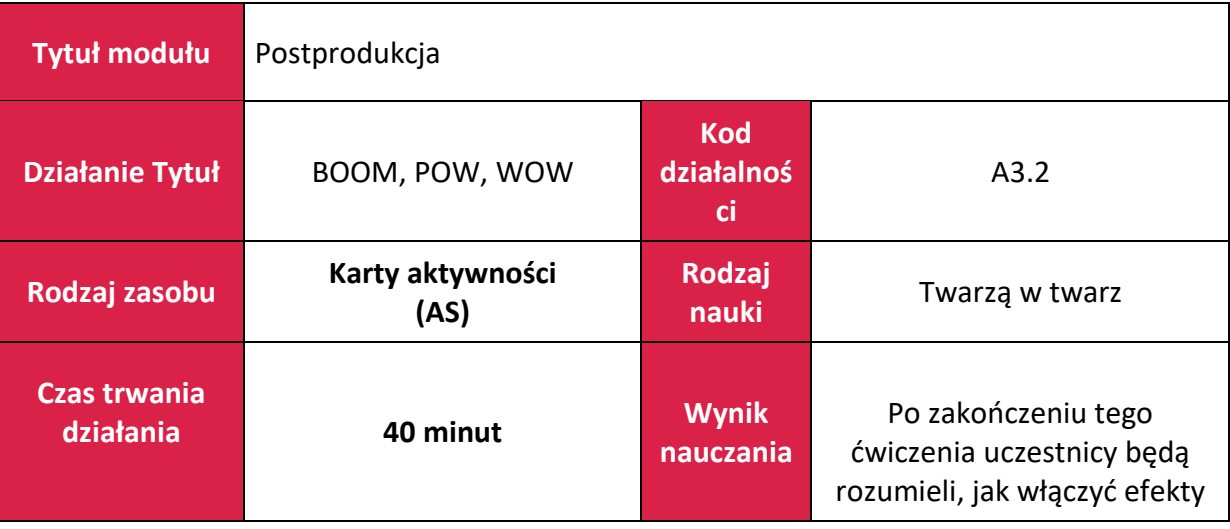

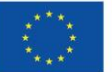

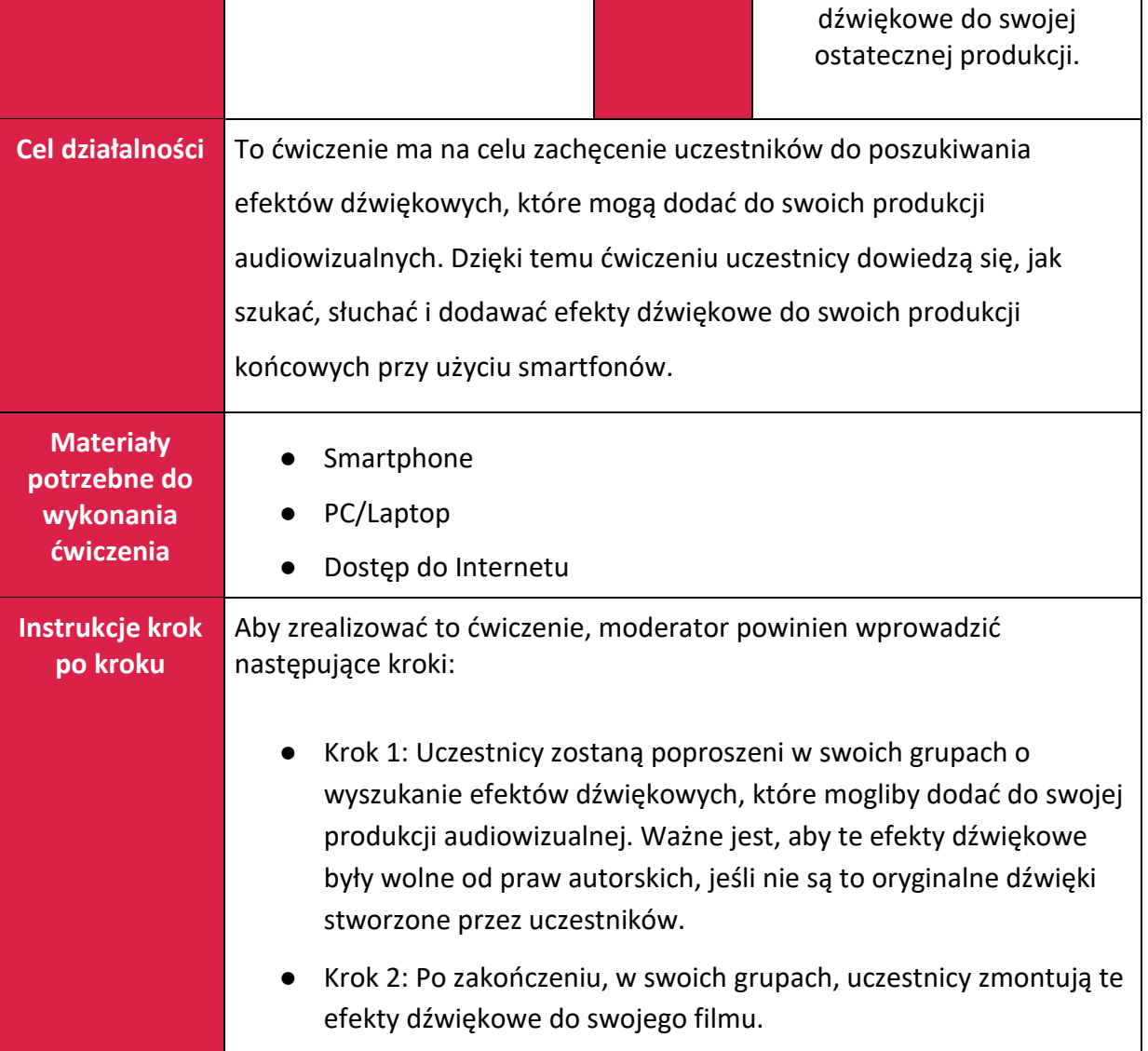

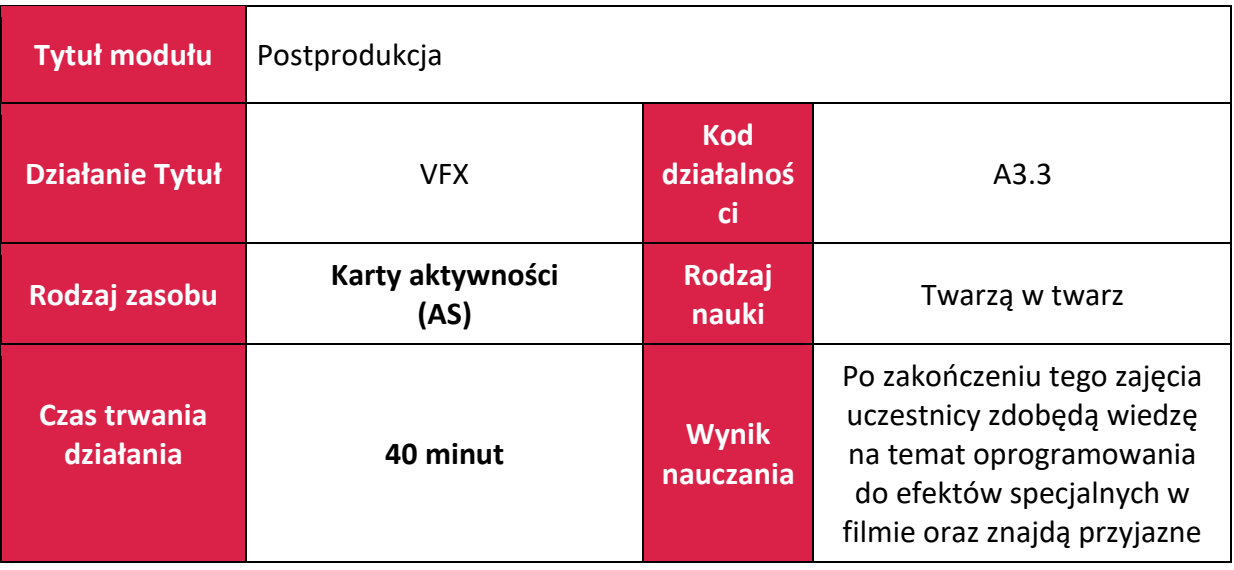

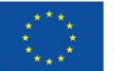

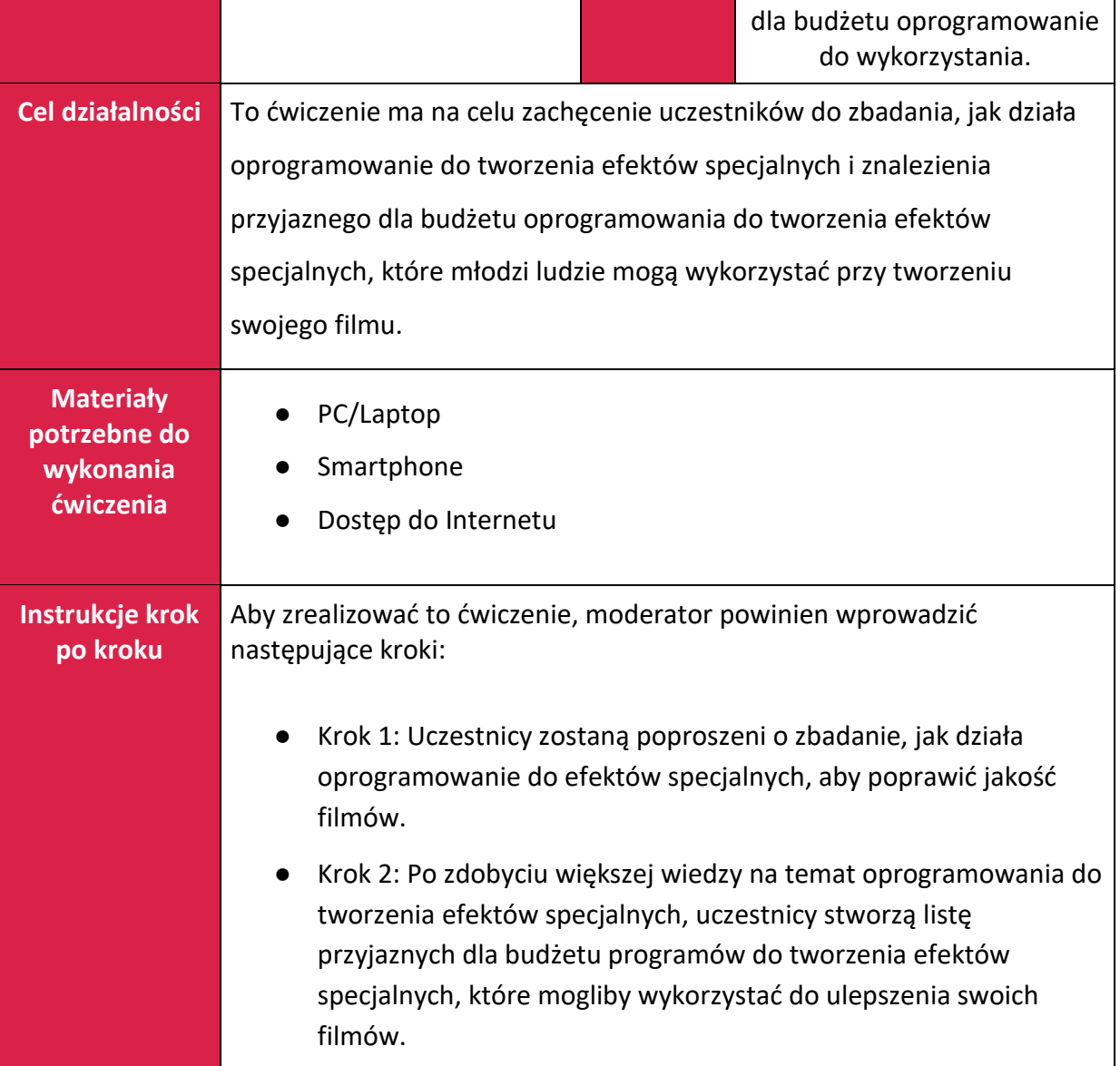

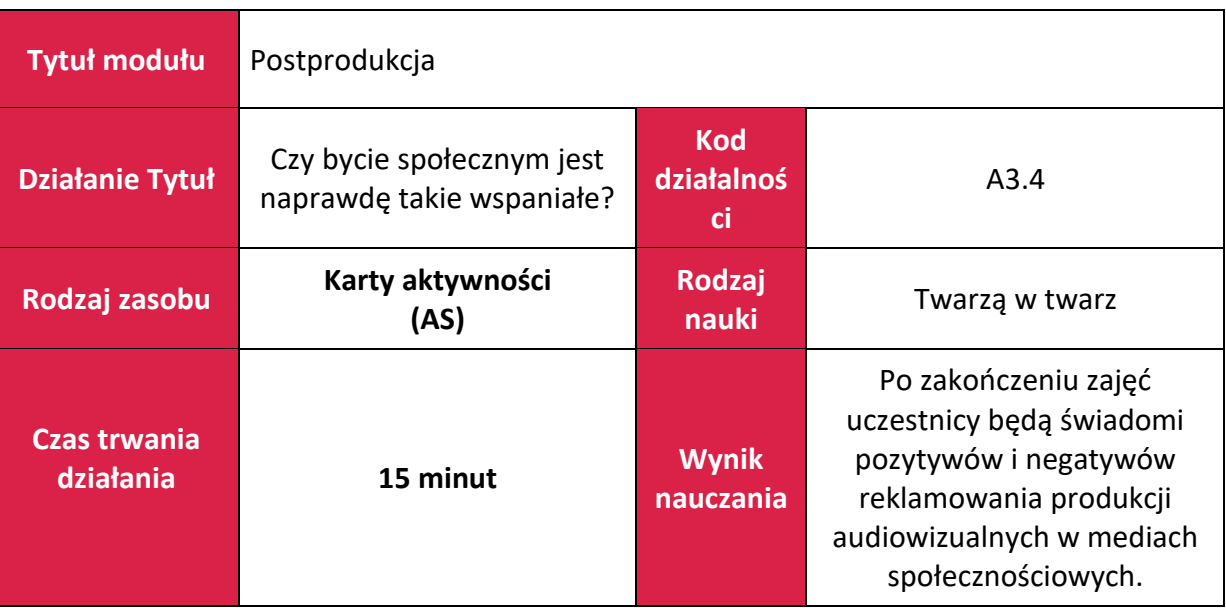

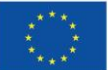

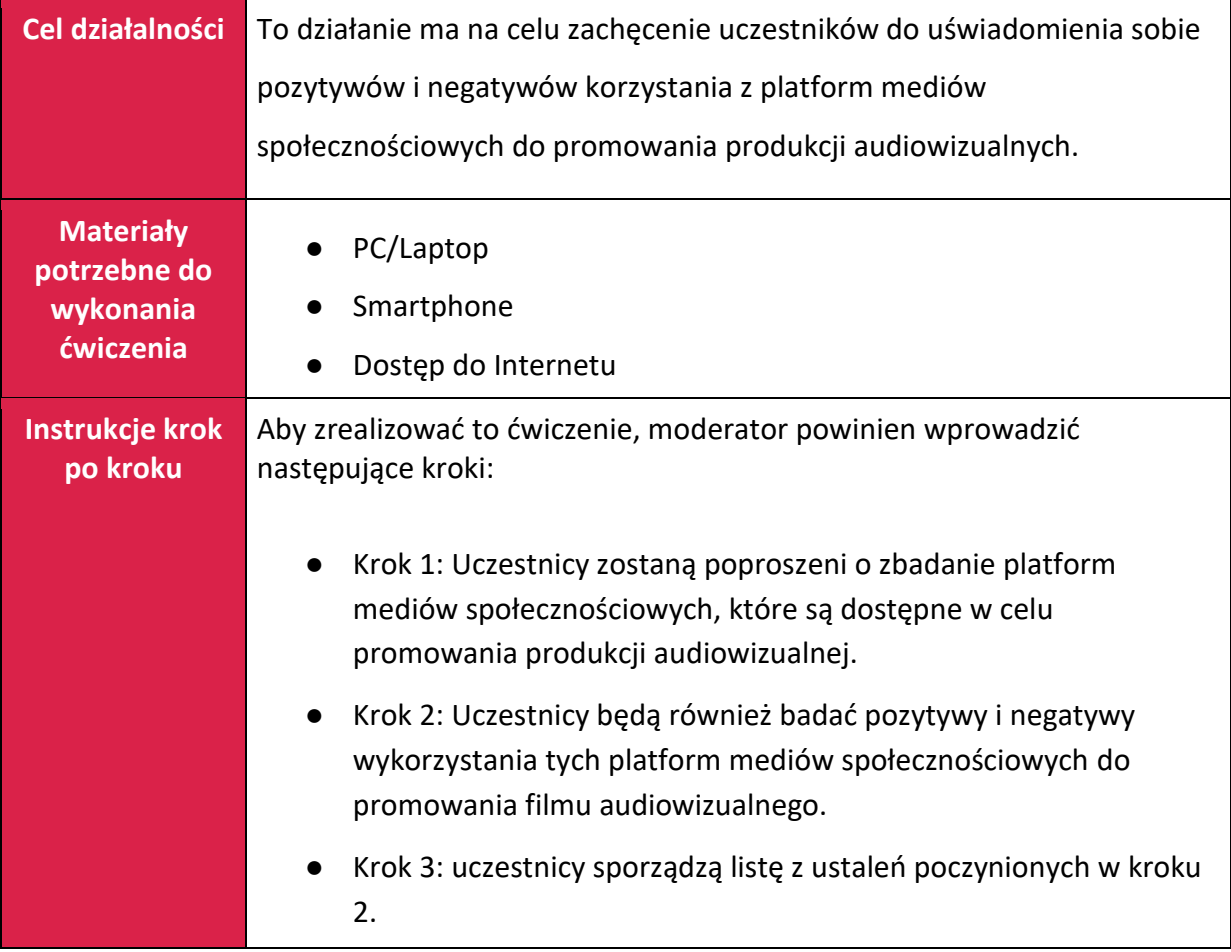

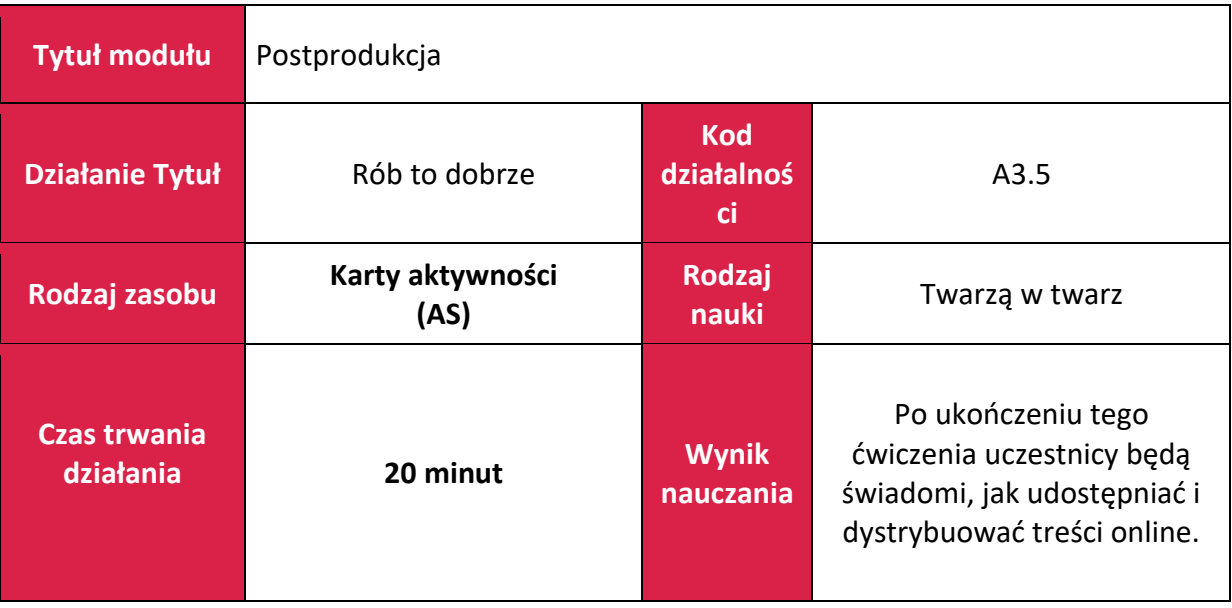

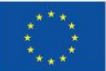

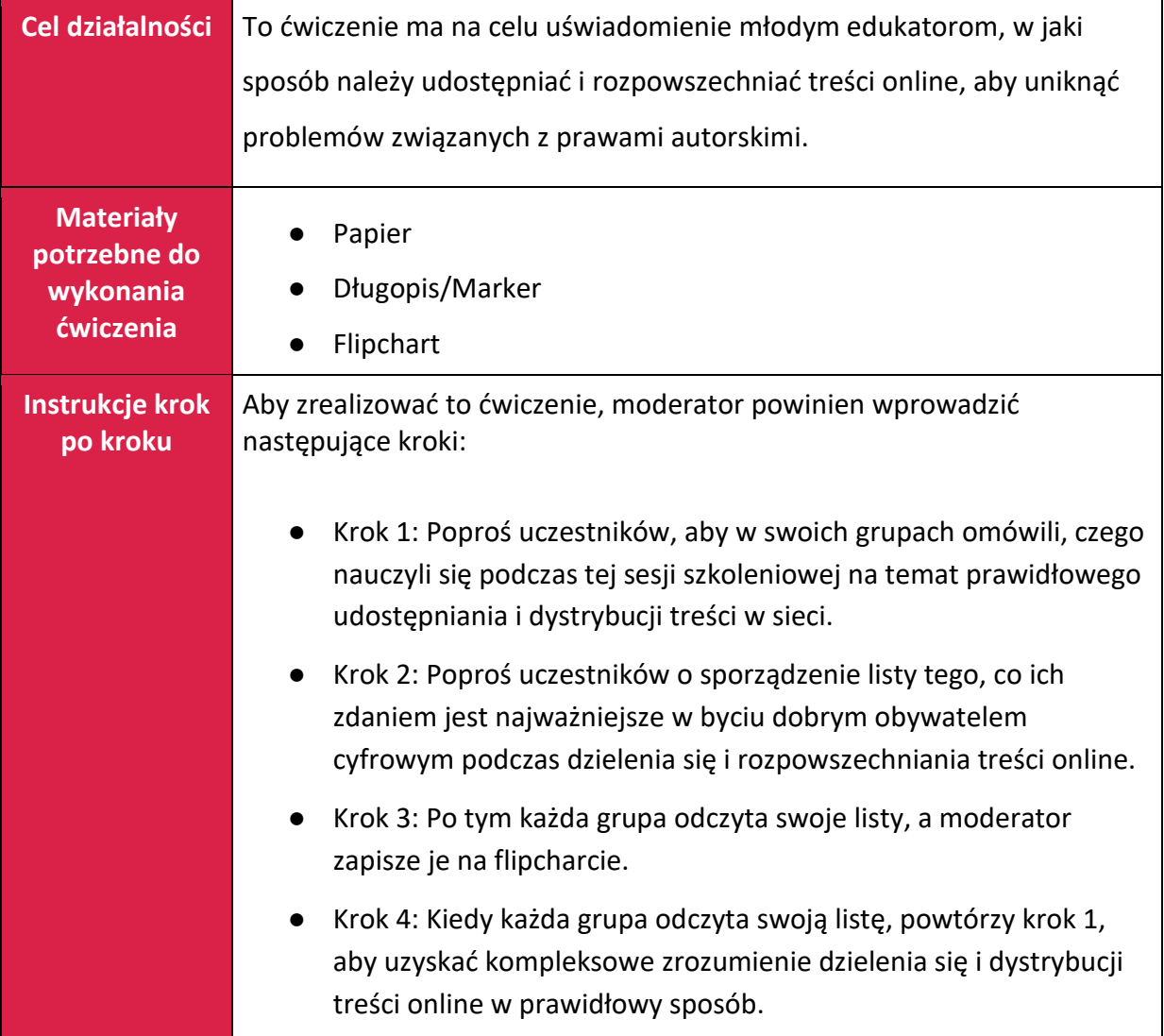

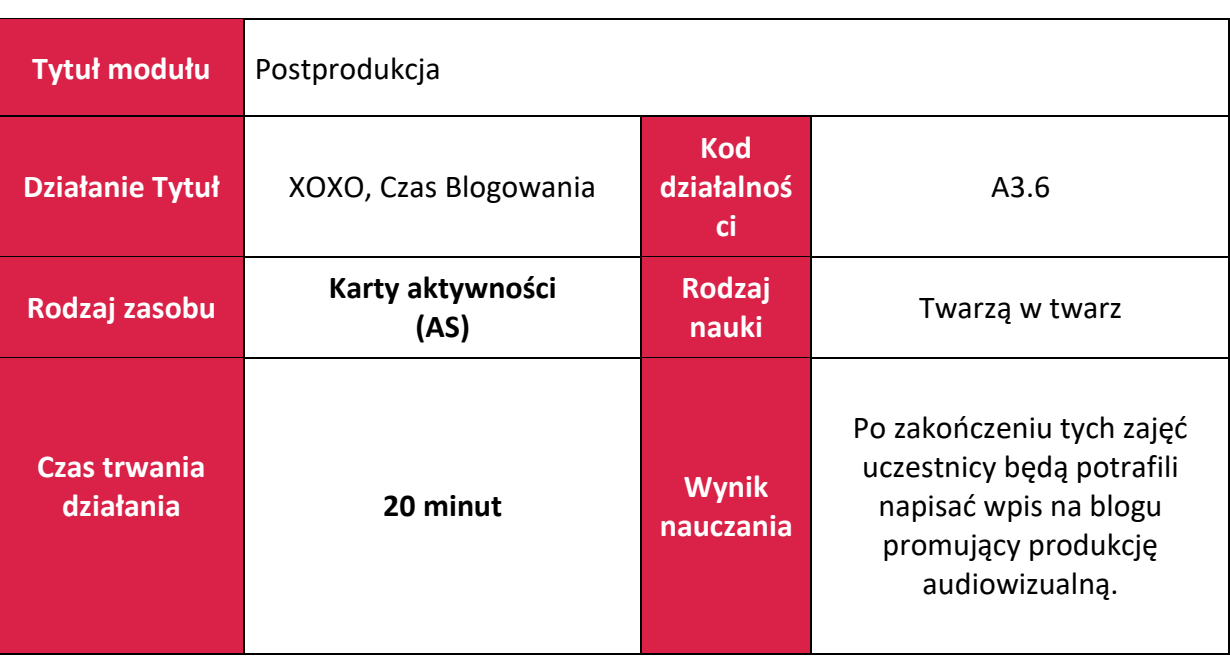

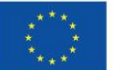

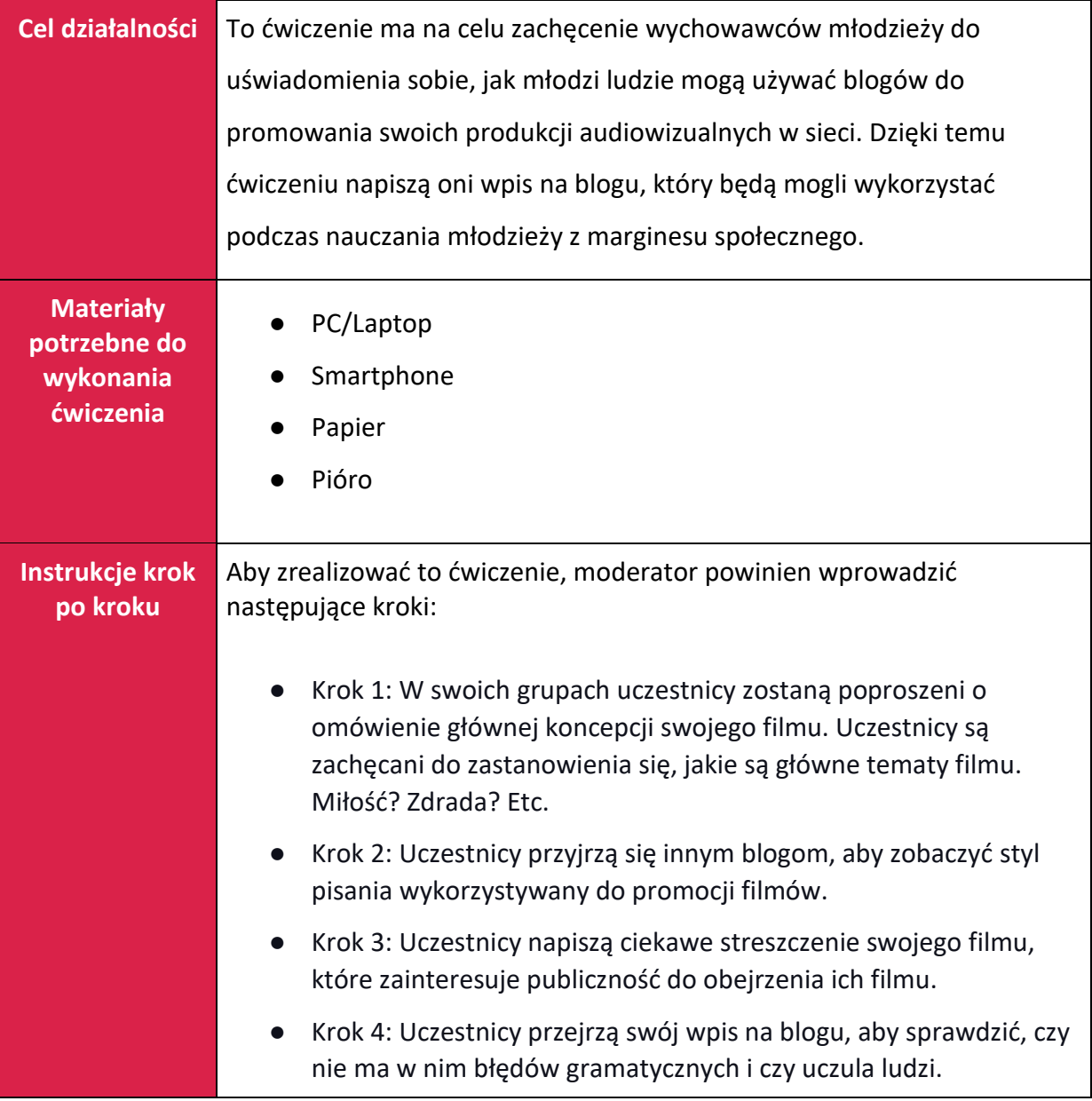

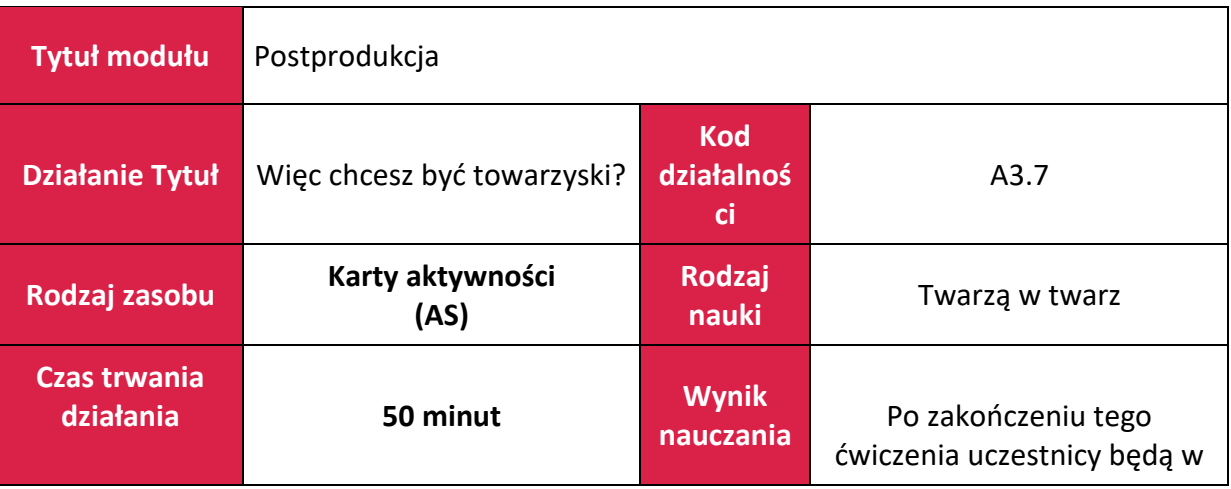

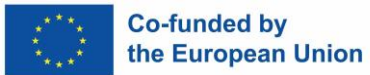

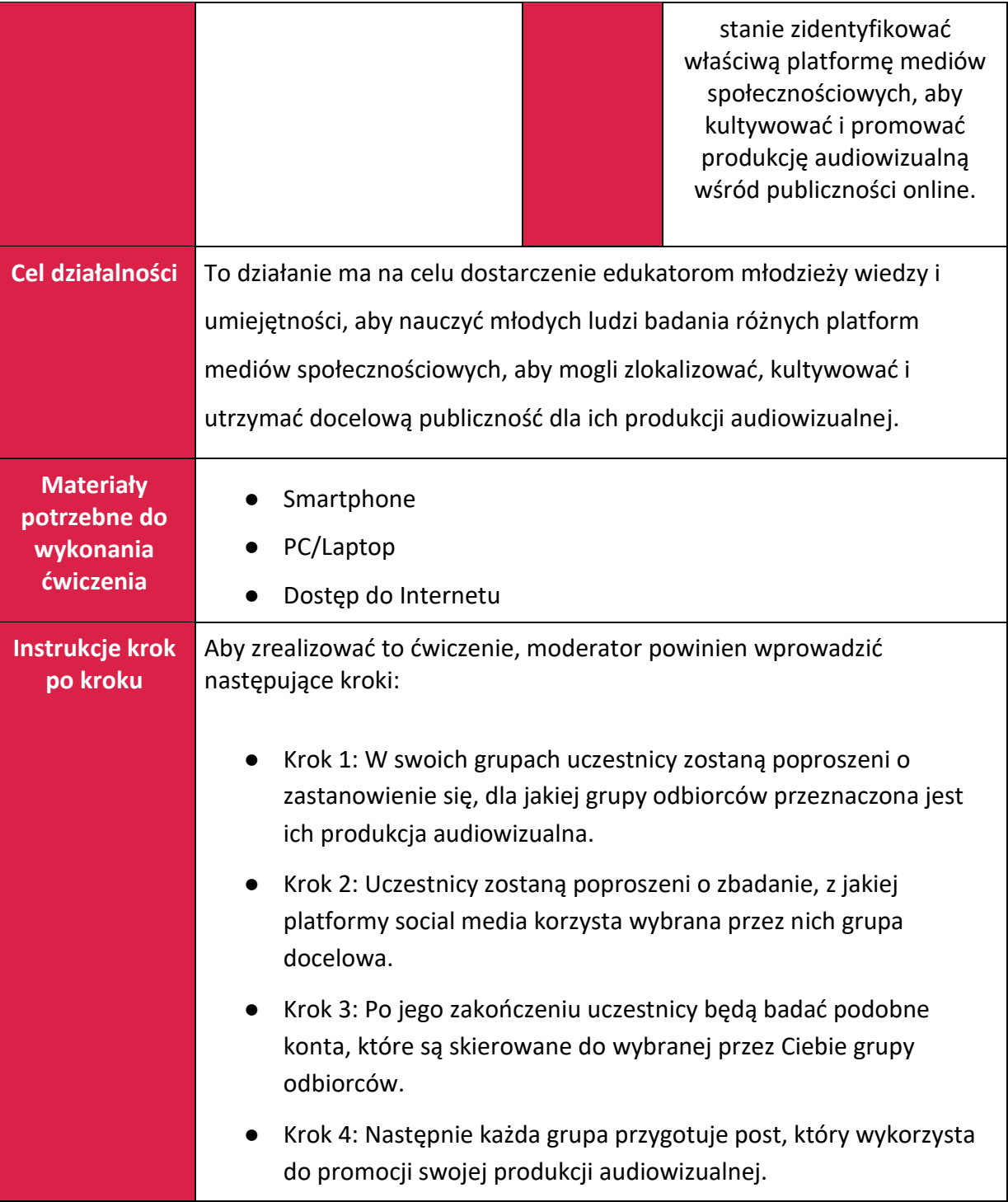

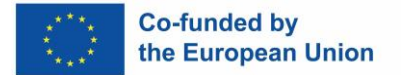

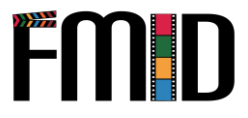

## **Moduł 4: Opowiadanie**

W tym module zostaną poruszone następujące tematy:

- 1. Wprowadzenie do technik opowiadania historii
- 2. Prowadzenie kręgów opowiadania
- 3. Opowiadanie historii w celu wspierania spójności grupy
- 4. Działania związane z opowiadaniem historii wspierające rozwój scenariusza

#### **Moduł 4: Opowiadanie historii - plan lekcji**

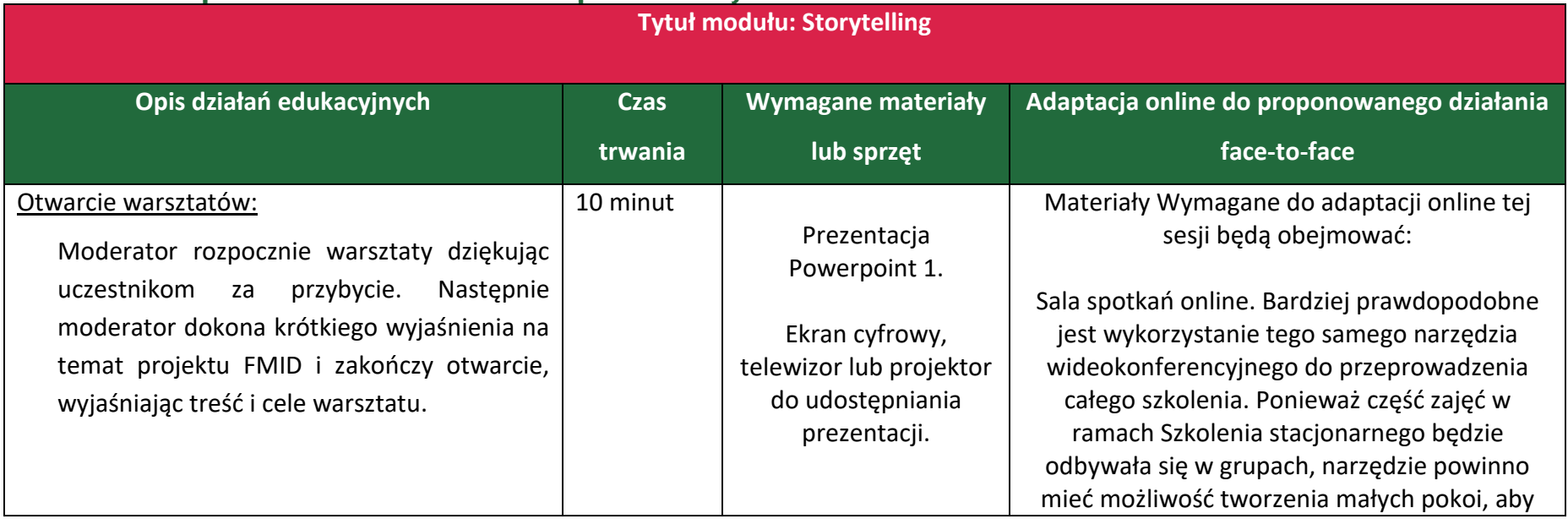

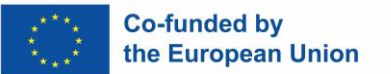

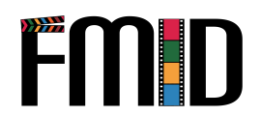

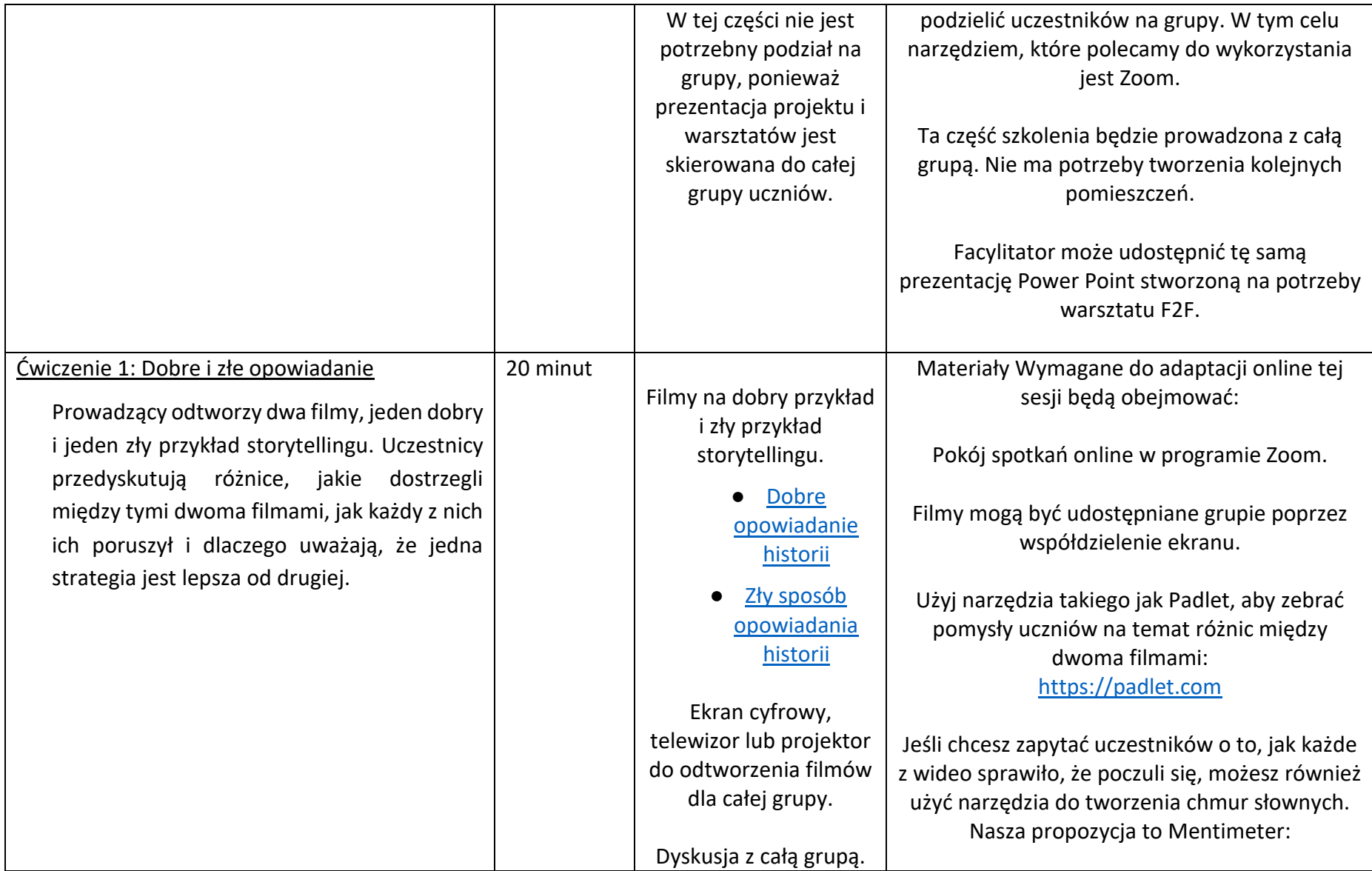

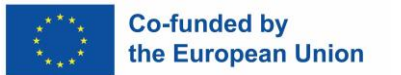

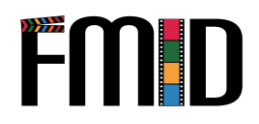

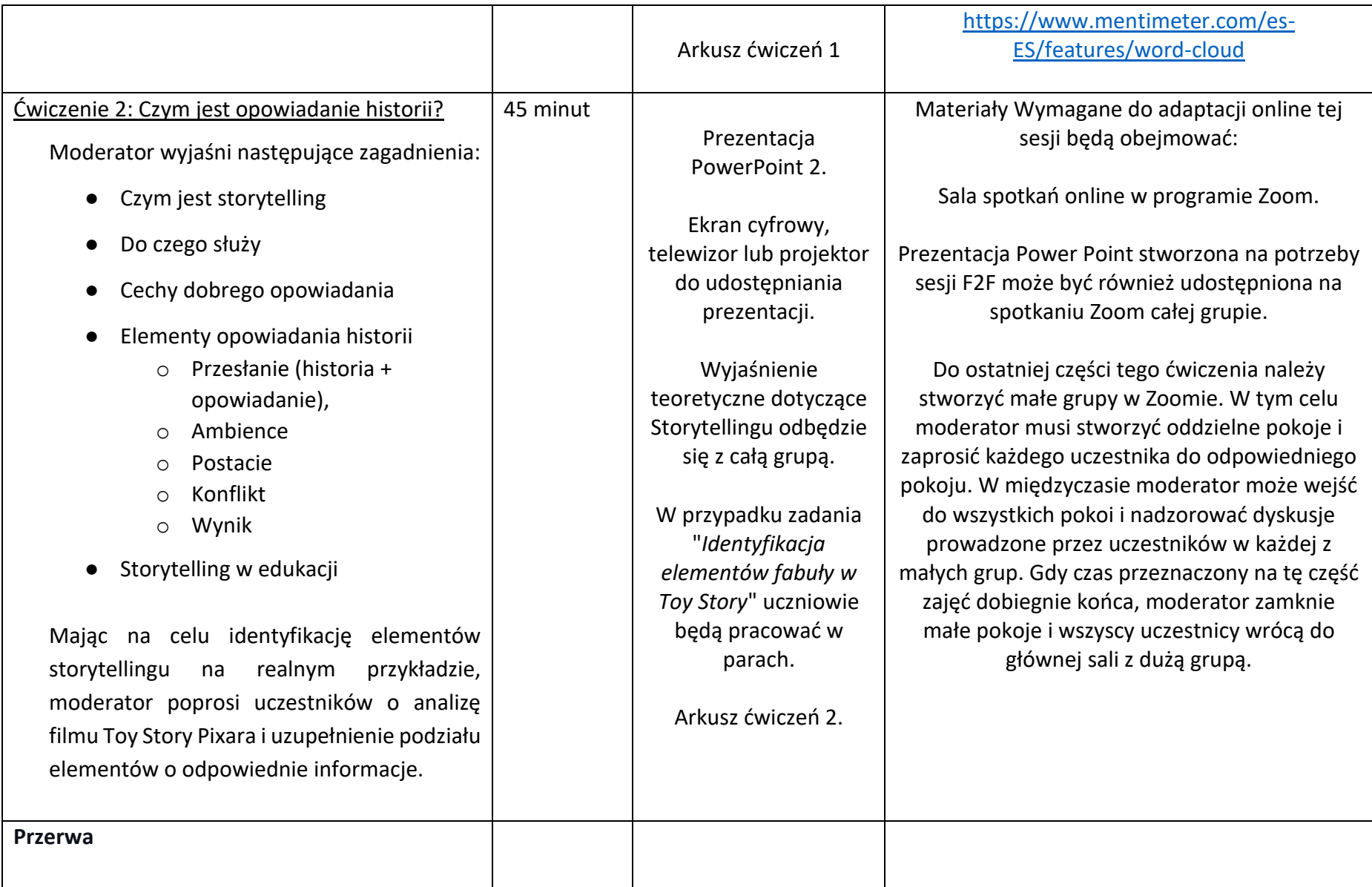

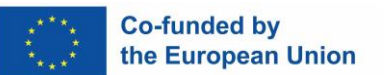

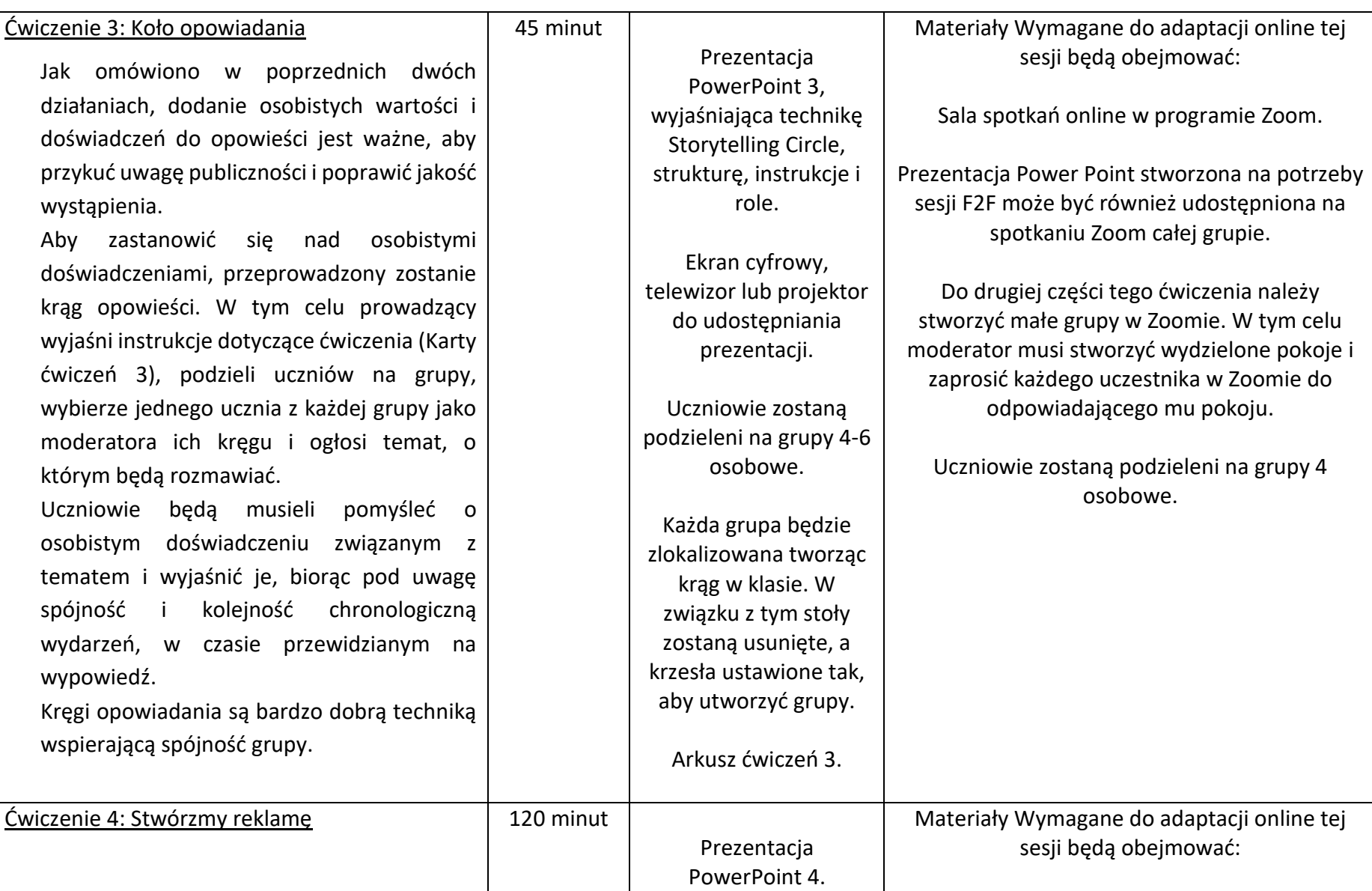

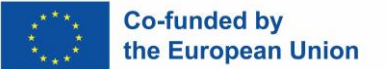

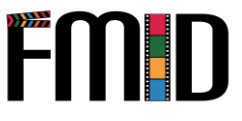

Podzieleni na grupy 4-6 osobowe, uczniowie będą musieli stworzyć własną reklamę postępując zgodnie z kolejnymi krokami:

- Tworząc grupy, zastanów się nad produktem, który chcesz sprzedać i grupą docelową.
- Zrób na kartce papieru fazę burzy mózgów, w której przez dwie minuty naraz wszyscy uczestnicy grupy nie przestają zapisywać pomysłów lub rysować obrazów tego, co ich kręci i produktu, który chcą sprzedać.
- Przejrzyj wszystkie przedstawione pomysły i wybierz tyle z nich, ile uznasz za stosowne, aby zacząć składać historię, którą chcą opowiedzieć, aby sprzedać produkt, wybierając wcześniej wymienione elementy opowiadania historii: postać, środowisko, konflikt, rozwiązanie i tak dalej.
- Strukturyzuj ideę reklamy metodą storyboardu (nie jest konieczne bezpośrednie wykonanie rysunków, ale konieczne jest wyeksponowanie

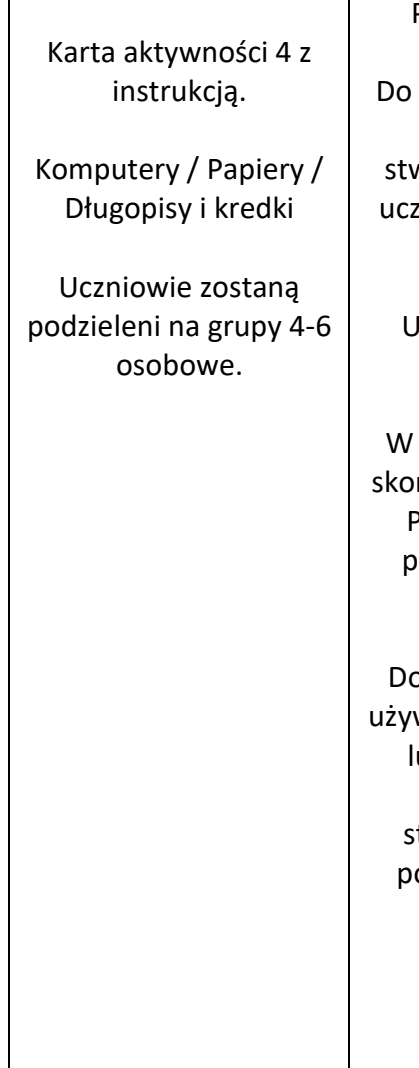

Pokój spotkań online w programie Zoom.

tego ćwiczenia należy utworzyć małe grupy w Zoomie. W tym celu moderator musi stworzyć oddzielne pokoje i zaprosić każdego zestnika w Zoomie do odpowiadającego mu pokoju.

Uczniowie zostaną podzieleni na grupy 4-6 osobowe.

przypadku burzy mózgów uczniowie mogą rzystać z narzędzi takich jak Mentimeter lub Padlet, aby zapisać wszystkie słowa, które przyszły im do głowy w ciągu dwóch minut przeznaczonych na ćwiczenie.

o tworzenia storyboardów uczniowie mogą wać programów cyfrowych, takich jak Canva ub PowerPoint. Narzędzia te mogą łączyć zarówno tekst, jak i obrazy, co ułatwi tworzenie prezentacji, którą będą musieli pokazać na koniec szkolenia stacjonarnego.

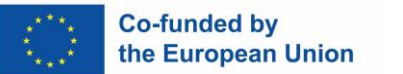

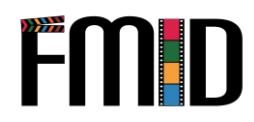

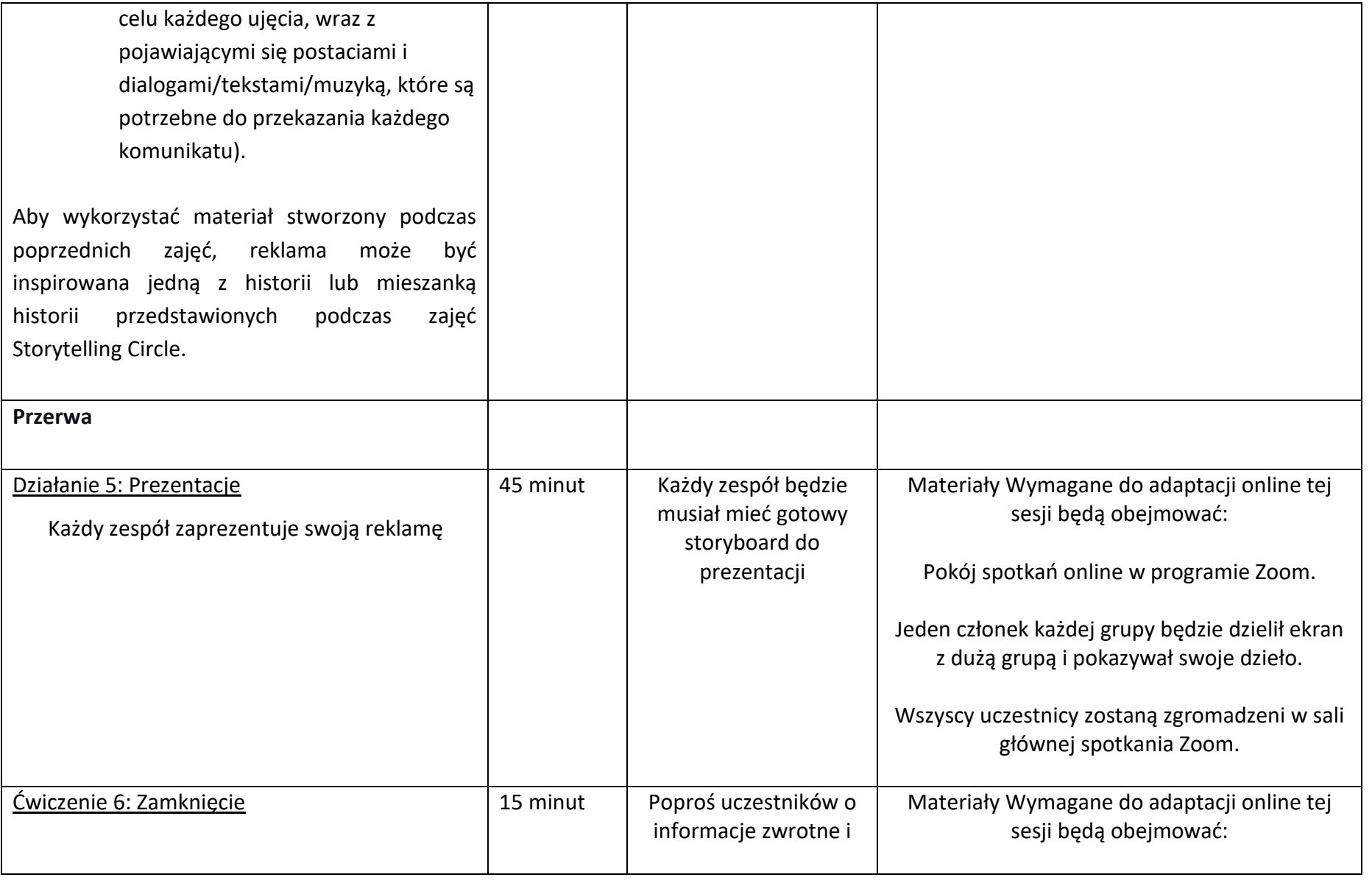

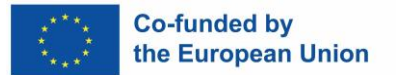

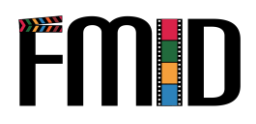

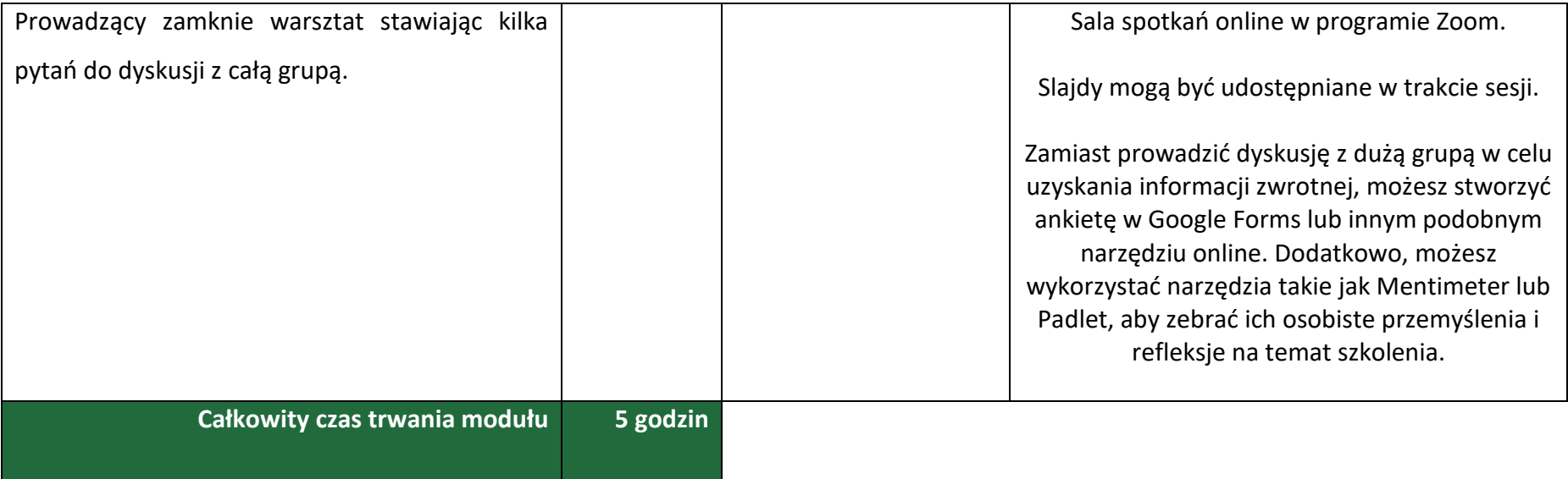

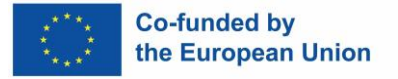

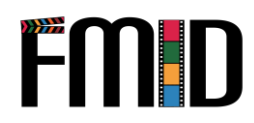

### **Moduł 4: Opowiadanie historii - działania**

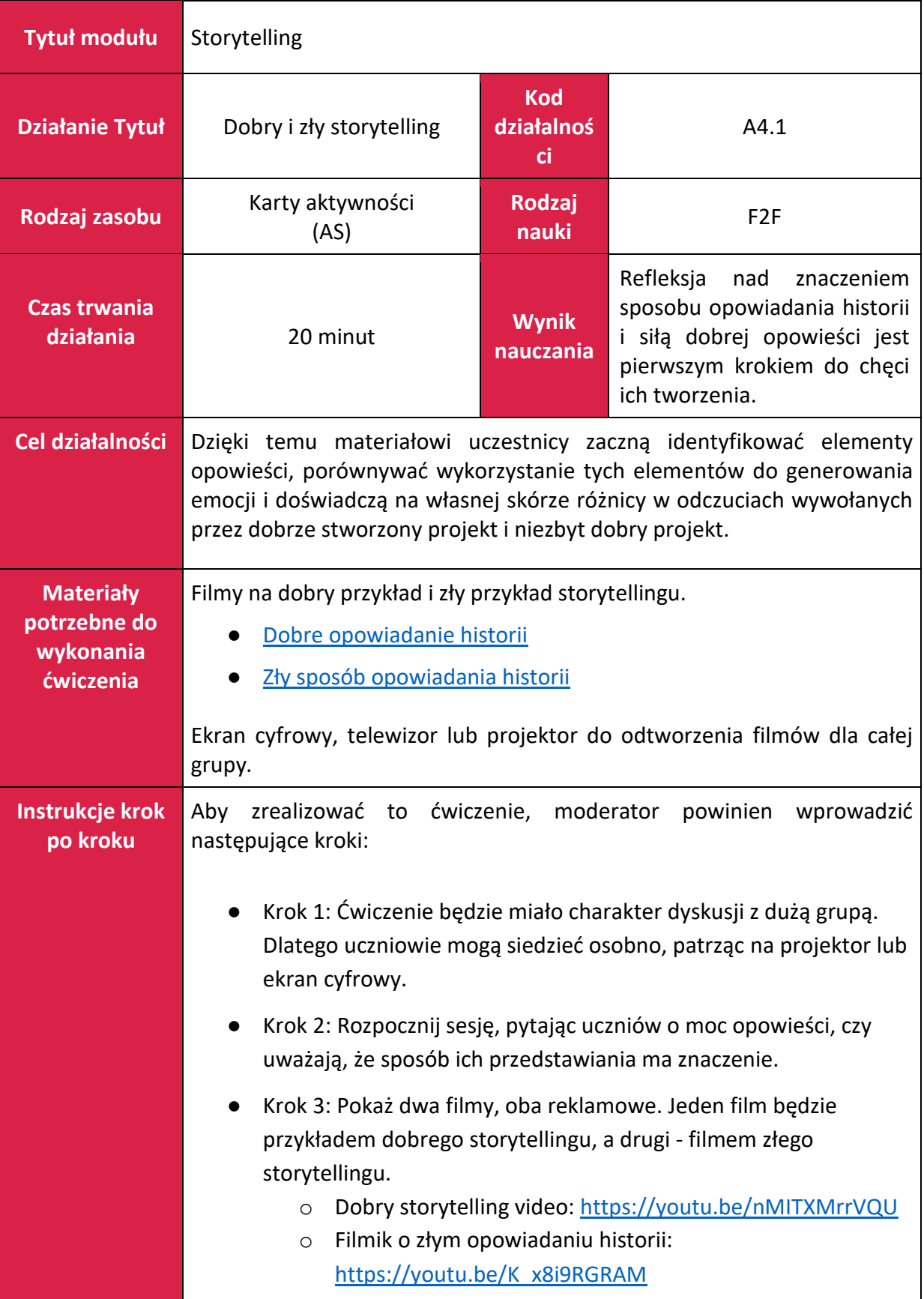

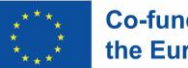

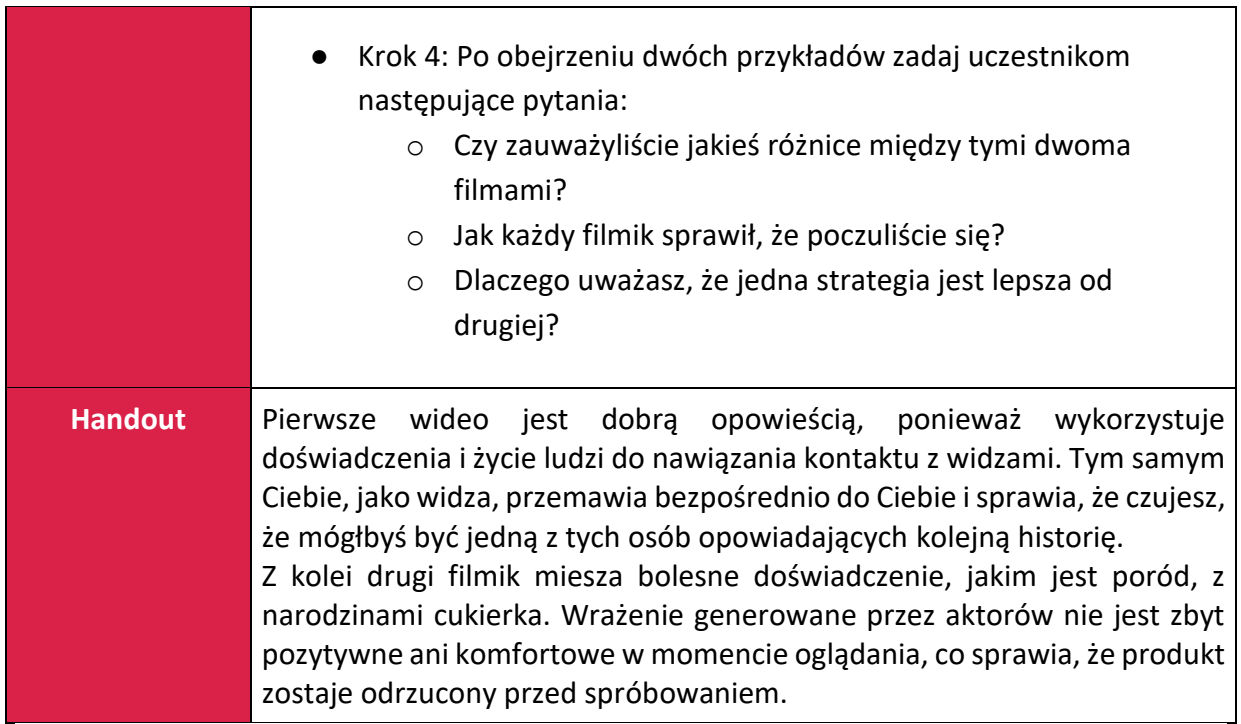

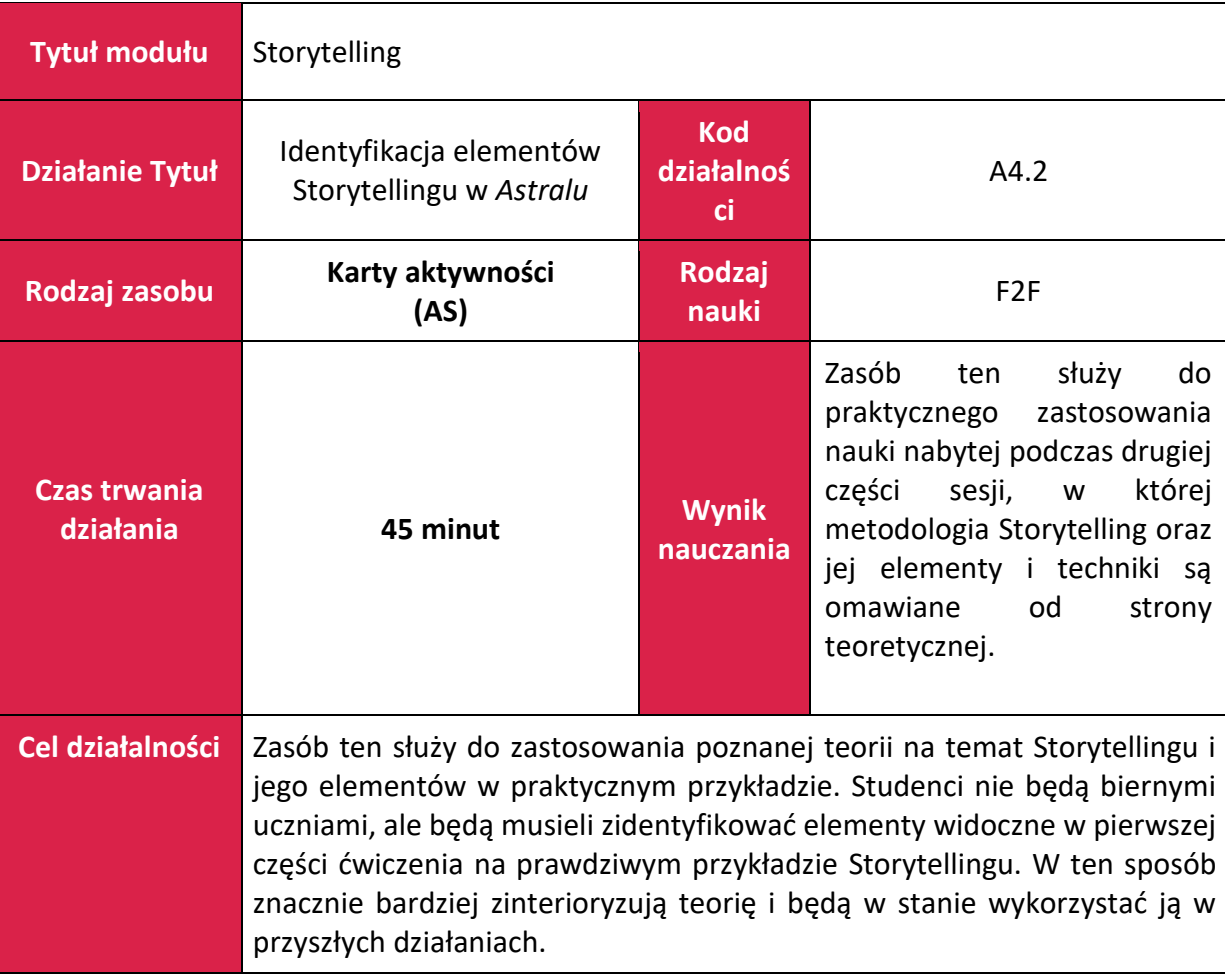

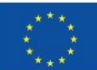

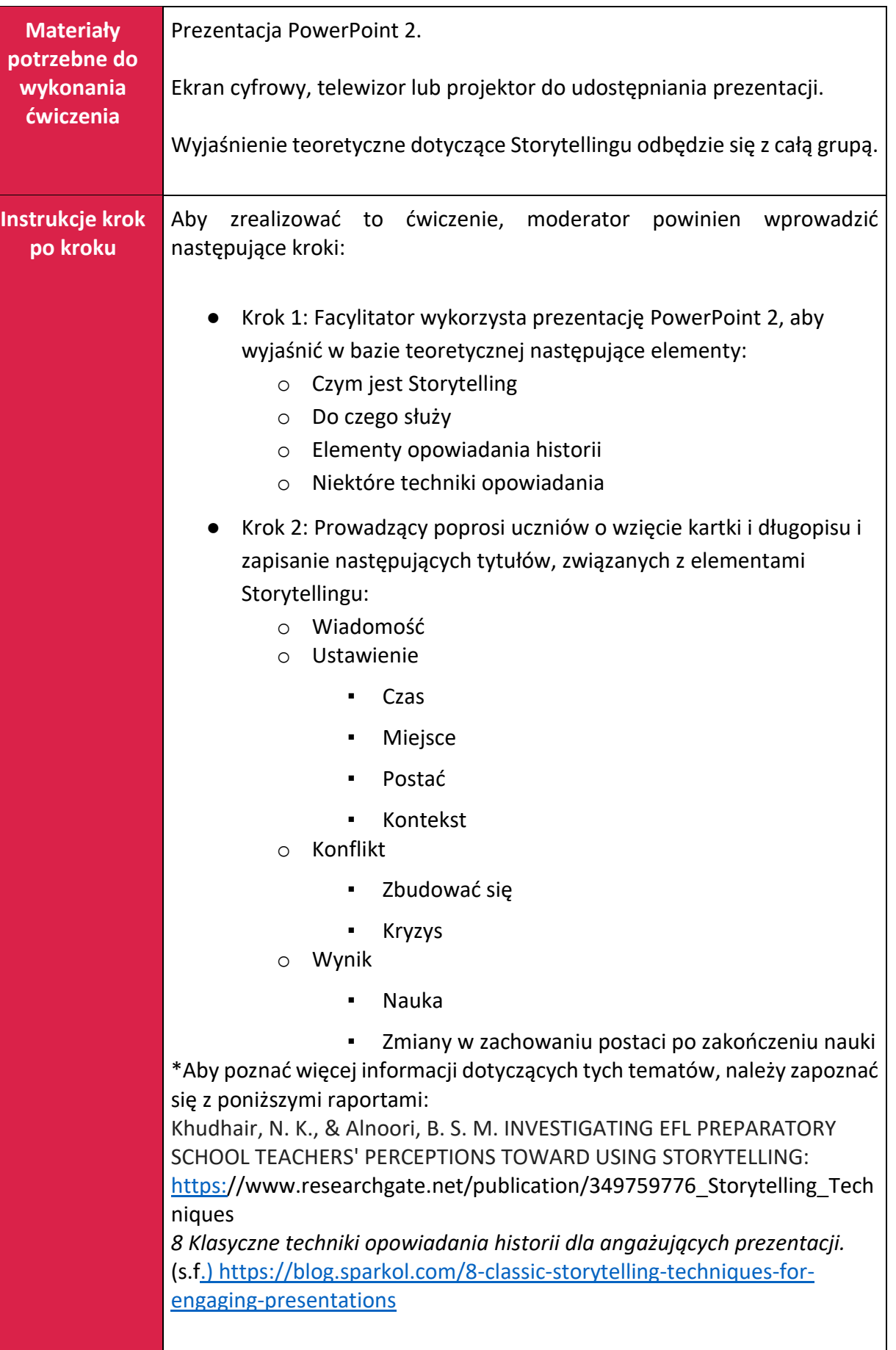

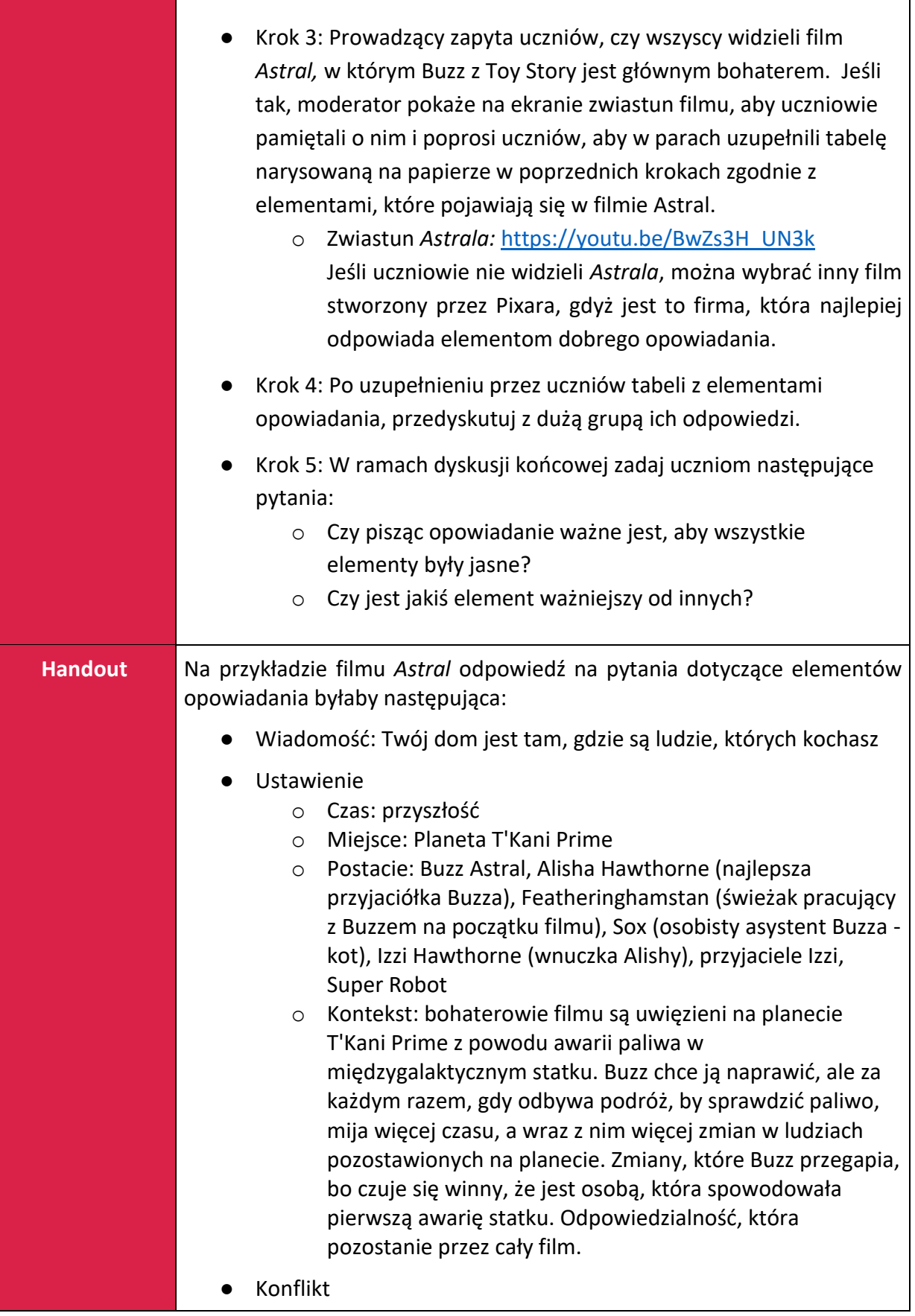

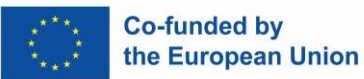

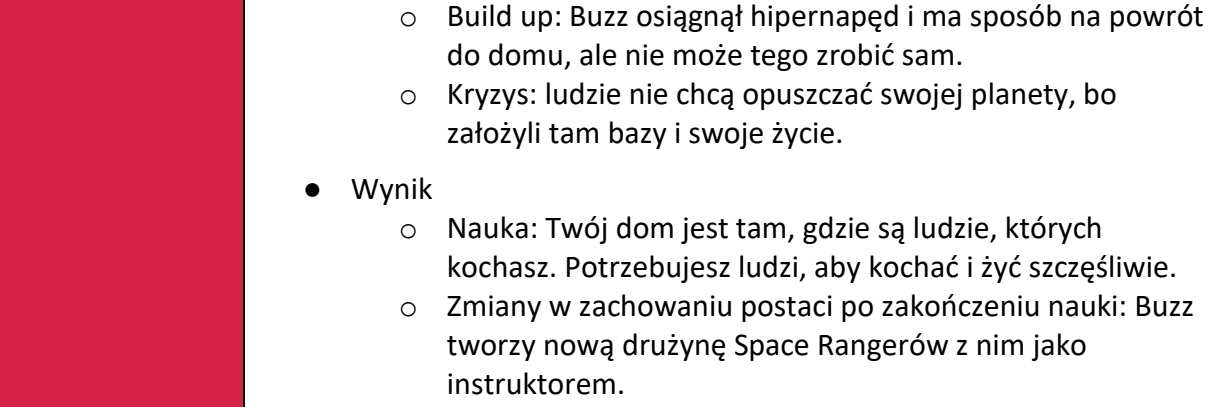

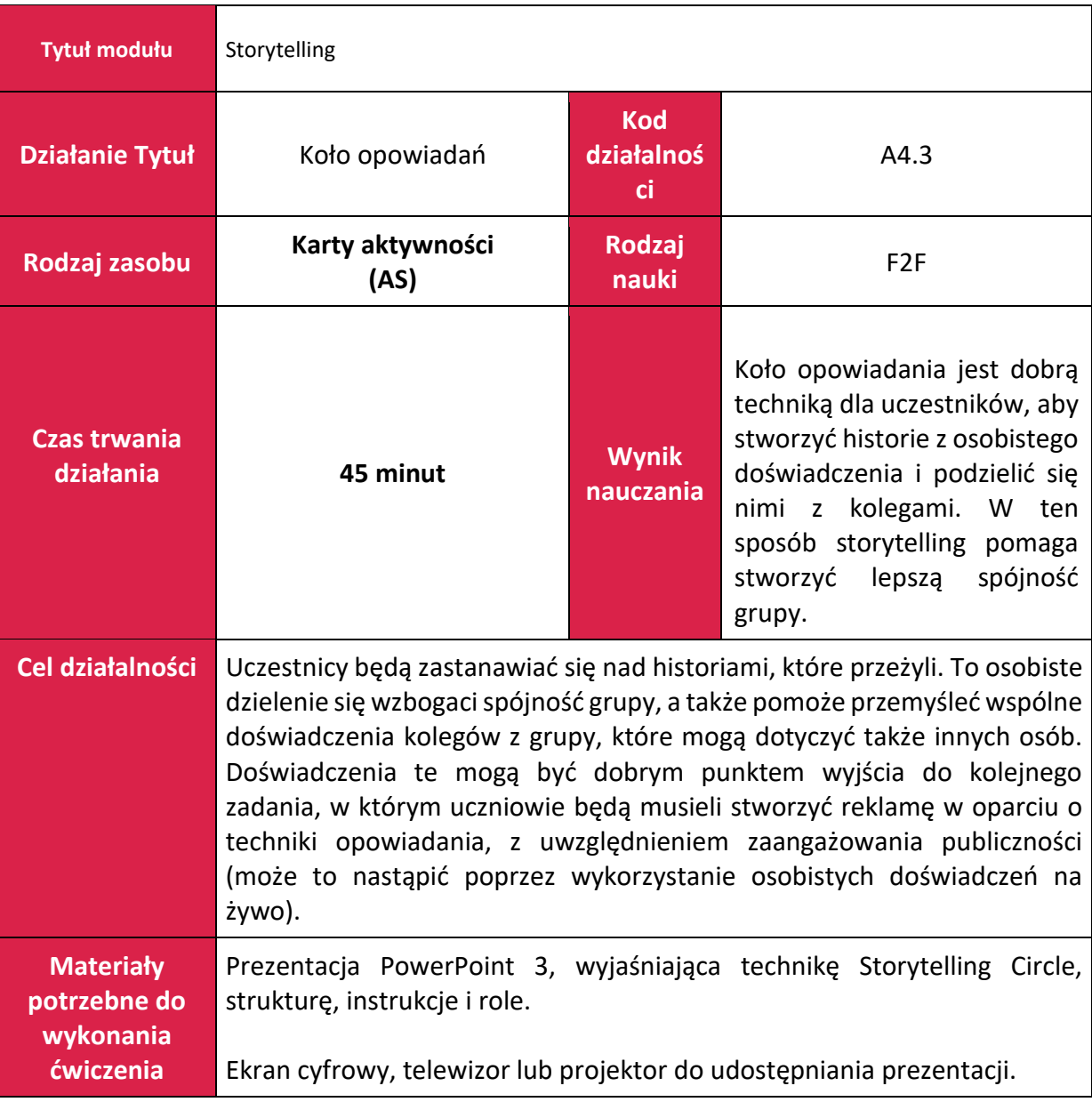

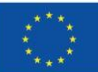

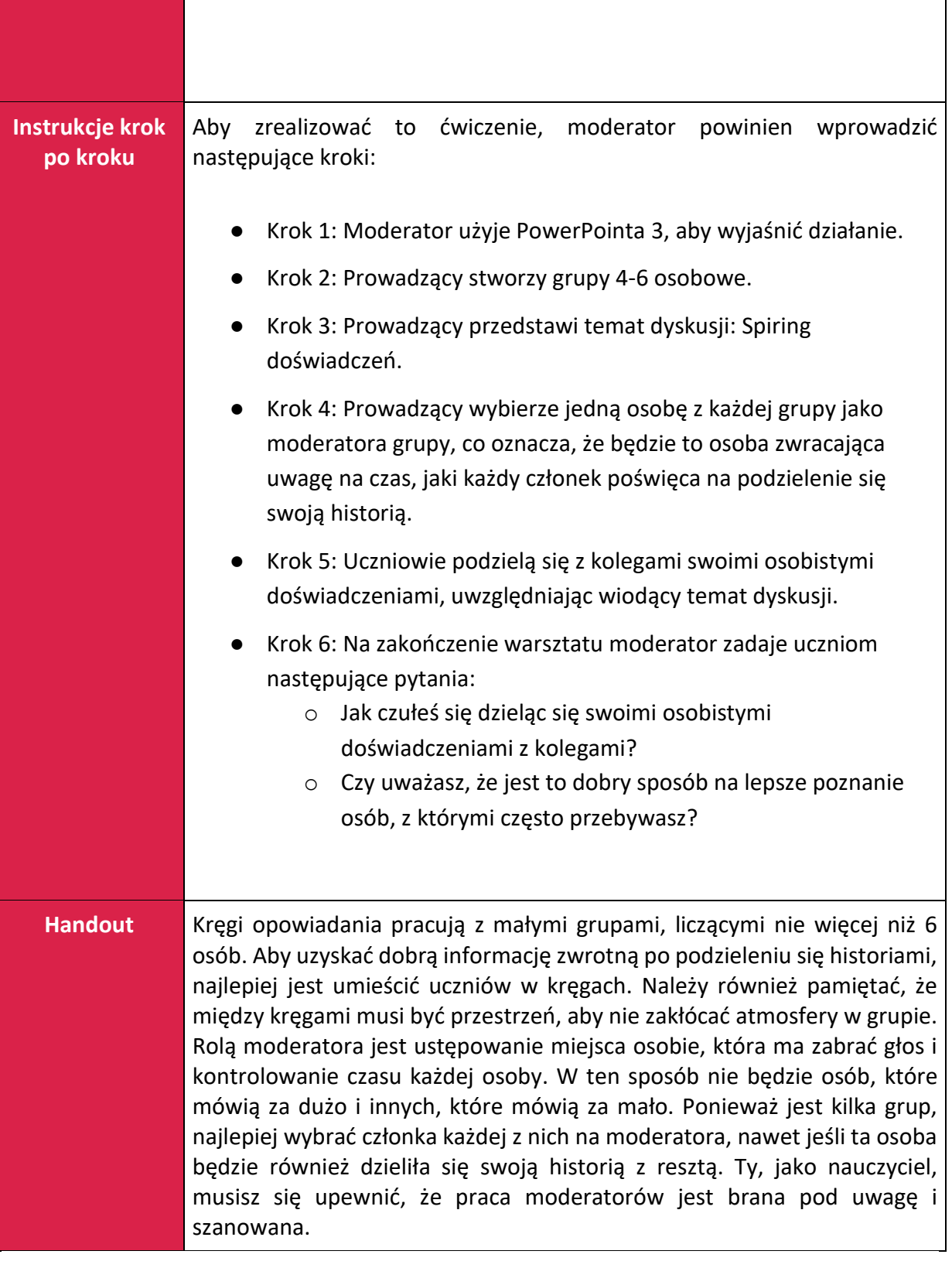

٦

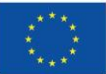

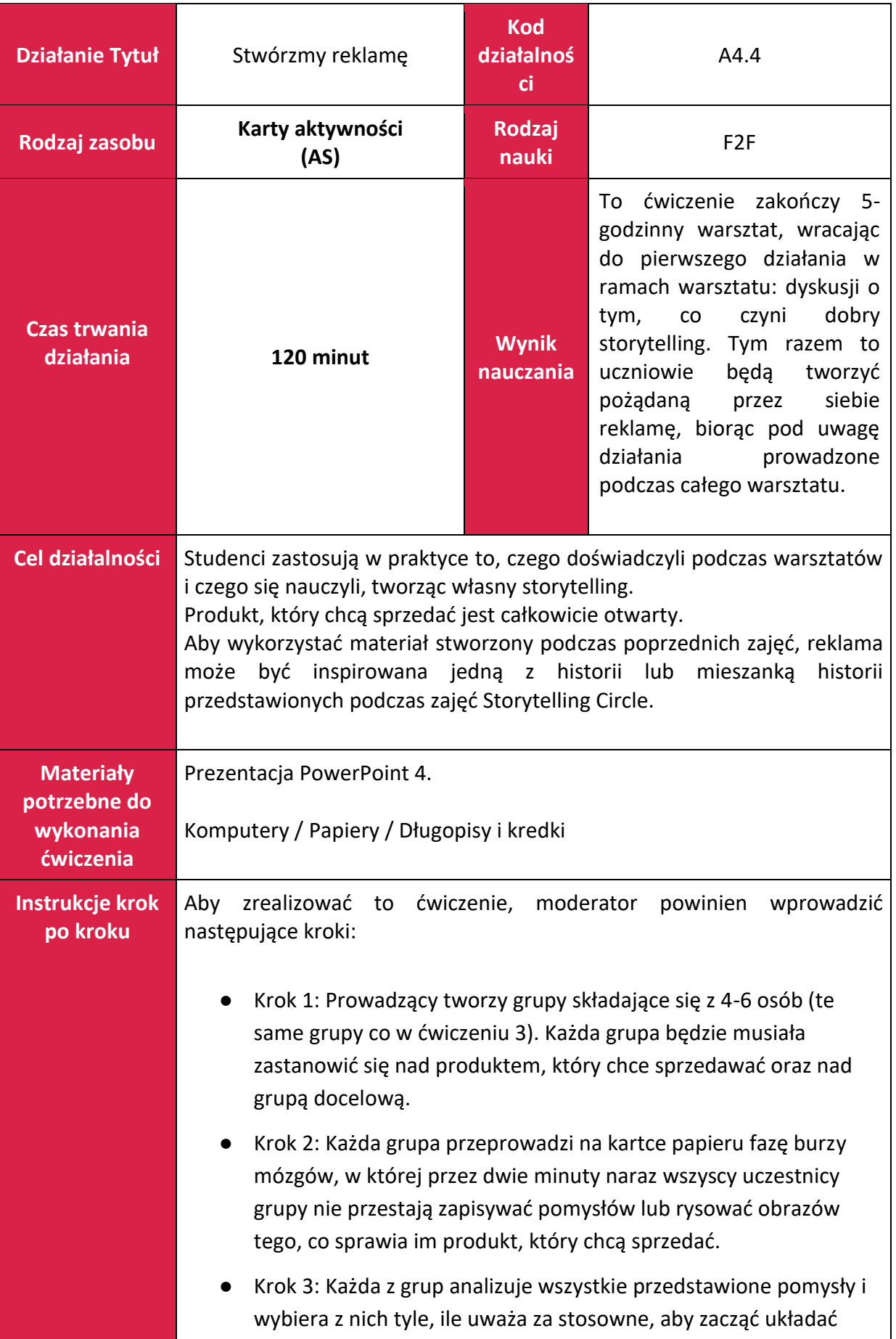

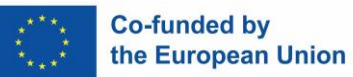

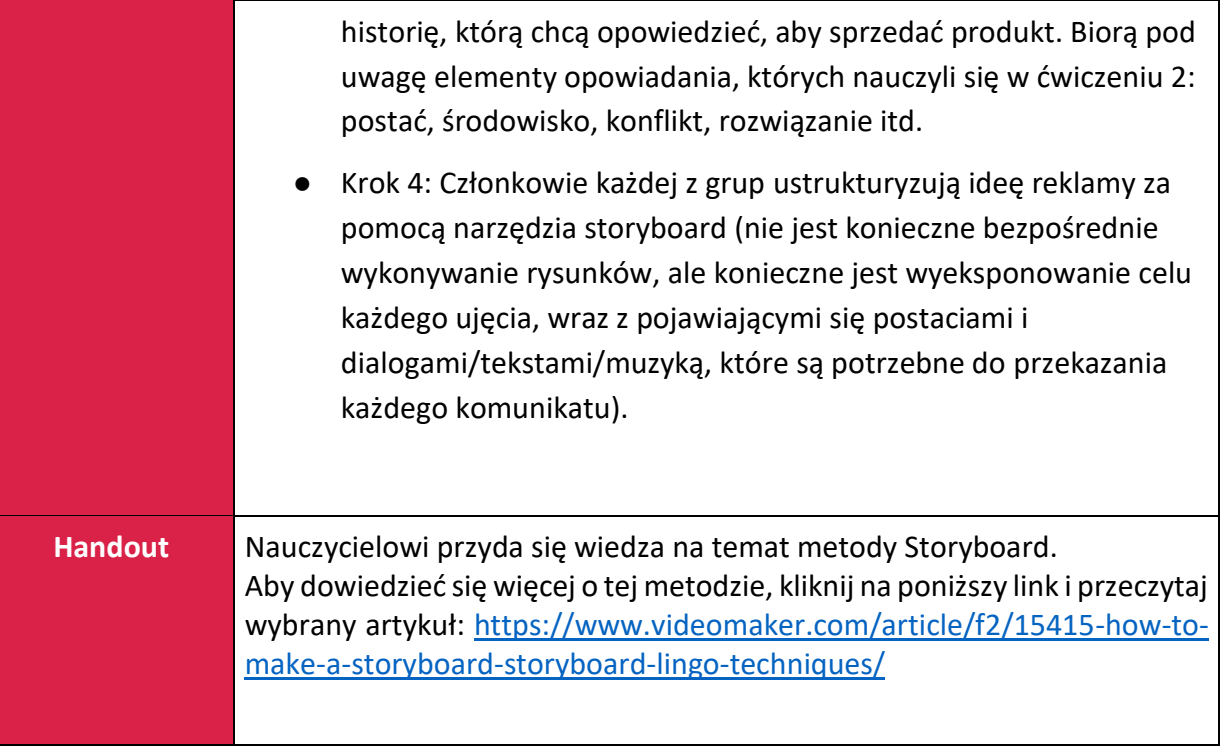

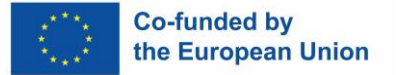

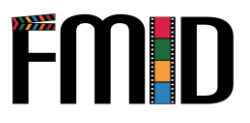

# **Moduł 5: Umiejętność facylitacji**

W tym module zostaną poruszone następujące tematy:

- 1. Wprowadzenie do umiejętności facylitacji
- 2. Praktyka stosowania umiejętności facylitacji w nietradycyjnych warunkach
- 3. Proces tworzenia się grupy
- 4. Moderowanie i zarządzanie dużymi grupami uczniów
- 5. Działania motywujące młodych uczniów w dużej grupie

### **Moduł 5: Umiejętności facylitacyjne - plan lekcji**

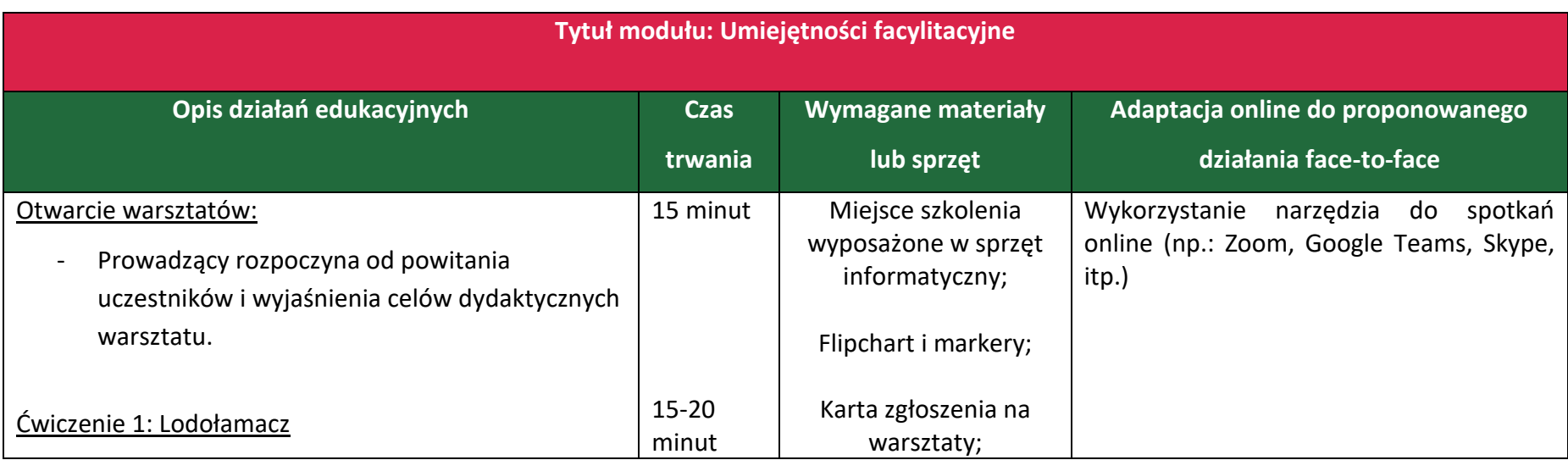

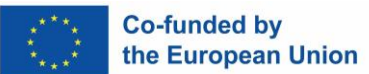

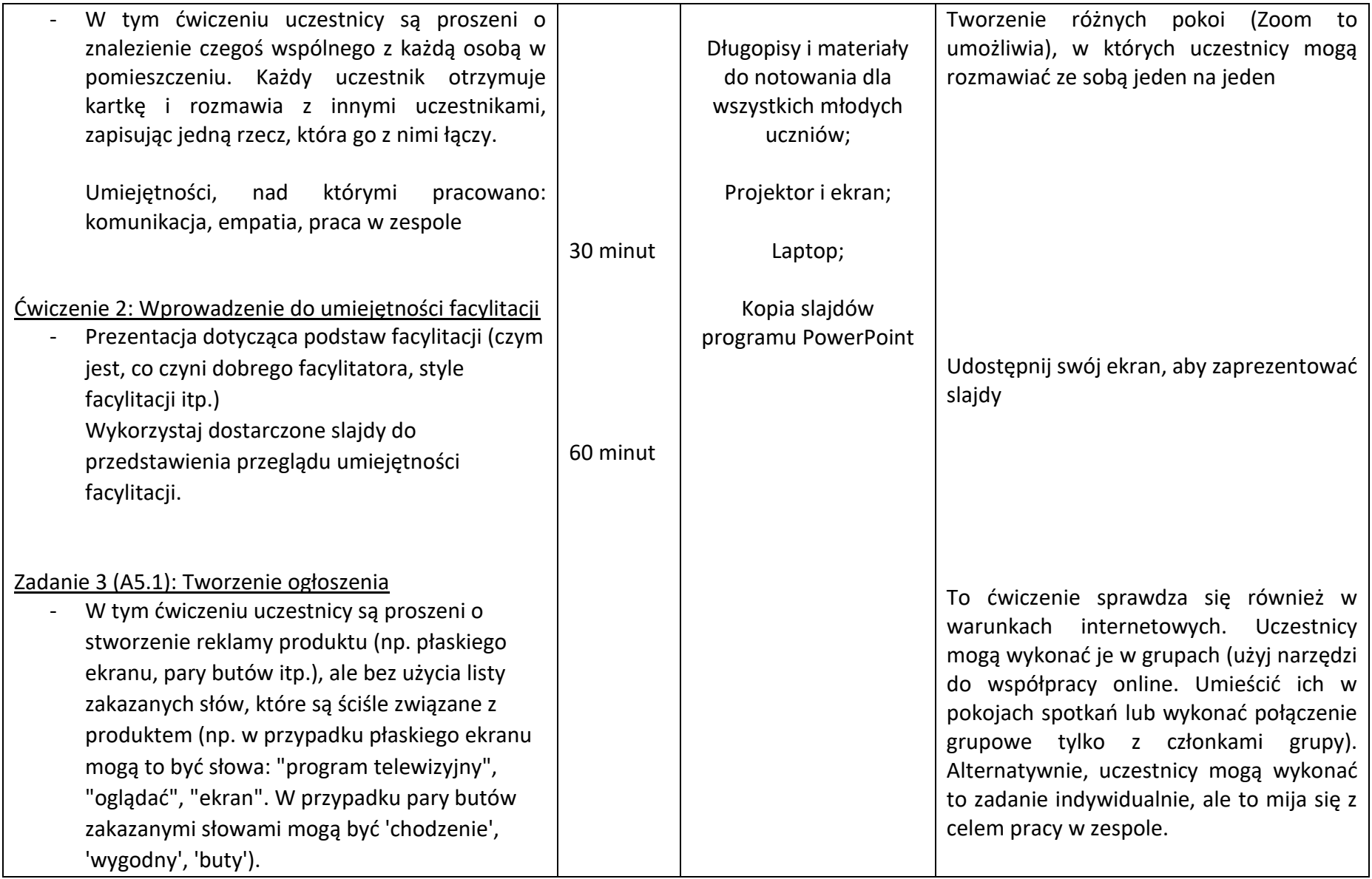

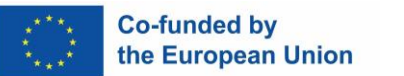

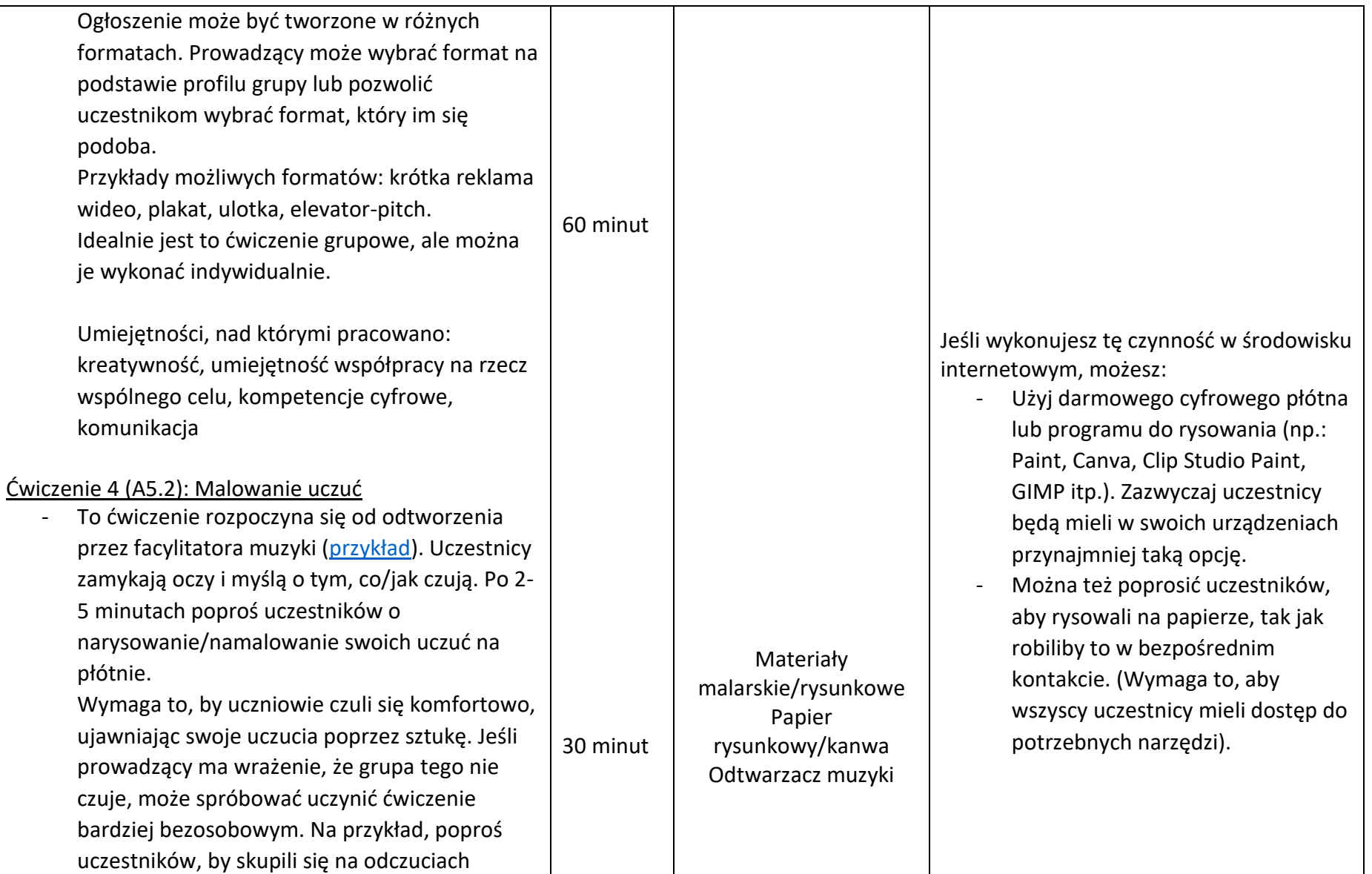
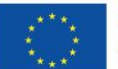

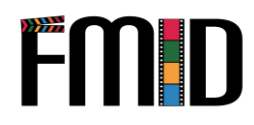

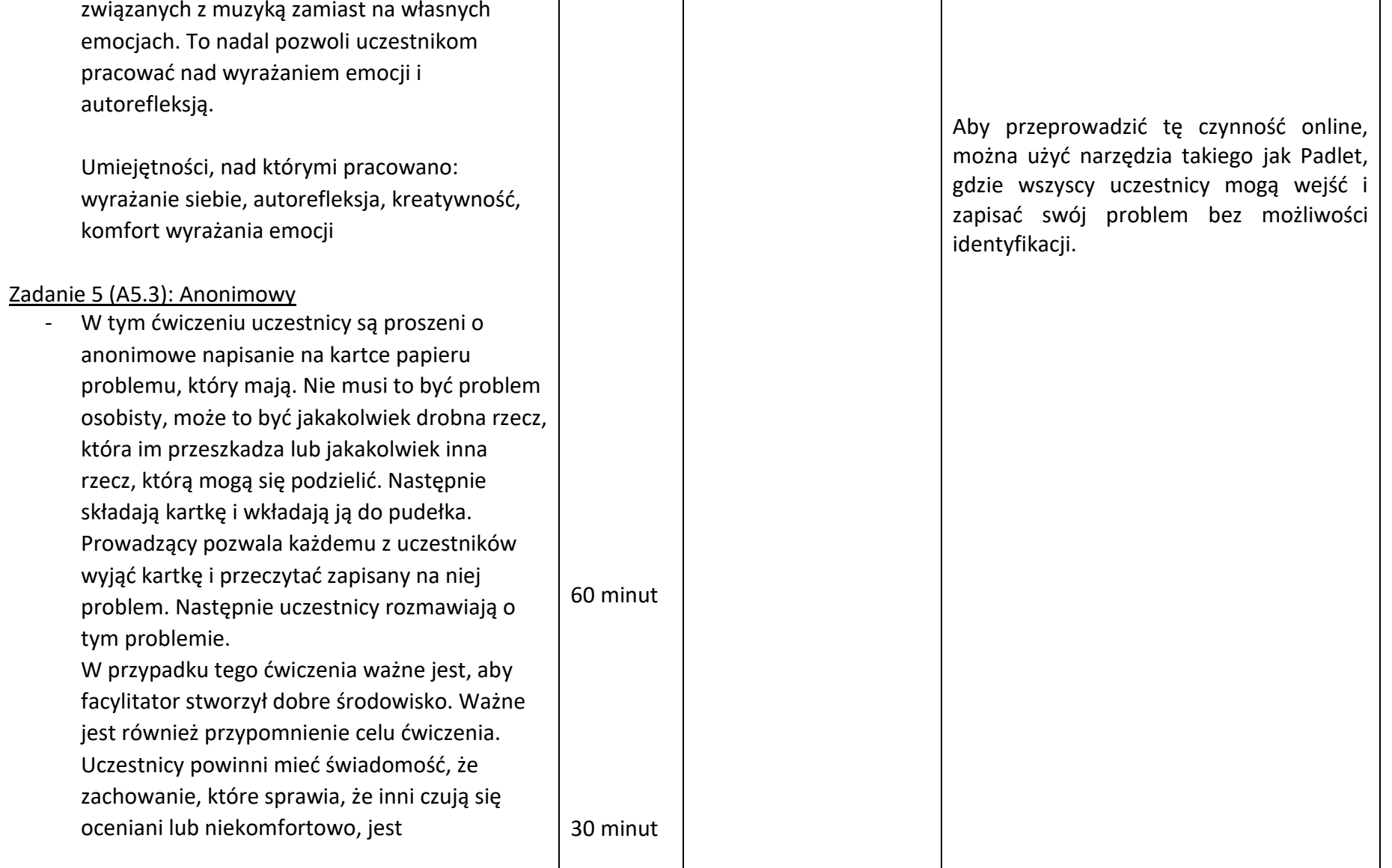

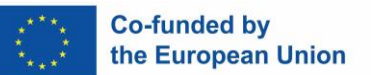

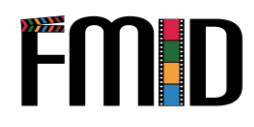

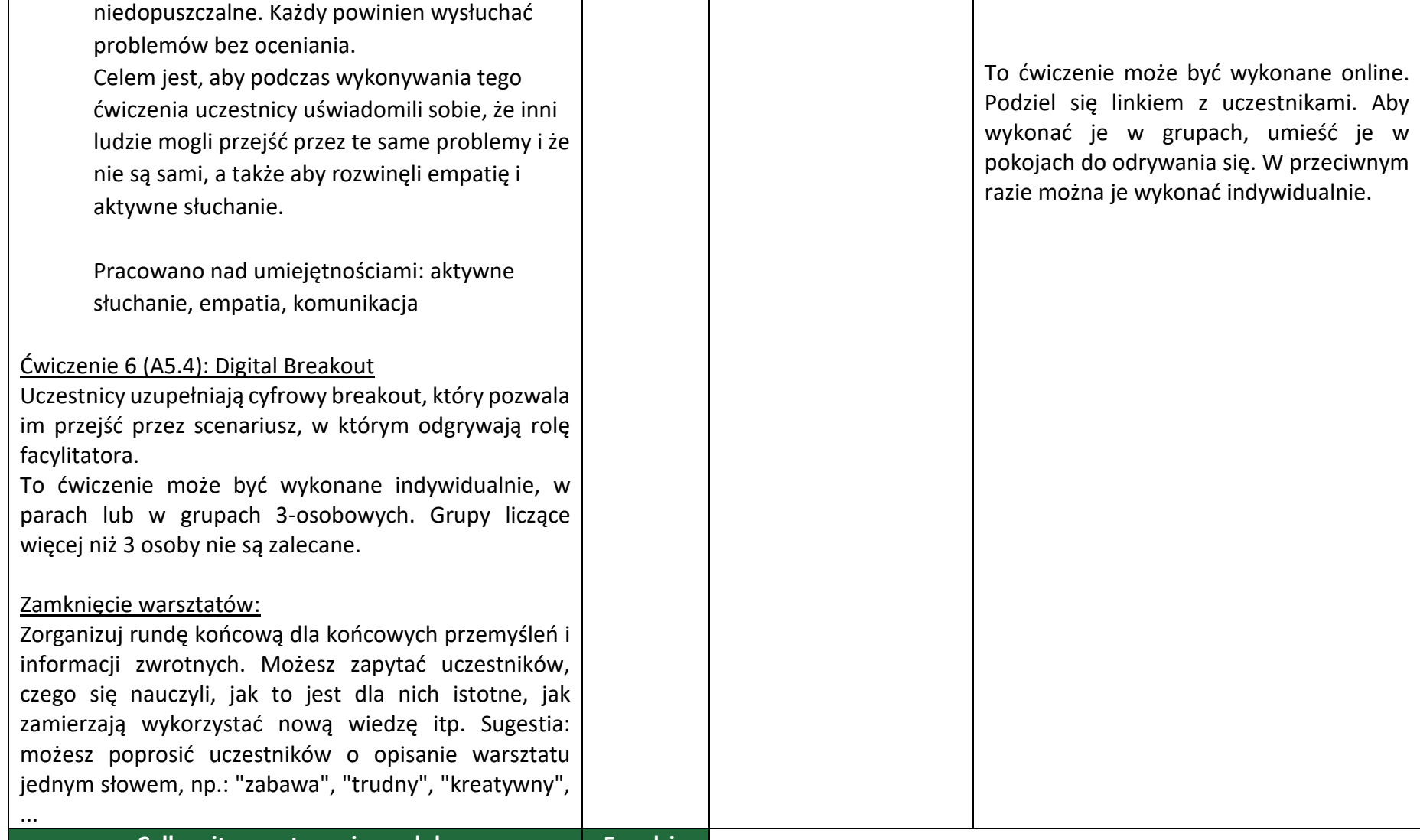

#### **Całkowity czas trwania modułu 5 godzin**

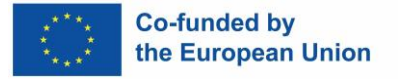

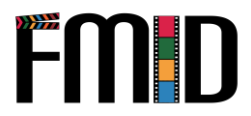

## **Moduł 5: Umiejętności facylitacyjne - ćwiczenia**

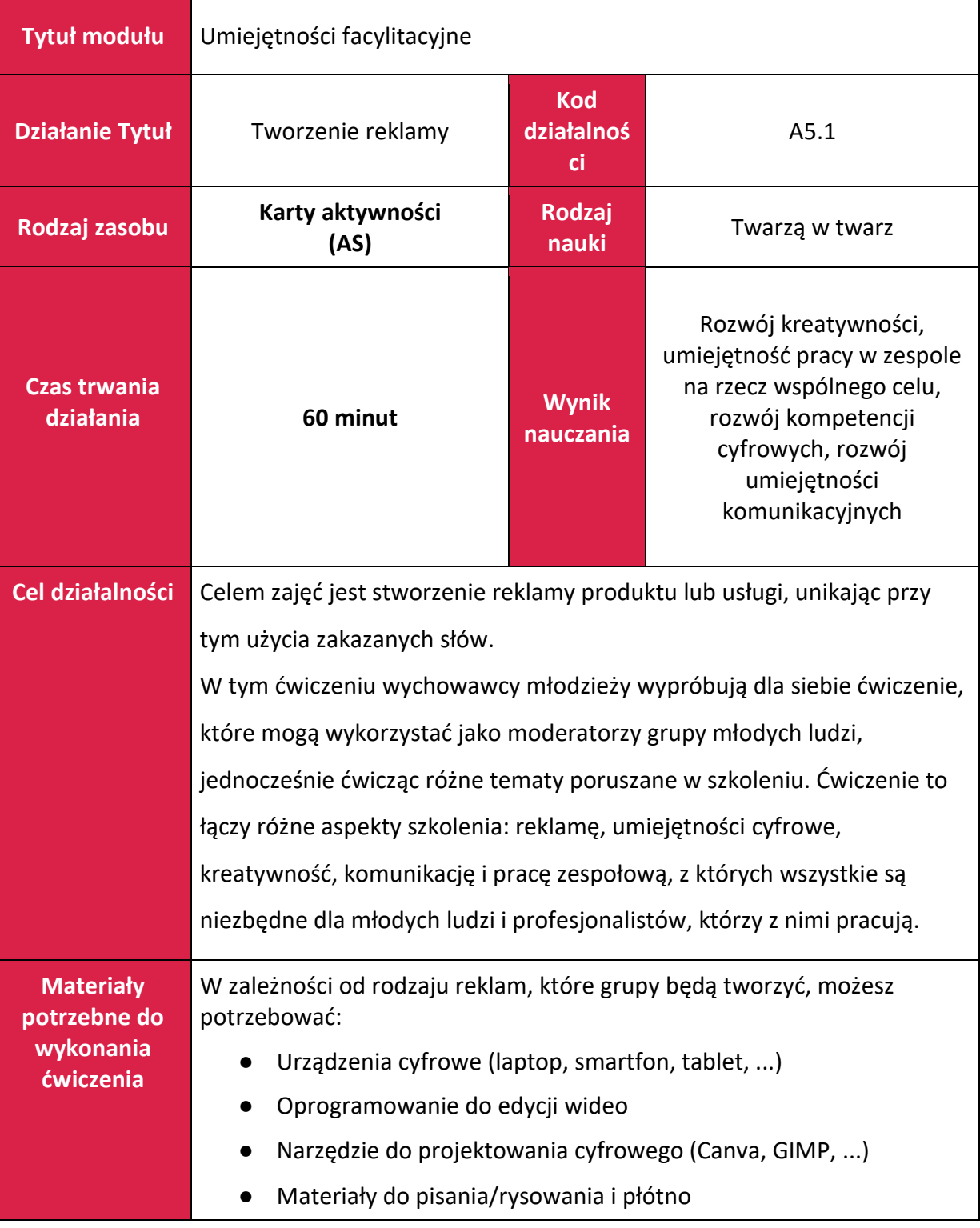

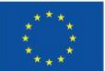

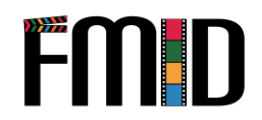

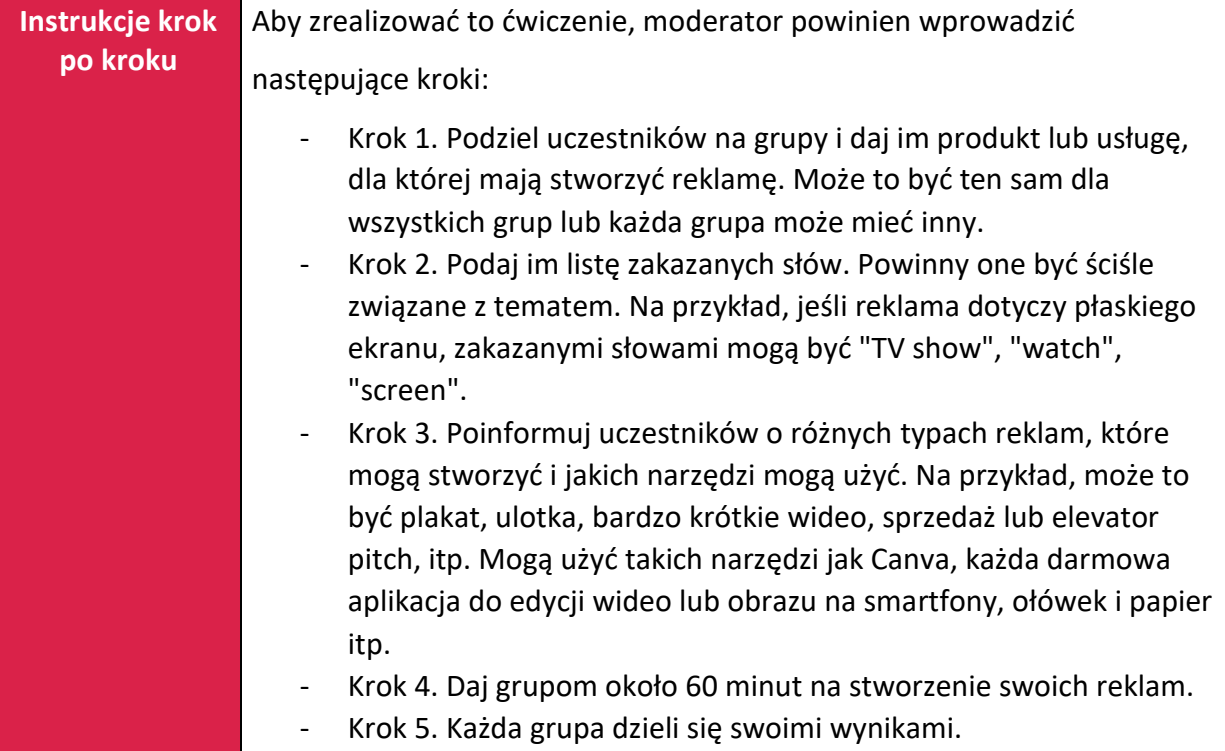

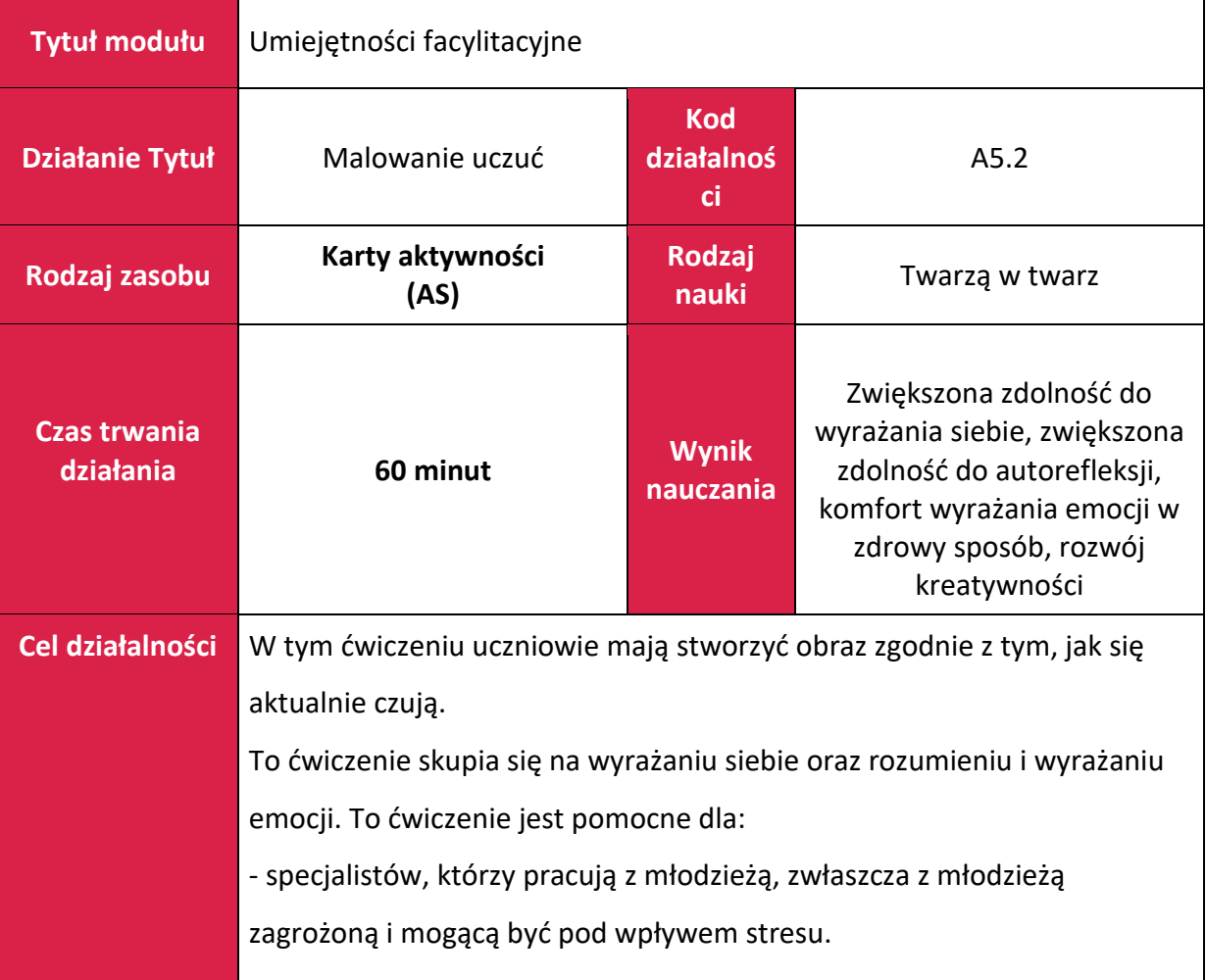

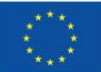

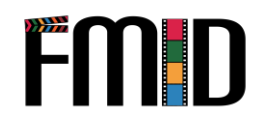

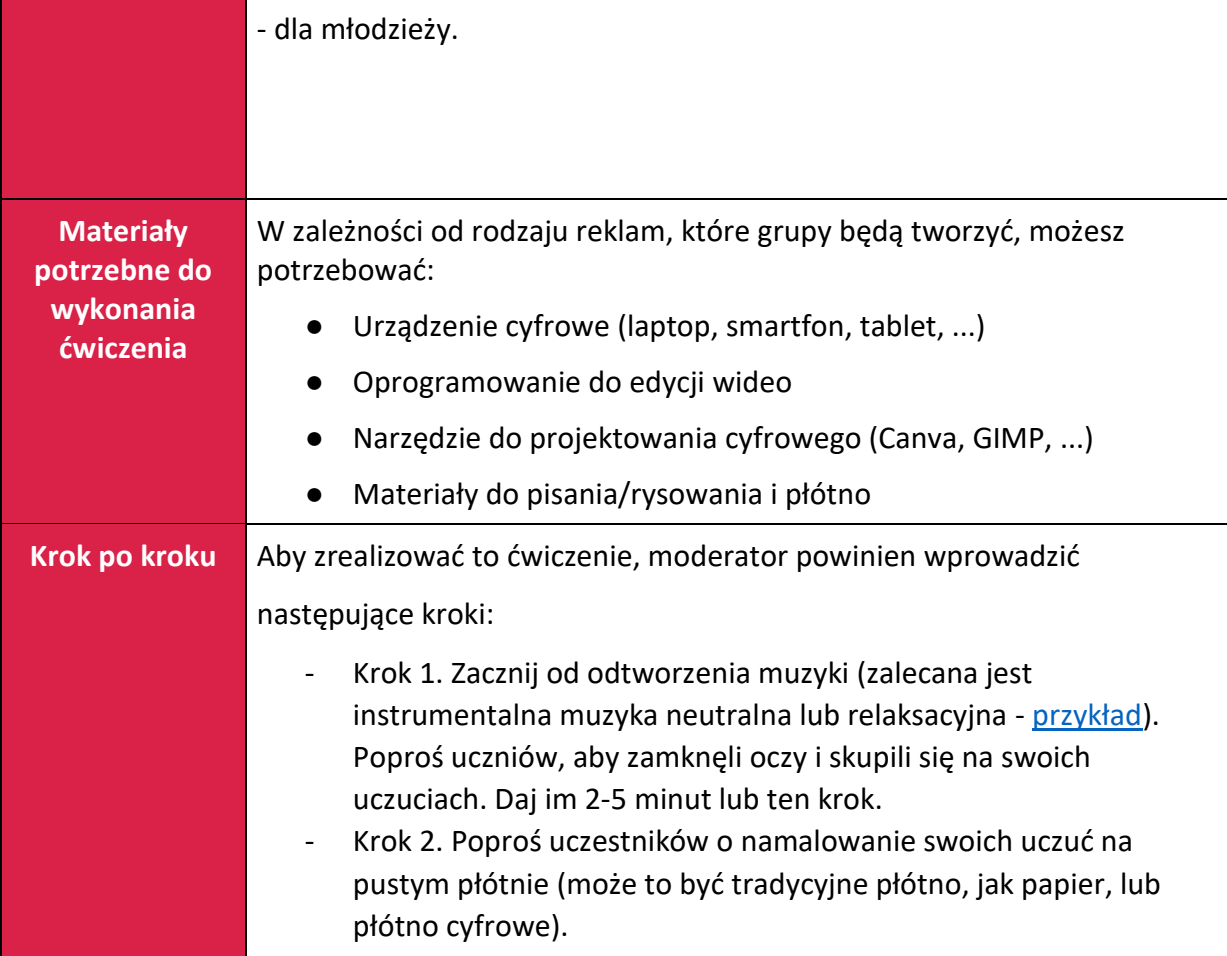

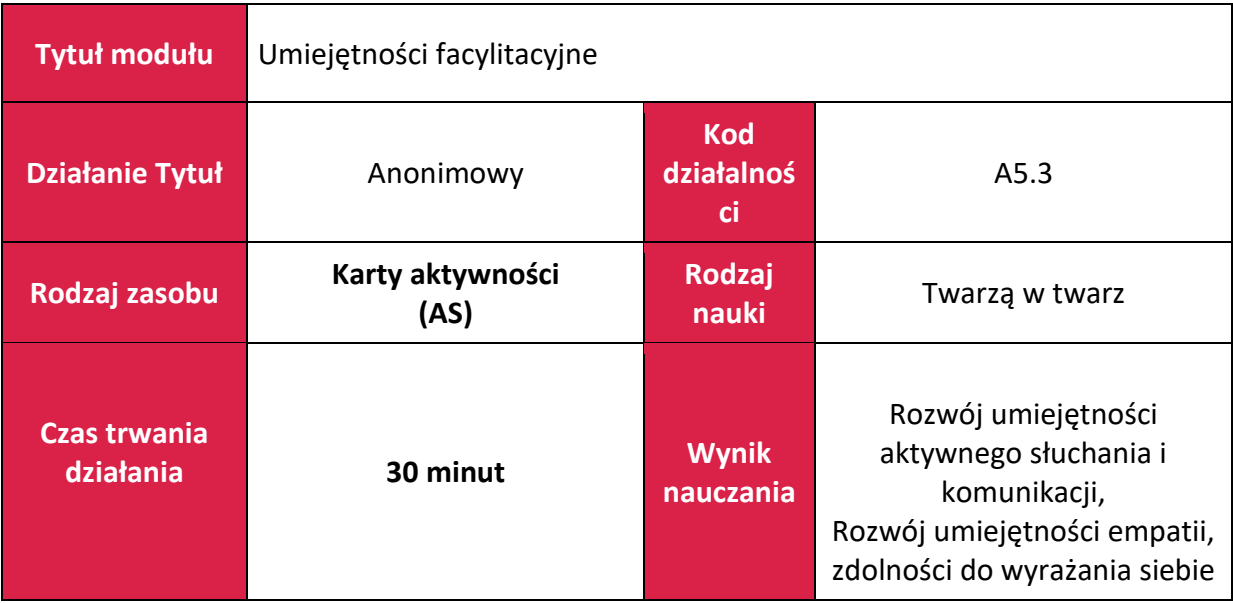

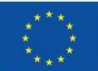

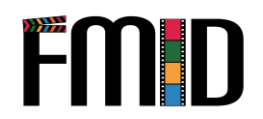

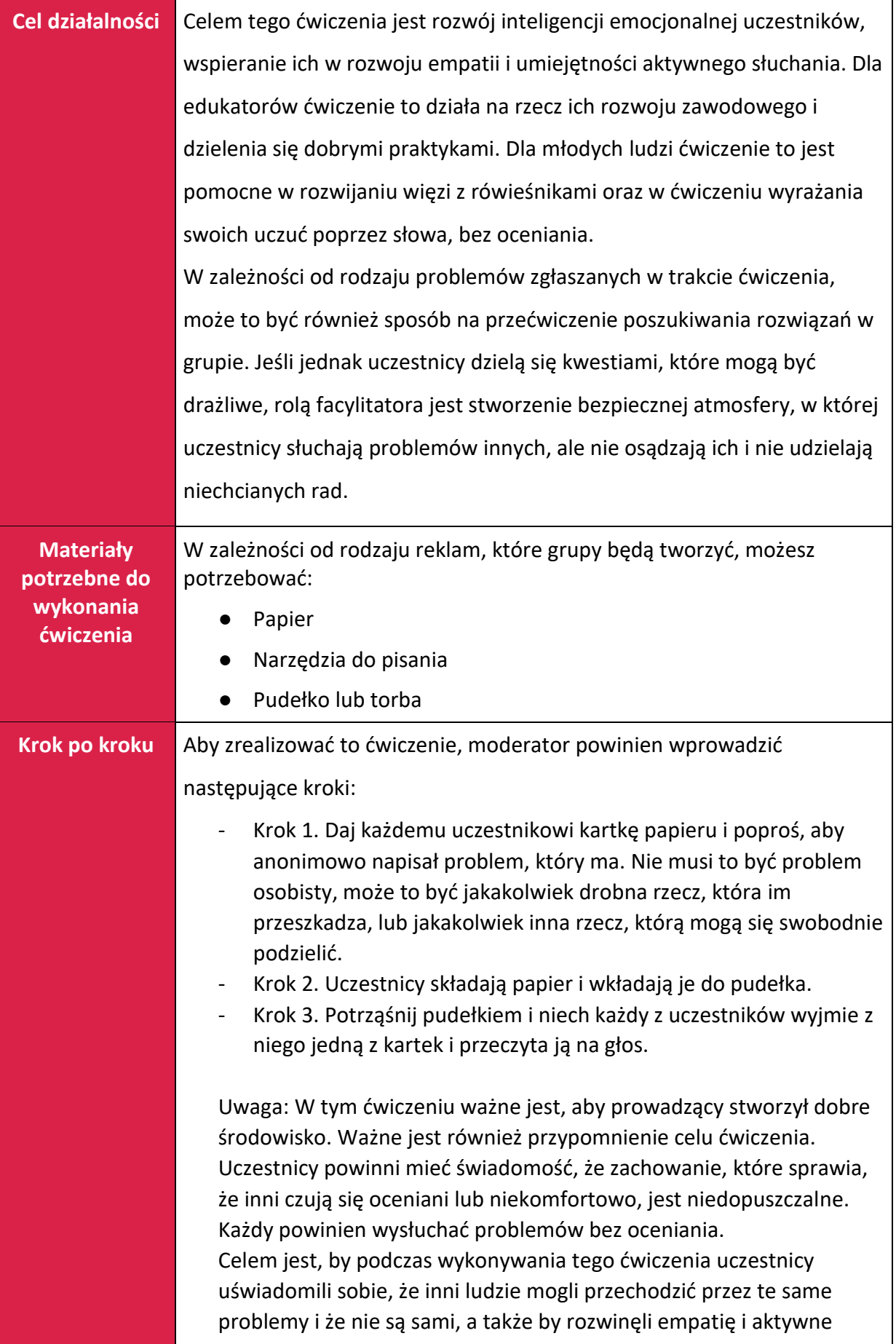

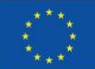

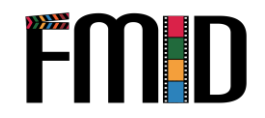

słuchanie. Jeśli prowadzący uważa, że ćwiczenie to nie jest odpowiednie dla jego grupy uczniów, można je dostosować, na przykład ograniczając rodzaj problemów, którymi mogą się podzielić (np.: napisz coś, z czym miałeś trudności w poprzednim ćwiczeniu). W ten sposób uczniowie nadal będą ćwiczyć zamierzone umiejętności, ale bez ryzyka, że ćwiczenie stanie się dla nich niewygodne.

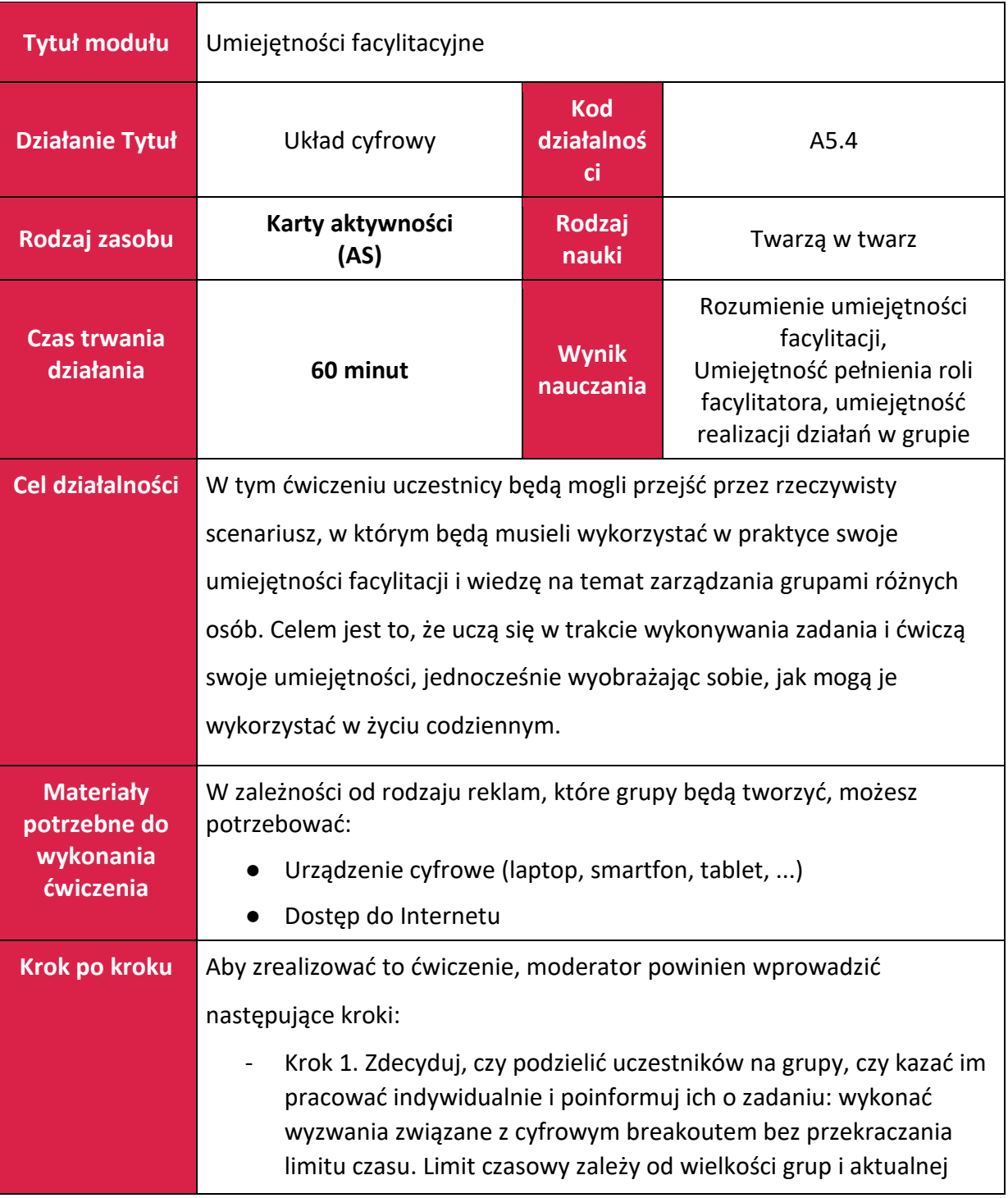

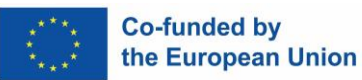

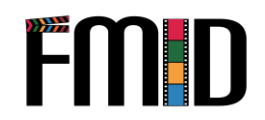

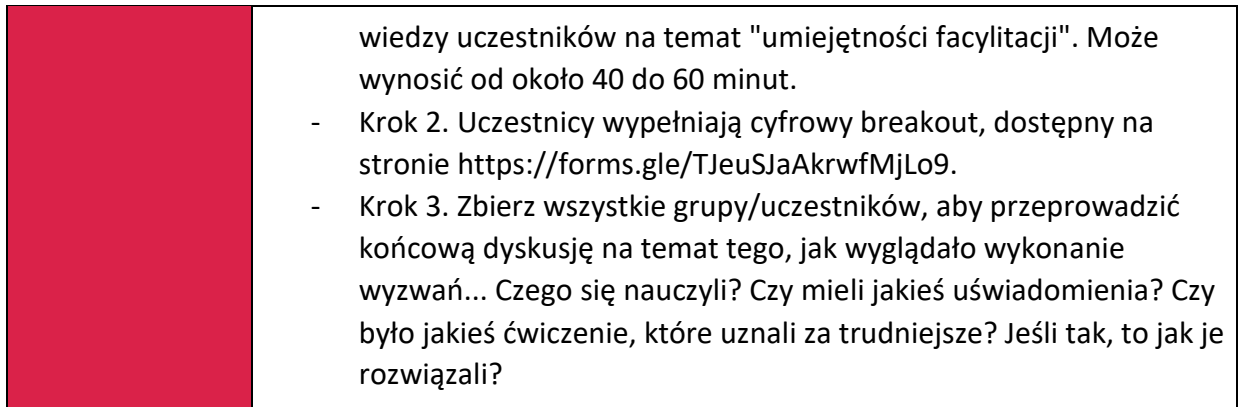

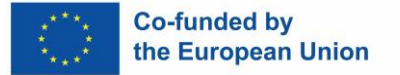

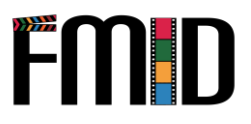

# **Moduł 6: Umiejętności interpersonalne**

W tym module zostaną poruszone następujące tematy:

- 1. Wprowadzenie do technik i działań Active Listening
- 2. Praktykowanie empatii w pracy z młodzieżą
- 3. Odgrywanie ról w celu rozwijania umiejętności interpersonalnych
- 4. Umiejętności angażowania młodzieży trudnej do zdobycia.

### **Moduł 6: Umiejętności interpersonalne - plan lekcji**

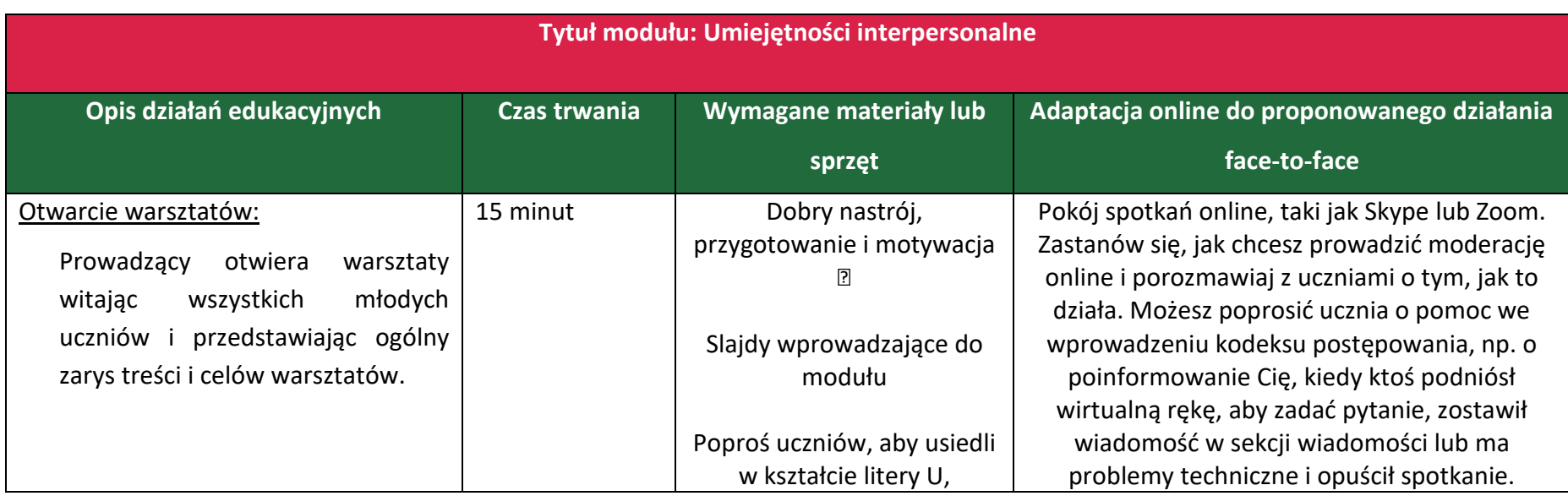

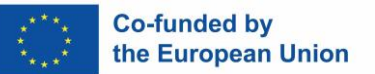

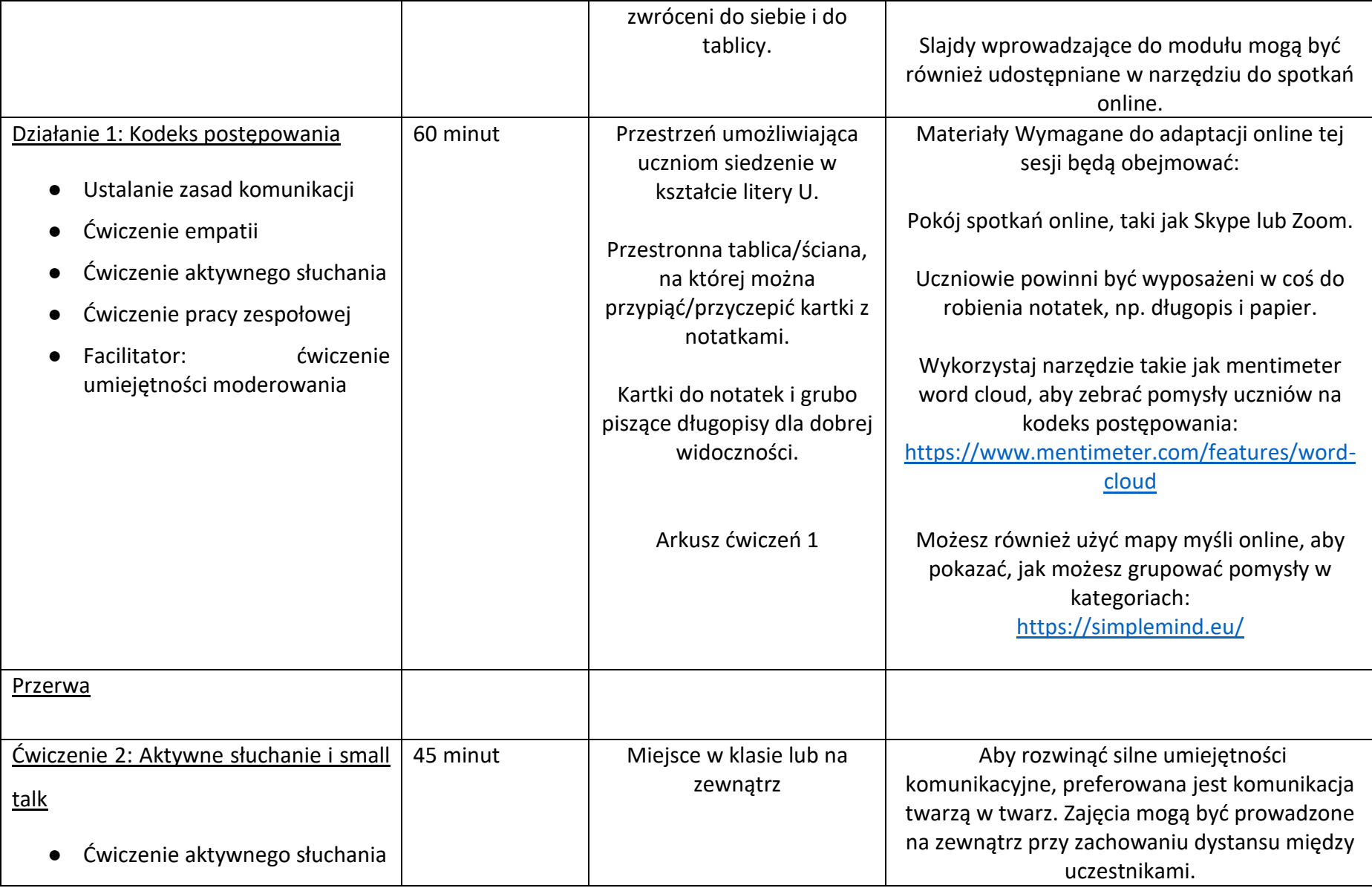

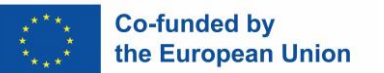

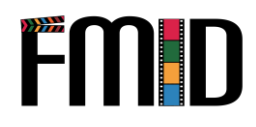

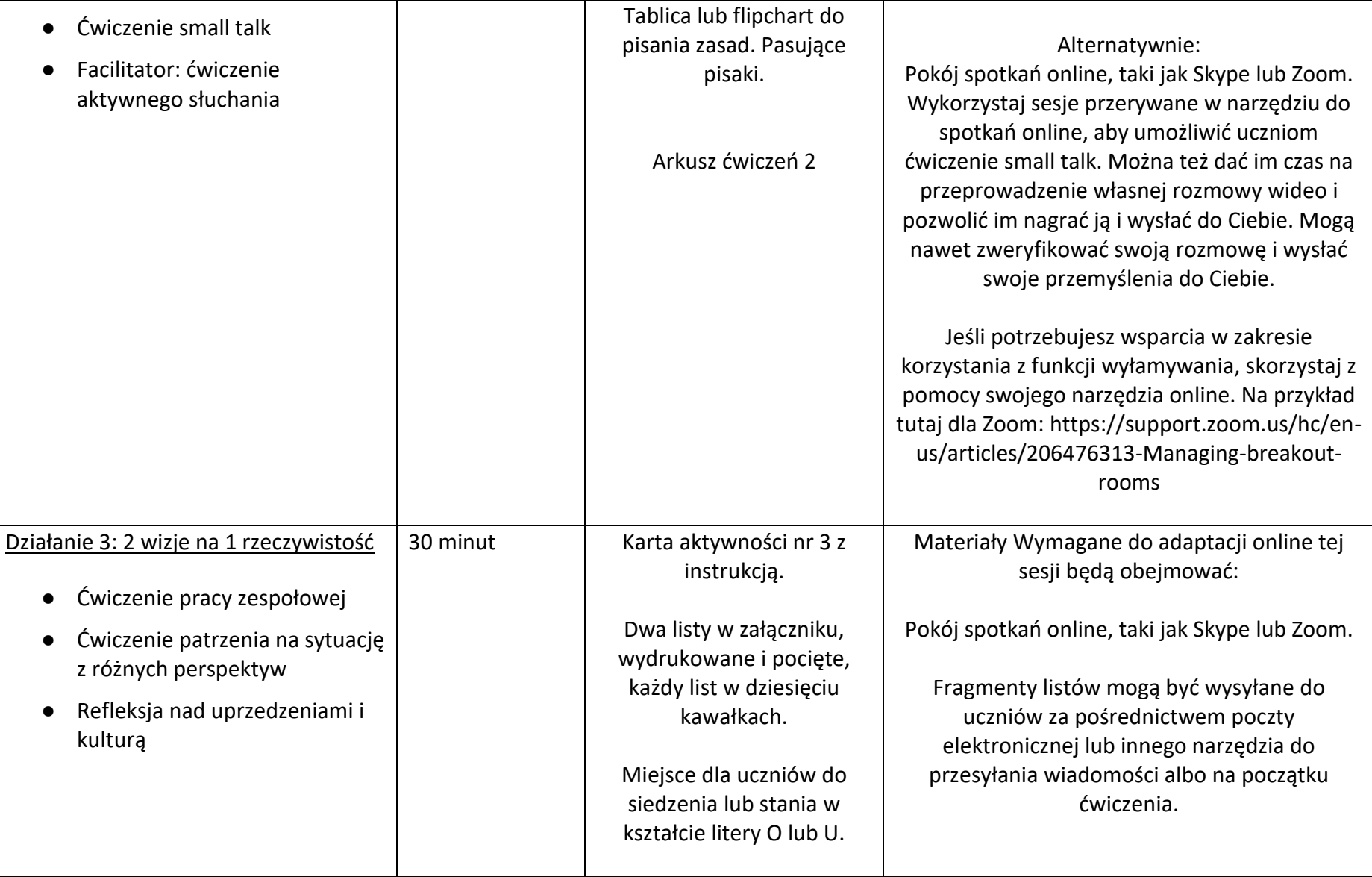

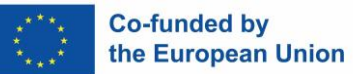

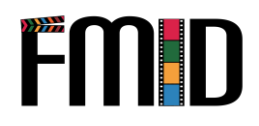

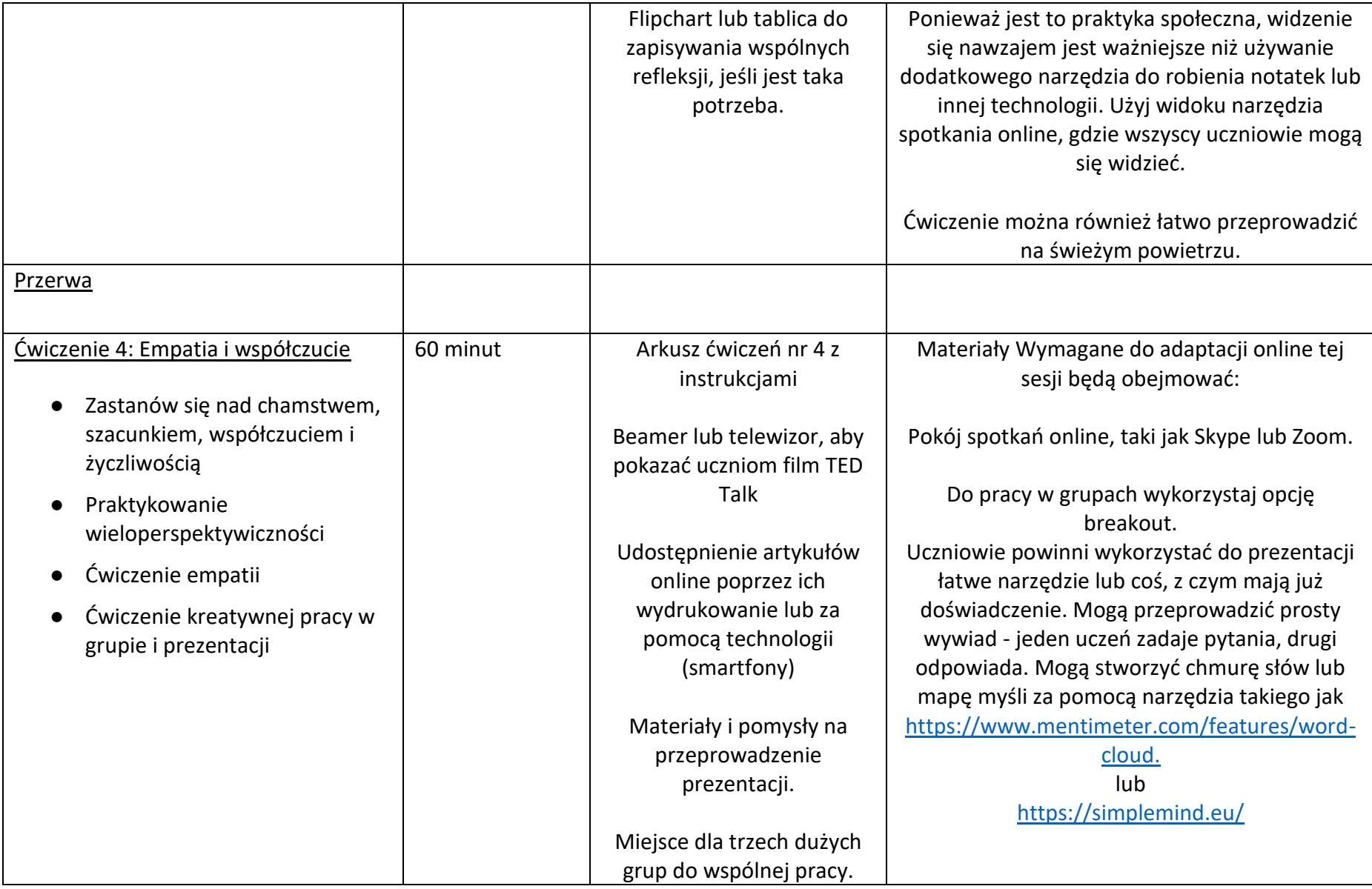

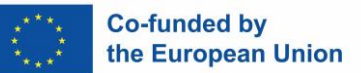

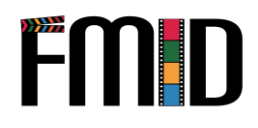

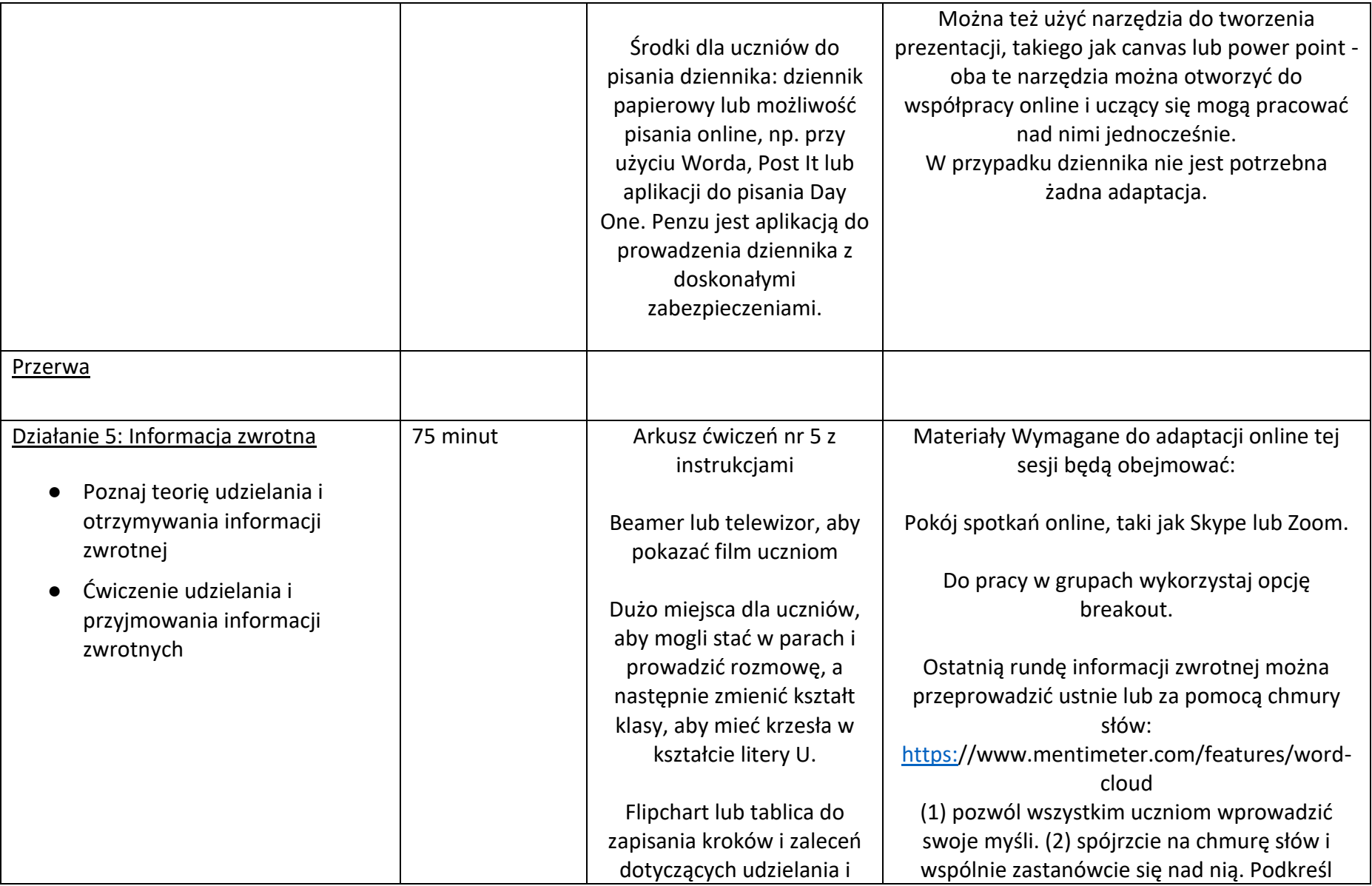

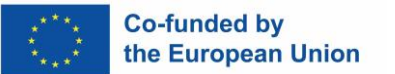

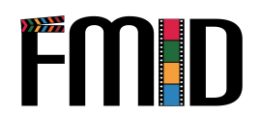

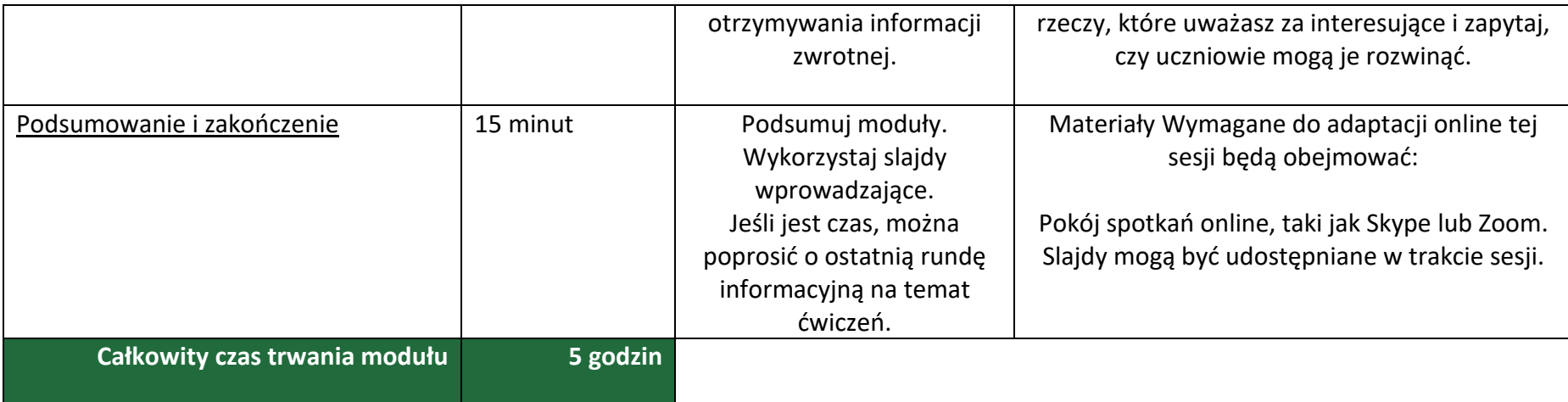

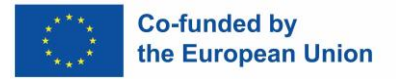

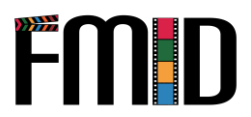

## **Moduł 6: Umiejętności interpersonalne - ćwiczenia**

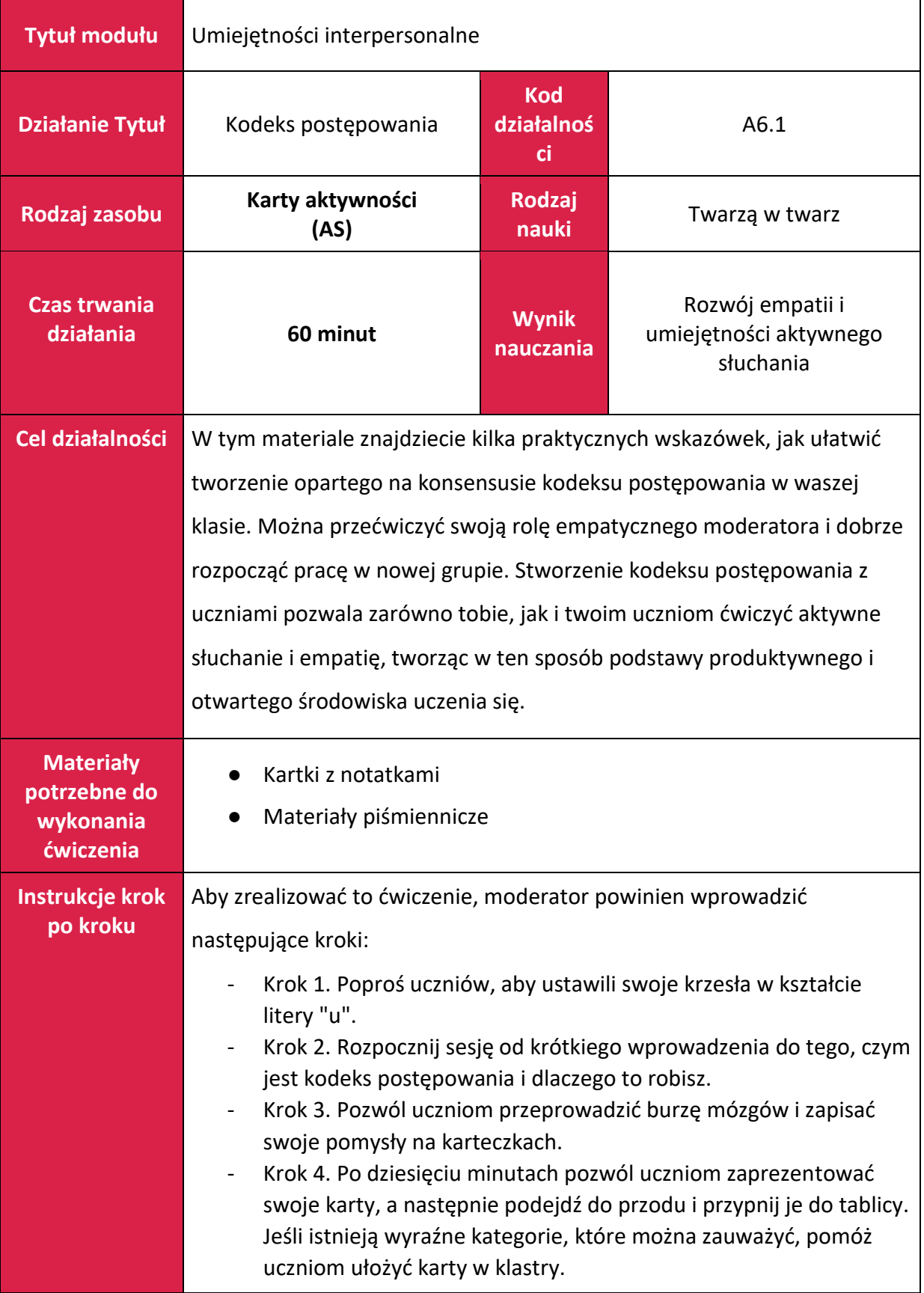

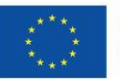

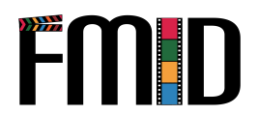

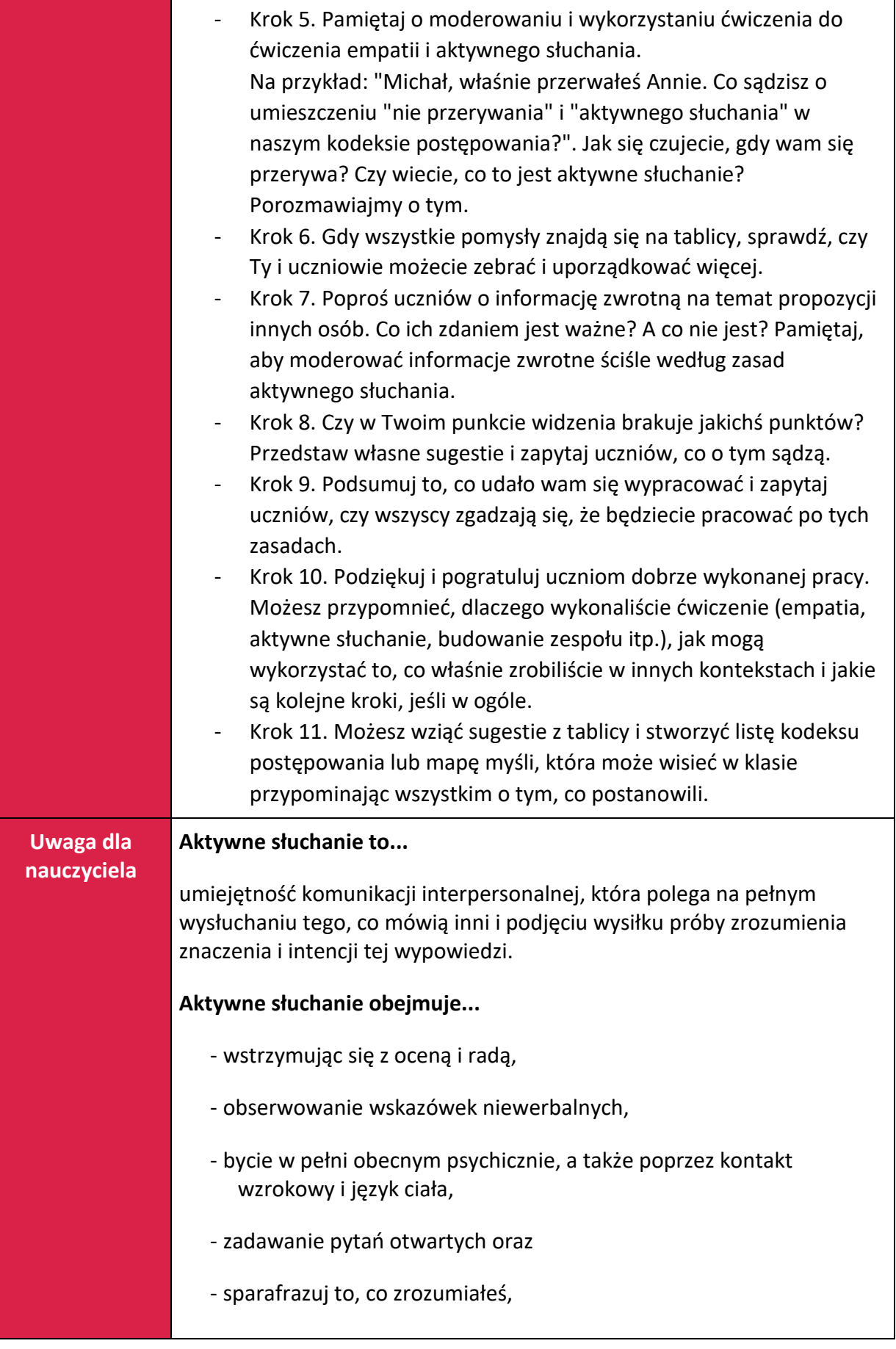

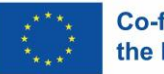

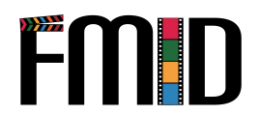

- nie przerywać ani nie wypełniać pustych przestrzeni oraz - słuchać, by zrozumieć, a nie słuchać, by odpowiedzieć. **Empatia to...** zdolność do postrzegania uczuć, myśli i motywacji innych osób. Sprzyja temu przede wszystkim otrzymywanie opieki i empatii. Źródła: Concic, A., What is Active Listening?, opublikowane 20/10/2022 w Very Well Mind: [https://www.verywellmind.com/what-is-active-listening-](https://www.verywellmind.com/what-is-active-listening-3024343)[3024343](https://www.verywellmind.com/what-is-active-listening-3024343) [dostęp 07/11/2022]. Youthwork Practise, ["Empathy", https://www.youthwork](https://www.youthwork-practice.com/youth-education/27-Empathy.html)[practice.com/youth-education/27-Empathy.html](https://www.youthwork-practice.com/youth-education/27-Empathy.html) [dostęp 07/11/2022].

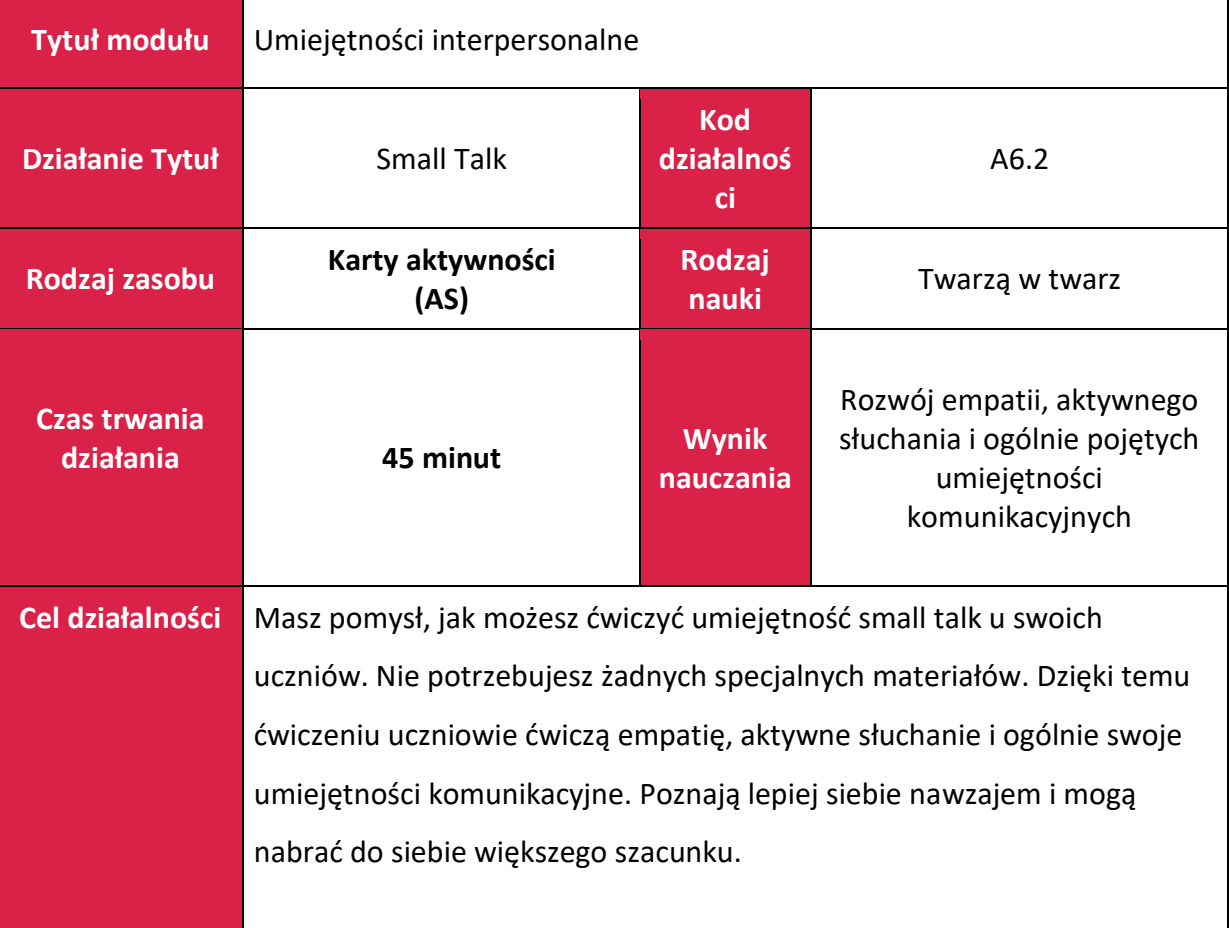

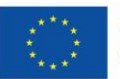

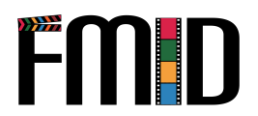

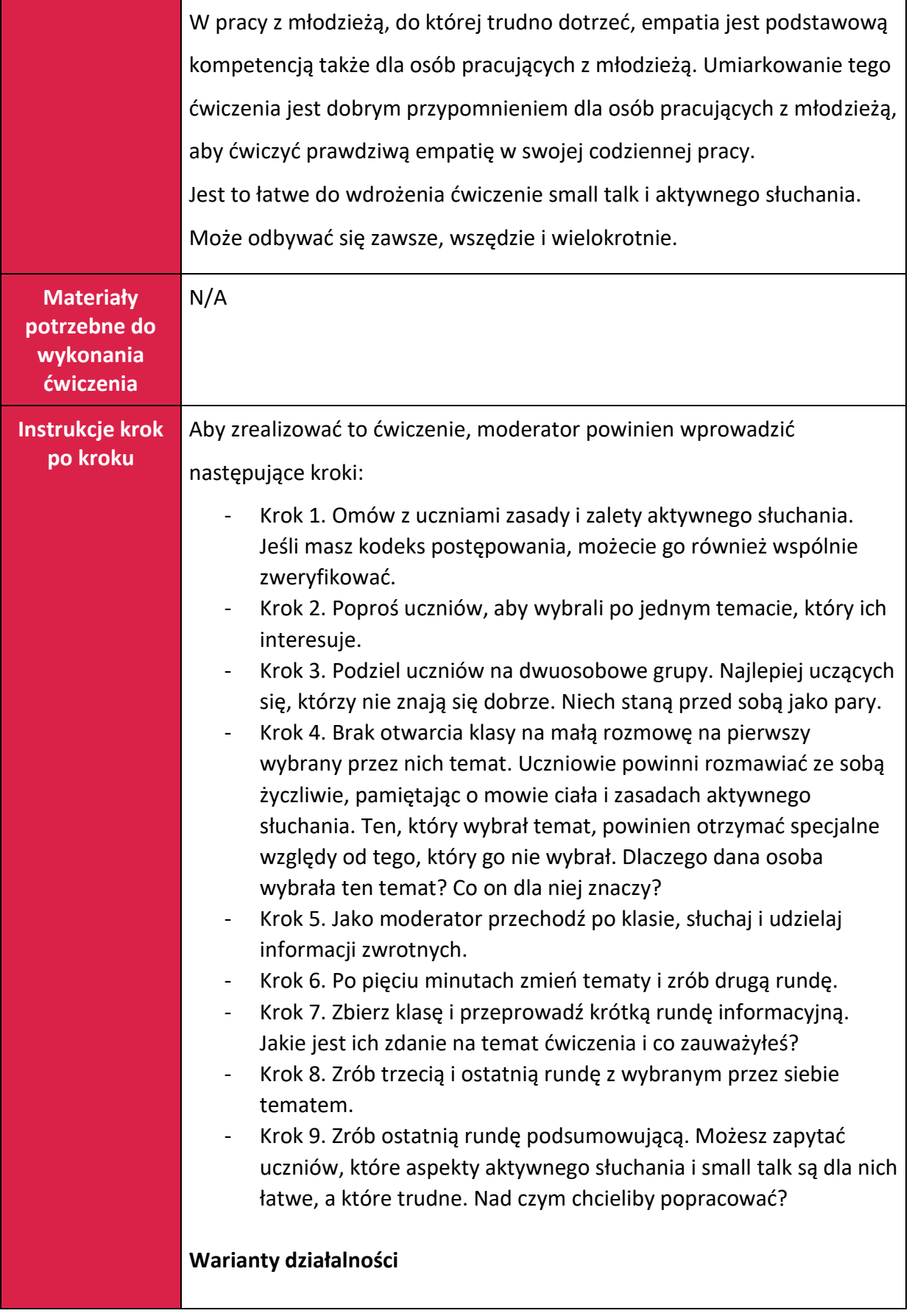

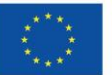

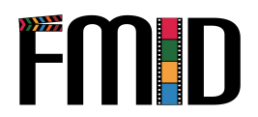

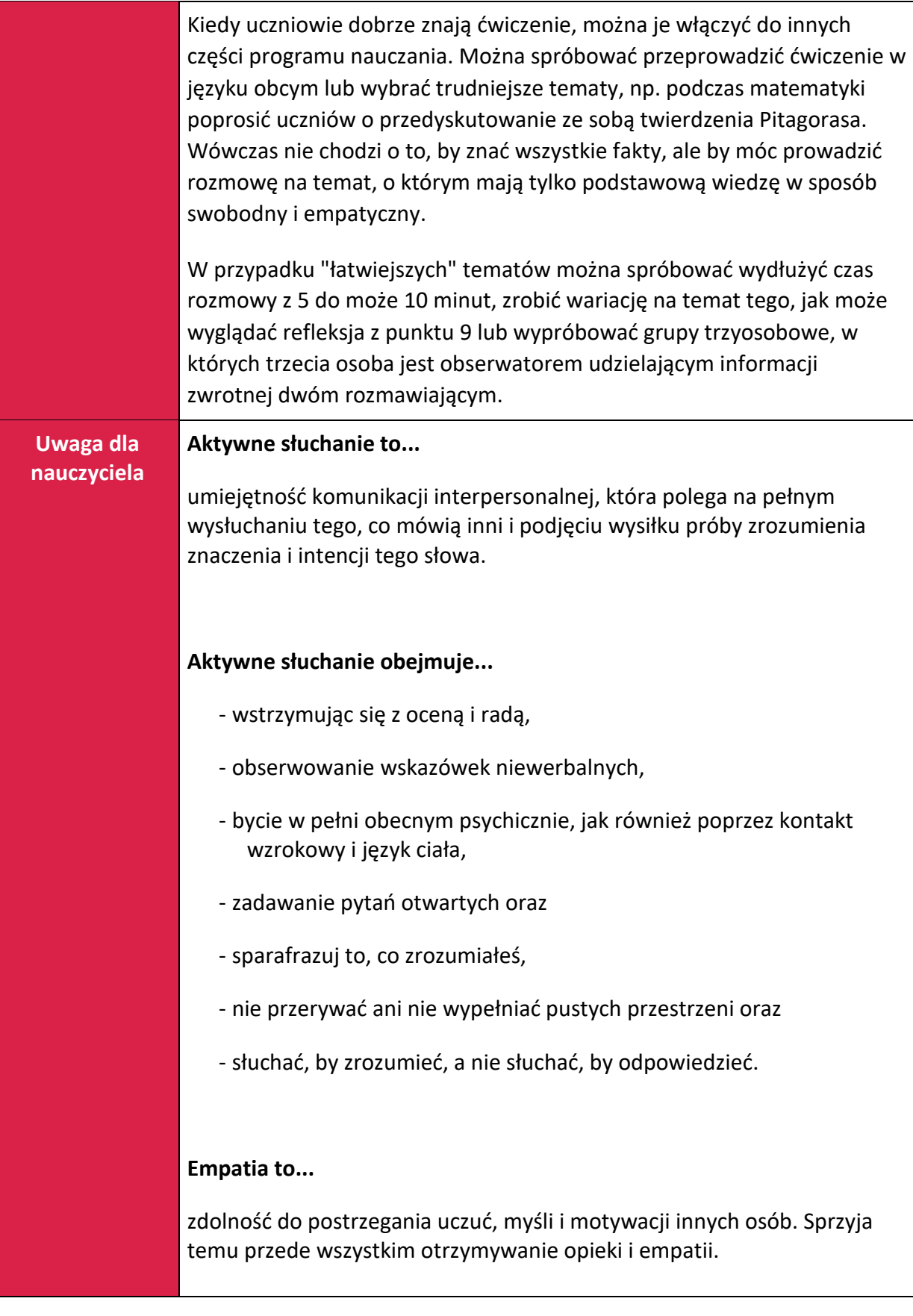

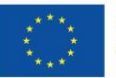

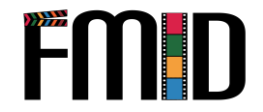

Empatia pomaga nam zrozumieć siebie i innych. Jest więc kluczową umiejętnością w sytuacjach społecznych, takich jak sytuacje konfliktowe i jest warunkiem koniecznym do odczuwania współczucia.

#### **Kodeks postępowania to...**

zbiór zasad dotyczących zachowania się i współdziałania z innymi ludźmi z tej samej grupy.

#### **Pomysły tematyczne na poznanie się**

- Jaki masz dziwny nawyk?
- Z kogo jesteś najbardziej dumny?
- Gdybyś mógł mieć nieskończone zapasy dowolnego jedzenia, jakie jedzenie byś wybrał?
- Komu ufasz najbardziej?
- Co jest czymś, co kochasz, a co jednocześnie Cię frustruje?
- O czym najczęściej marzysz?
- Kto jest najbardziej autentyczną osobą, jaką znasz i dlaczego?
- Co jest czymś, w czym jesteś dobry?
- Co sprawia, że tracisz poczucie czasu?
- Czego ten świat potrzebuje więcej?
- Co jest czymś nowym, co wypróbowałeś ostatnio i pokochałeś?
- Co jest czymś, co Cię pasjonuje i czemu chciałbyś poświęcić więcej czasu?
- Podziel się definiującym momentem w swoim życiu. Jak to na ciebie wpłynęło?
- Co byś zrobił, gdybyś się nie bał?
- Jeśli pewnego dnia będziesz miał dzieci, czy chciałbyś je wychować tak, jak twoi rodzice wychowali ciebie? Dlaczego lub dlaczego nie?
- Jak myślisz, jakie byłoby Twoje pierwsze wrażenie o sobie?

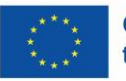

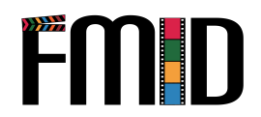

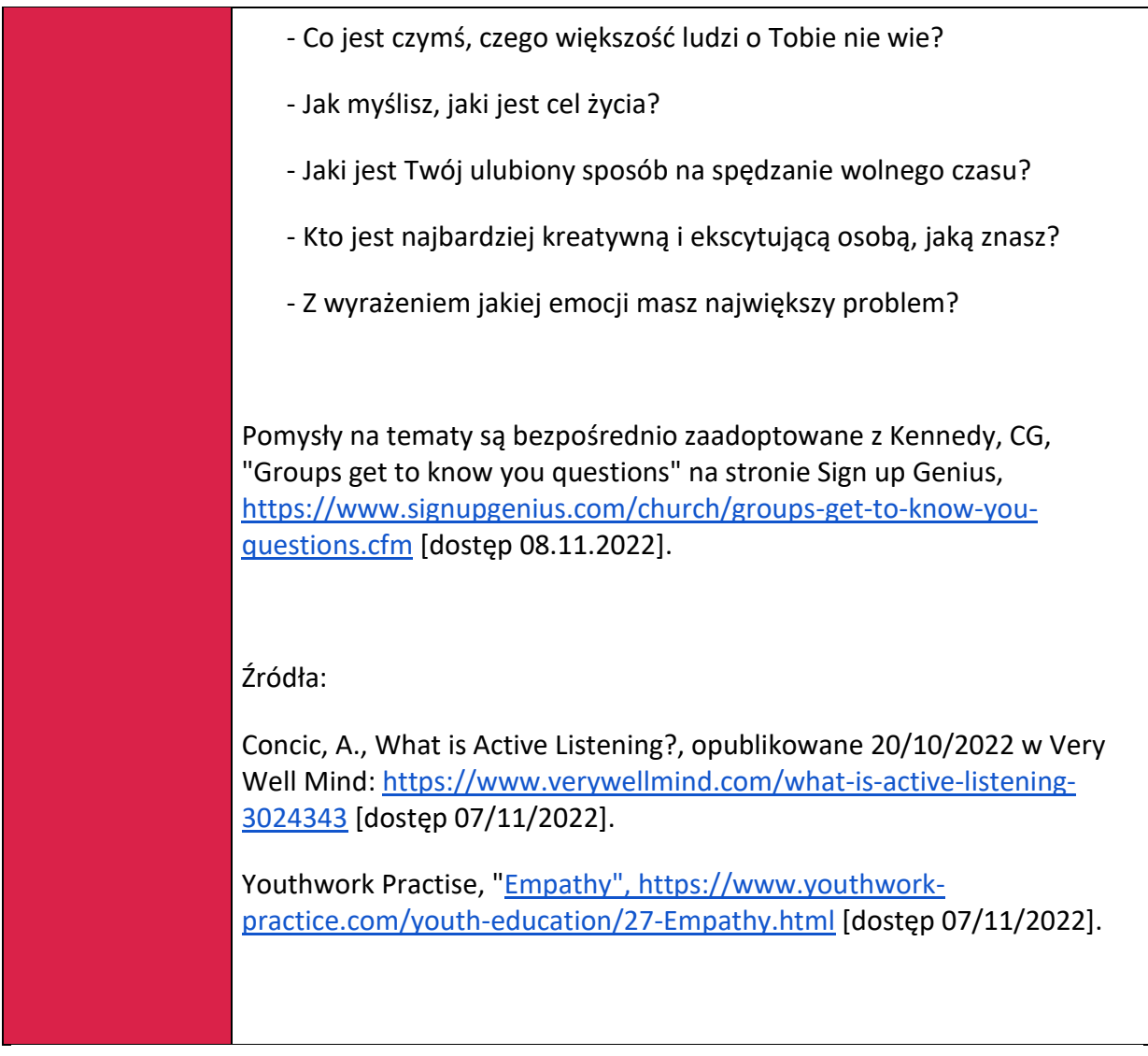

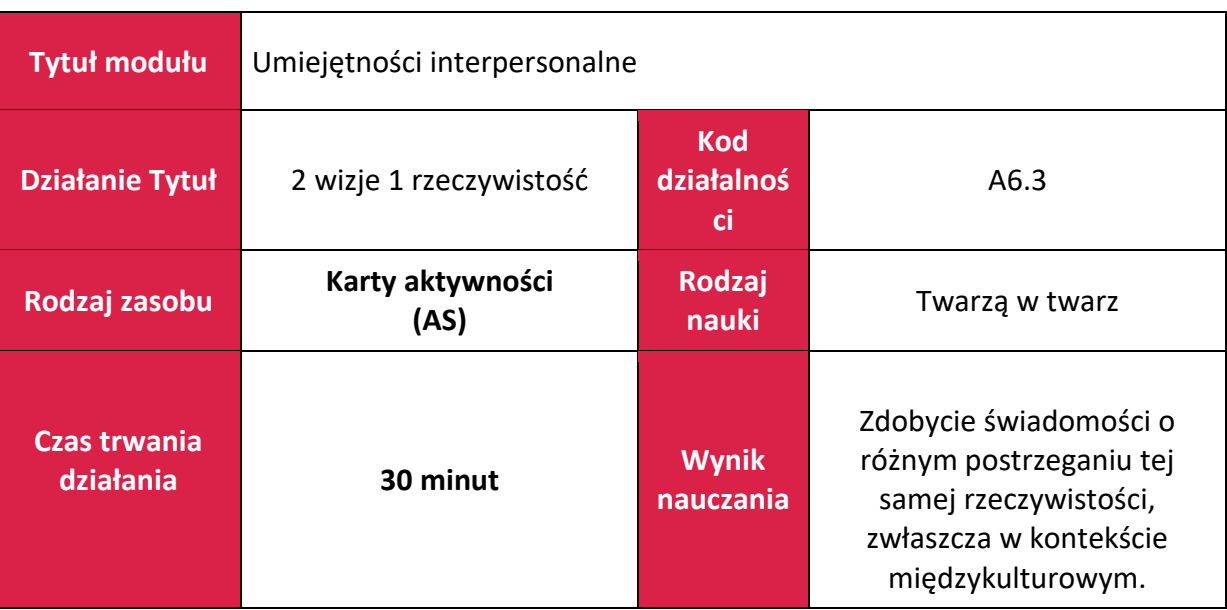

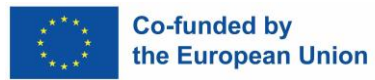

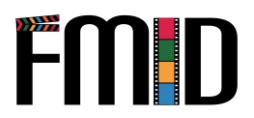

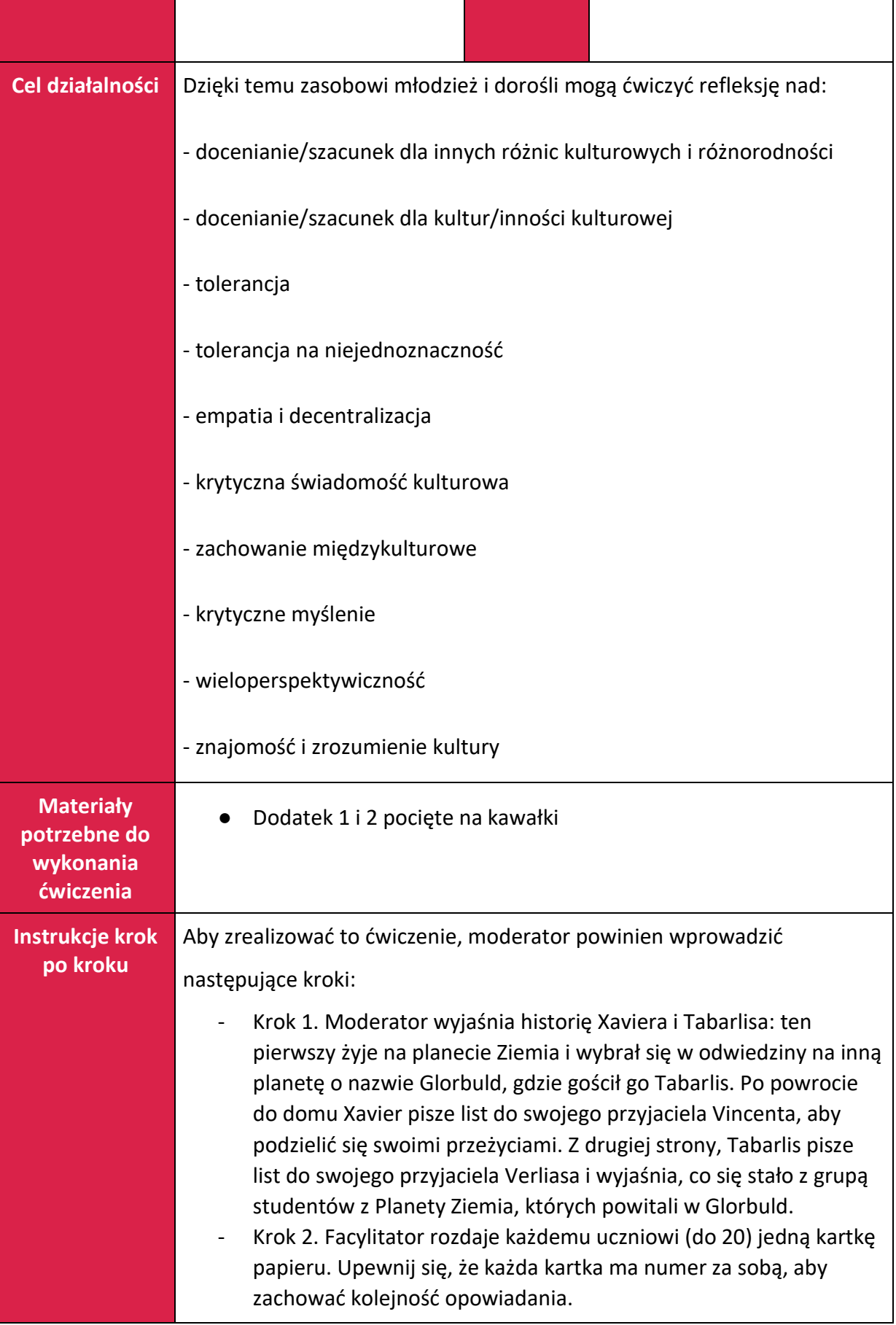

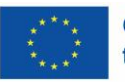

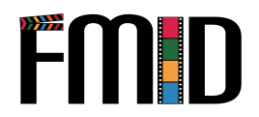

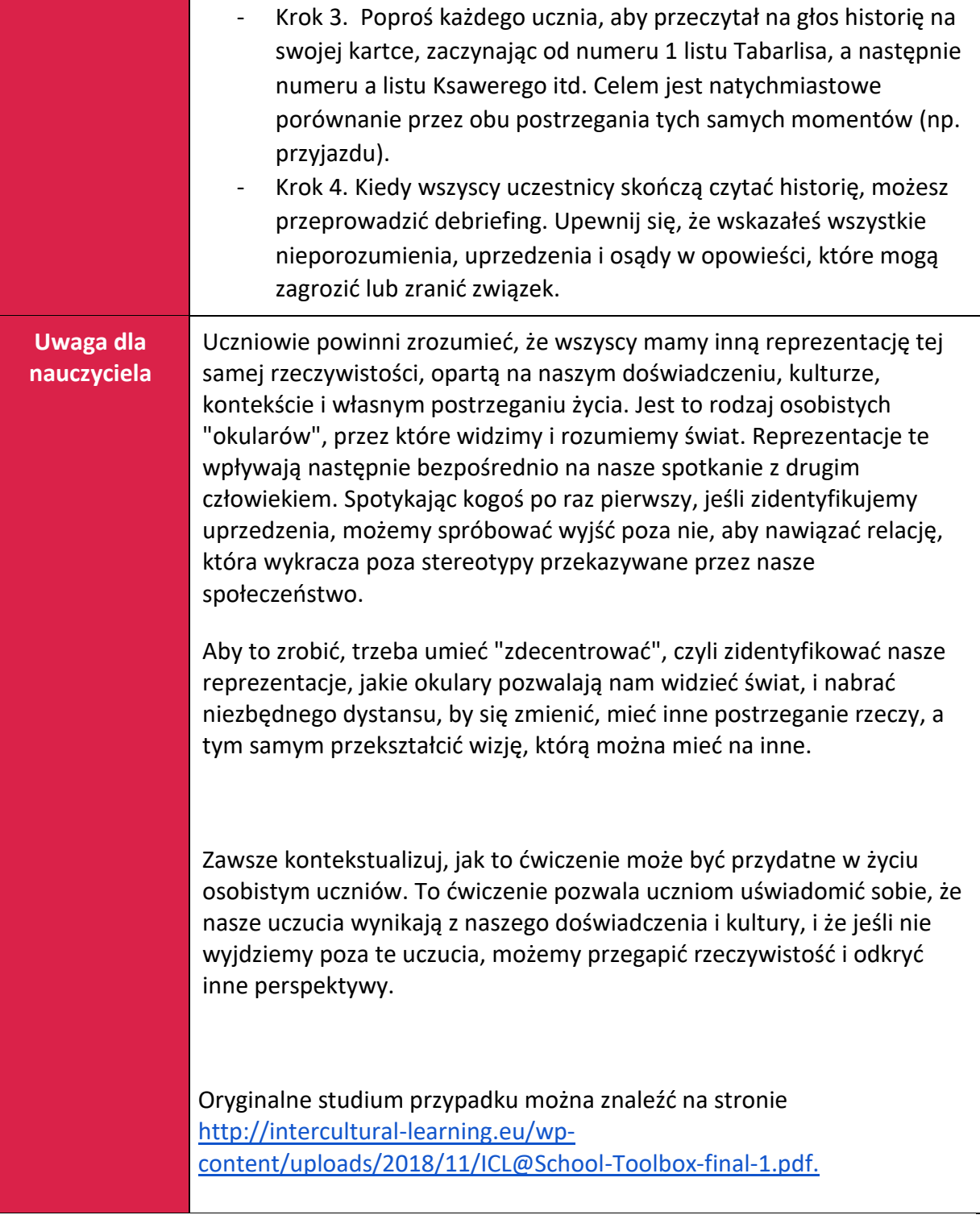

#### **ZAŁĄCZNIK 1: LIST TABARLISA DO JEGO PRZYJACIELA VERLIASA**

(1) Cześć Verlias, mam nadzieję, że dobrze się czujesz, że jesteś w dobrym zdrowiu, jak również cała twoja rodzina i wszyscy twoi przyjaciele. Pamiętasz, że mówiłem ci o grupie młodych ludzi pochodzących z Planety Ziemia, z małego zakątka zwanego Francją? Właśnie spędziliśmy razem 24 cykle i mam wam wiele rzeczy do powiedzenia.

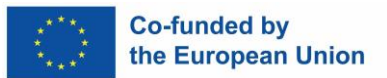

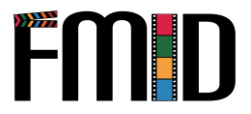

- (2) Kiedy przybyli, doszło do oczywistego nieporozumienia. Ponieważ nie mogliśmy dostać się do środka kosmodromu, poprosiliśmy ludzi, którzy tam pracowali, aby pomogli im zanieść bagaże i spotkać się z nami na zewnątrz, ale zostali dość mocno odrzuceni. Byli naprawdę zaskoczeni taką reakcją i nie chcieli już nigdy więcej widzieć Ziemian. Przyznaję, że nie miałem odwagi wspomnieć z nimi o tym epizodzie.
- (3) Chcieli od razu rozpocząć budowę szkoły i szybko zorientowałem się, że doszło do spięcia z pracownikami wioski. Oczywiście robotnicy nie spieszyli się z ukończeniem pracy, ponieważ płacono im za dzień. Im dłużej trwał projekt, tym więcej mieli pieniędzy! A często było to ich jedyne źródło dochodu... Ponadto, po kilku uderzeniach słońca, Ziemianie zrozumieli, że nie jest zbyt efektywna praca, gdy 2 słońca są najwyżej na niebie.
- (4) Były inne czasy, kiedy czuliśmy, że są bardzo niecierpliwi. Kiedy potrzebowaliśmy pojechać do miasta, zawsze byli niecierpliwi, czekając, aż Zamourion będzie pełny. Najwyraźniej na Ziemi transport odjeżdża o stałych porach, nawet jeśli nie są pełne! Naprawdę zastanawiam się, jak kierowcy zarabiają na życie...
- (5) Ponadto, pewnego dnia zrobili coś dziwnego: zaczęli zakopywać puszki w ziemi! Prawie powiedziałem, że to wstyd, bo ludzie, którzy zbierali je na ulicy, żeby sprzedać aluminium, nie znajdą ich, ale nie odważyłem się. Być może jest to dla nich praktyka rytualna...
- (6) O tak, powiedzieli, że uważają to za obrzydliwe. Z mojej strony coś, co zrobili, odpychało mnie - sposób, w jaki wydmuchują nos. Zamiast odrzucić nieczystości ze swojego ciała w naturze, trzymają je starannie w papierku. Yeks! Obrzydliwość!
- (7) Pewnego dnia czułam się bardzo niekomfortowo. Jedna z dziewczyn w grupie poszła i rozmawiała bezpośrednio z szefem wioski, pytając, dlaczego kobiety jedzą z dala od mężczyzn, dlaczego dzieci nie mają prawa mówić przy stole itd. Szczerze mówiąc, mam wrażenie, że Ziemianie nie szanują starszych. Powiedzieli mi, że w domu umieszczają ich wszystkich razem w specjalnych domach!
- (8) Poza tym nie tylko lekceważą swoich przodków, ale nie szanują też bogów! Pewnego dnia jeden z nich powiedział do nas najprościej: "Jestem ateistą". Spojrzeliśmy na siebie nie mogąc nic powiedzieć. Wszyscy wiedzieliśmy, co to znaczy, ale nigdy nie spotkaliśmy nikogo, kto kwestionowałby istnienie bogów!
- (9) Innego dnia rozzłościli się na Limbatana, ale nie bardzo rozumieliśmy dlaczego. Limbatan miał przyprowadzić Dimbzi na przyjęcie pożegnalne, ale musiał zostać w domu, bo jako jedyny w swojej okolicy ma telewizję, sąsiad przyszedł oglądać telewizję. Nie miało to znaczenia, było mnóstwo innych rzeczy do jedzenia. A jednak ten szczegół bardzo zirytował Ziemian. Ale rozumiecie, że Limbatan nie mógł postąpić inaczej! Gdyby odszedł, cała okolica doszłaby do wniosku, że nie ma szacunku dla ludzi, którzy przyszli go odwiedzić!
- (10) Kiedy myślę o tym, być może Ziemianie nie byli zadowoleni, ponieważ w grupie dochodziło do sporów. Obserwowałem ich uważnie i nigdy nie widziałem, żeby obaj chłopcy trzymali się za ręce lub mieli jakiś kontakt fizyczny. Myślę, że nie byli raczej dobrymi przyjaciółmi. Widzisz, nie było łatwo każdego dnia i byliśmy nawet bliscy walki czasami. Ale nie martw się, zdaliśmy sobie sprawę, że mamy też wiele

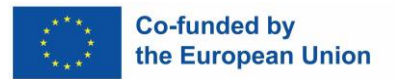

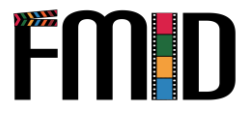

wspólnego i wszystko skończyło się dobrze. Zdaję sobie sprawę, że byłem trochę negatywnie nastawiony, ale naprawdę przeżyliśmy kilka niezwykłych chwil, o których opowiem Ci w nowym liście. Muszę wrócić z moją rodziną. Od godziny jestem sam, pisząc do Ciebie, a jak wiesz, zaczynają uważać to za dziwne...

#### **ZAŁĄCZNIK 2: LIST KSAWEREGO DO JEGO PRZYJACIELA WINCENTEGO**

- a) Cześć Vincent, jak się masz? Jak minęło lato, przeglądanie lekcji, żeby przygotować się do egzaminów? Ok, to nie jest śmieszne... Jak może wiesz, właśnie wróciłem z planety Glorbuld, gdzie spędziłem miesiąc ("miesiąc ziemski") z Karen, Sophie i Mehdi. Tyle dziwnych rzeczy się wydarzyło, że muszę wam powiedzieć.
- b) Gdy tylko wylądowaliśmy w kosmoporcie, zaczęło się zamieszanie. Kilka osób chciało nam pomóc w niesieniu bagaży... No, tak mówili... Dobrze, że powiedziano nam, żebyśmy uważali na kieszonkowców i złodziei. Na początku grzecznie odmówiliśmy, a jak nalegali, byliśmy trochę bardziej stanowczy. Więc odeszli i widać było, że są sfrustrowani, że przegapili swoją okazję. My mieliśmy szczęście! Następnie udaliśmy się na spotkanie z naszymi kontaktami, które czekały na nas przed kosmodromem.
- c) Chcieliśmy rozpocząć projekt już następnego dnia, ponieważ mieliśmy harmonogram, którego musieliśmy przestrzegać. Rozpoczęliśmy więc budowę szkoły i mogę powiedzieć, że pracowaliśmy bardzo ciężko! Problem w tym, że szybko zorientowaliśmy się, że Glorbuldians, którzy z nami pracowali, nie mieli tego samego entuzjazmu, a nawet były momenty, kiedy naprawdę czuliśmy, że wkładają szprychy w nasze koła! Niewiarygodne, bo przecież robimy ten projekt dla nich!
- d) Tak czy inaczej, wszystko jest tam powolne, jak transport publiczny na przykład (małe i zgniłe autobusy, które nazywają Zamourion). Jeśli podają ci czas rozpoczęcia podróży, to jesteś pewien, że możesz dodać co najmniej 2 godziny. A kiedy pytasz, kiedy wyjedziemy, zawsze odpowiadają ci "Soon!". To jest tak denerwujące, że przysięgam.
- e) Nie mówiąc już o higienie. Wszystko rzucają na ziemię, nie dbając o środowisko. Na początku chcieliśmy się dobrze zachowywać, więc pozbieraliśmy nasze puszki. Ponieważ nie wiedzieliśmy, co z nimi zrobić, zaczęliśmy je zakopywać, żeby było mniej brudno, aż w końcu daliśmy sobie spokój.
- f) A chcesz wiedzieć, jak Glorbuldczycy wydmuchują nosy? Opierasz się na jednym nozdrzu i dmuchasz z rozmachem. Bardzo szykowne!
- g) Tak czy inaczej, to pewne, że nadal są co najmniej 50 lat za nami. To tak wiele pokazuje w kwestii praw człowieka! No, zwłaszcza praw kobiet i dzieci. Znasz Karen, trochę feministkę, prawda? Pewnego dnia miała bardzo dosadną dyskusję z przywódcą wioski na ten temat. Nie wiem, czy on naprawdę zrozumiał, w zasadzie nie zareagował zbytnio.
- h) Kolejny przykład na to, jak bardzo są "za". Pewnego dnia idziemy przez bagnisty region i jeden z towarzyszących nam młodych ludzi mówi nam w najprostszy sposób: "Tutaj jest człowiek, który zamienia się w krokodyla". Przez chwilę

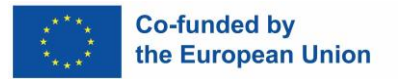

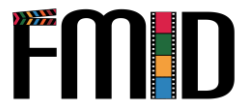

patrzyliśmy na siebie, ale szybko odwróciliśmy głowy, żeby nie wybuchnąć śmiechem. Kontrolowaliśmy się, ale byliśmy blisko.

- i) Ten sam młody człowiek bardzo nas zdenerwował innym razem. Był to koniec pobytu, zorganizowaliśmy wspaniały wieczór ze wszystkimi poznanymi ludźmi. Każdy miał coś przynieść, a on miał przynieść Dimbzi, czyli pysznego kurczaka stamtąd. I... nie przyszedł. Następnego dnia, kiedy go zobaczyliśmy, powiedzieliśmy mu, jak bardzo jesteśmy wściekli! To był totalny brak szacunku dla nas. Zgadnijcie, co powiedział! Musiał zostać w domu, bo kolega przyszedł oglądać telewizję! Nie można było znaleźć bardziej fałszywej wymówki... W każdym razie muszą stać się poważniejsi i bardziej godni zaufania, inaczej nigdy nie będą rozwiniętą planetą.
- j) O, ostatnia szalona rzecz, nigdy w życiu nie widziałem tylu homoseksualistów! Na ulicy jest mnóstwo facetów trzymających się za ręce. Pewnego dnia jeden z naszych współpracowników chciał mnie potrzymać za rękę. Cóż, mogę powiedzieć, że nie próbował dwa razy! Zobacz, nie było łatwo każdego dnia i byliśmy nawet blisko walki czasami. Ale nie martw się, zdaliśmy sobie sprawę, że mamy również wiele wspólnego i wszystko skończyło się dobrze. Zdaję sobie sprawę, że byłem trochę negatywnie nastawiony, ale naprawdę przeżyliśmy kilka niezwykłych chwil, o których opowiem Ci w nowym liście. Teraz nie mam czasu, jestem już spóźniona na lekcję jazdy moim samolotem.

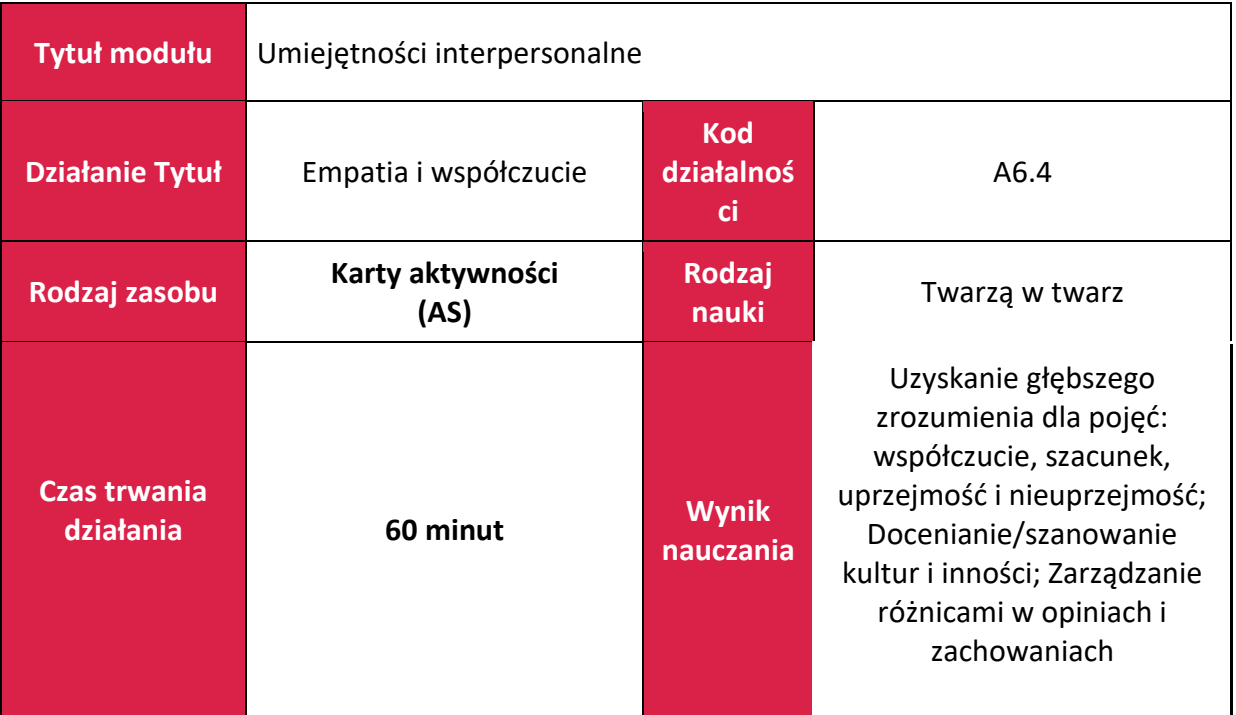

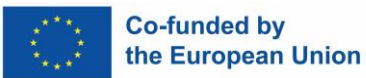

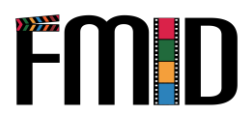

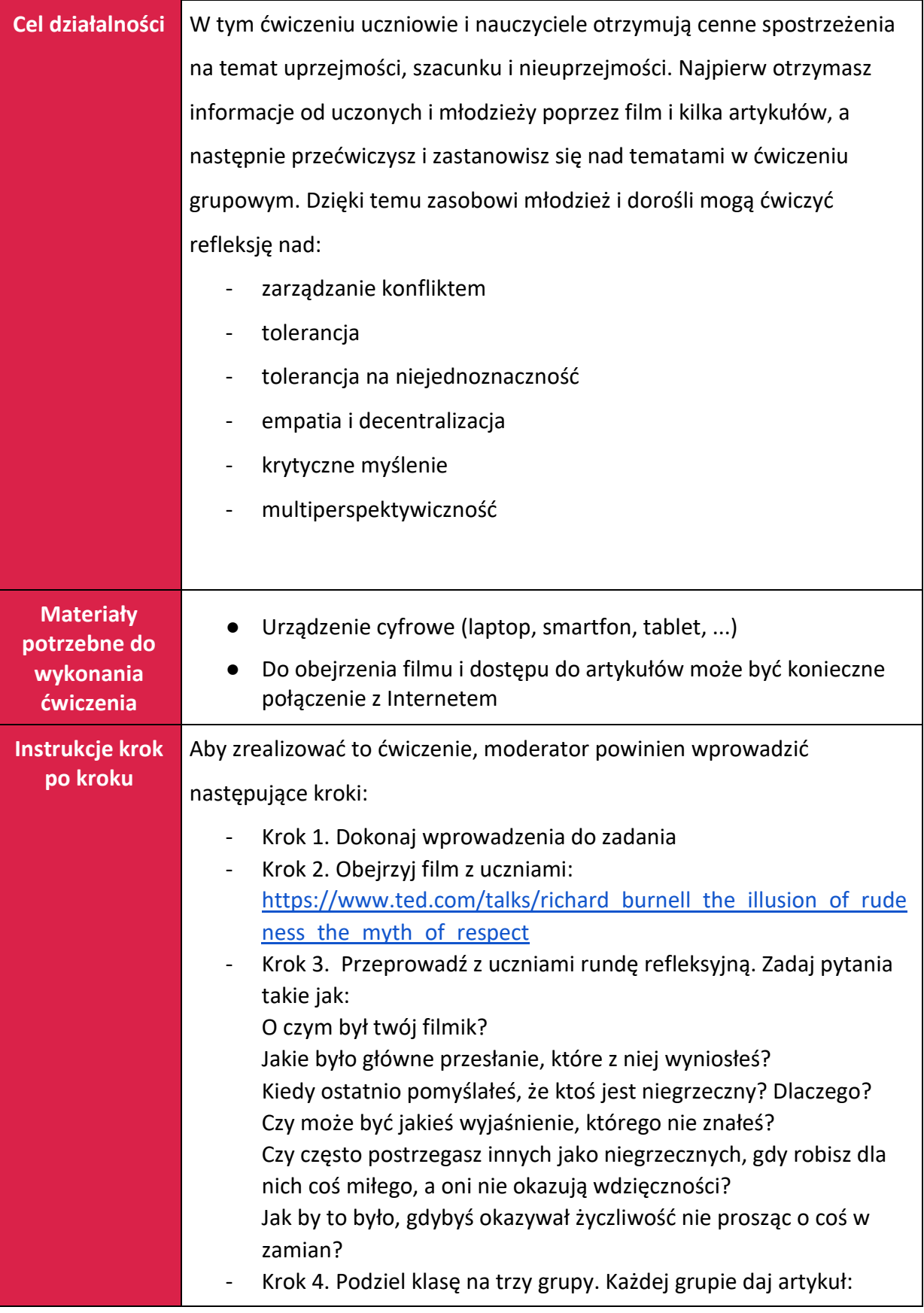

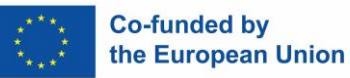

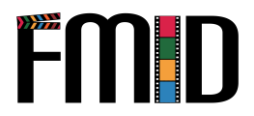

Artykuł 1: <https://www.mvnews.org/an-opinion-on-respecting-opinions/>

Artykuł 2: <https://kidshelpline.com.au/teens/issues/all-about-respect>

 Artykuł 3: [https://www.rickhanson.net/stay-right-when-youre](https://www.rickhanson.net/stay-right-when-youre-wronged/)[wronged/](https://www.rickhanson.net/stay-right-when-youre-wronged/)

- Krok 5. Niech grupy usiądą razem i na zmianę czytają artykuł na głos. Daj grupom 10 minut na wykonanie tego zadania.
- Krok 6. Poproś uczniów o przygotowanie krótkiego omówienia najważniejszych punktów artykułu. Uczniowie z trzecim artykułem powinni skupić się na części "jak". Udostępnij uczniom to, co masz do dyspozycji, aby przygotować prezentację. Może to być przygotowanie kart edukacyjnych, które uczniowie przypinają na tablicy, wyjaśniając je swoim kolegom. Może to być krótkie odgrywanie ról, w których jeden z uczniów jest moderatorem wyjaśniającym, co się dzieje. Może to być nagranie krótkiego wywiadu wideo i zaprezentowanie go reszcie klasy. Daj uczniom 30 minut na wykonanie tego zadania. Przejdź się i sprawdź, czy nie potrzebują wsparcia przy wykonywaniu zadania. Zwróć uwagę na sposób, w jaki się komunikują, jeśli chodzi o aktywne słuchanie i życzliwość.
- Krok 7. Daj grupom po pięć minut na zaprezentowanie swojego artykułu.
- Krok 8. Po każdej rundzie prezentacji przeprowadź krótką rundę informacyjną. Co uczestnicy pomyśleli o artykule? Czy inni uczestnicy mają jakieś pytania lub refleksje?
- Zadanie dodatkowe: Poproś uczniów, aby w ciągu tygodnia prowadzili codzienny dziennik życzliwości, notując miłe uczynki, które wykonali lub których byli odbiorcami. Mogą również zanotować sytuacje, w których postrzegali innych jako nieuprzejmych i zastanowić się, czy jest to prawdziwa nieuprzejmość, czy może jest to coś, czego nie wiedzą. To ćwiczenie zostało zainspirowane przez program nauczania Random Acts of Kindness. Więcej materiałów na temat życzliwości i pokrewnych tematów można znaleźć na ich stronie internetowej: <https://www.randomactsofkindness.org/high-school-curriculum>

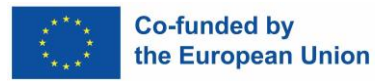

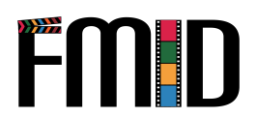

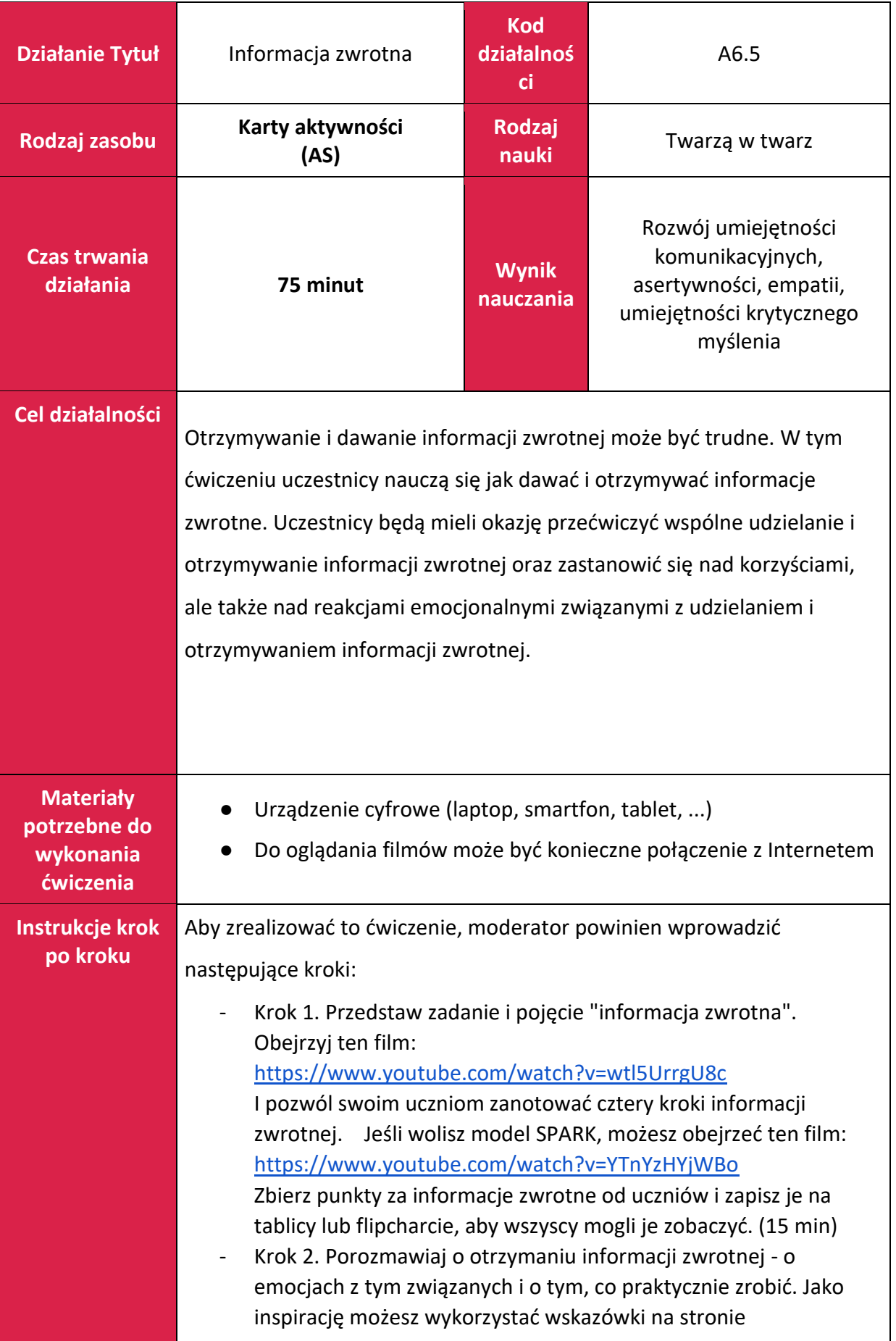

![](_page_101_Picture_0.jpeg)

![](_page_101_Picture_2.jpeg)

[https://uwaterloo.ca/centre-for-teaching-excellence/teaching](https://uwaterloo.ca/centre-for-teaching-excellence/teaching-resources/teaching-tips/assessing-student-work/grading-and-feedback/receiving-and-giving-effective-feedback)[resources/teaching-tips/assessing-student-work/grading-and](https://uwaterloo.ca/centre-for-teaching-excellence/teaching-resources/teaching-tips/assessing-student-work/grading-and-feedback/receiving-and-giving-effective-feedback)[feedback/receiving-and-giving-effective-feedback](https://uwaterloo.ca/centre-for-teaching-excellence/teaching-resources/teaching-tips/assessing-student-work/grading-and-feedback/receiving-and-giving-effective-feedback). Zrób krótką listę na tablicy lub flipcharcie. (10 min) - Krok 3. Poproś uczniów o przygotowanie krótkiego monologu na jakiś temat. Mogą sami wybrać temat lub możesz rozdać wybrane przez siebie tematy, np. chamstwo, szacunek, empatia. - Krok 4. Daj uczniom dziesięć minut na przygotowanie krótkiego monologu dotyczącego najważniejszych aspektów tematu. (10 min) - Krok 5. Podziel klasę na dwuosobowe grupy. Niech uczniowie staną naprzeciwko siebie i przeczytają sobie nawzajem przygotowany monolog. Następnie uczniowie siadają i piszą informację zwrotną na temat monologu drugiego ucznia. Powinni wykorzystać strukturę i treść z filmu wprowadzającego. (15 min) - Krok 6. Następnie uczniowie ponownie stają razem i przekazują sobie nawzajem swoje informacje zwrotne. Osoba udzielająca informacji zwrotnej postępuje zgodnie z zasadami otrzymywania informacji zwrotnej i zadaje pytania, aby upewnić się, że została całkowicie zrozumiana. (10 min) - Krok 7. Poproś uczniów, aby usiedli w kształcie litery U i poprowadzili rundę refleksyjną. Zadaj takie pytania jak (10 min): ● Jak ci się udało znaleźć ćwiczenie? ● Jak udzielanie informacji zwrotnej wpłynęło na Twoje samopoczucie? ● Jak się czułeś otrzymując informację zwrotną? ● Co chciałbyś bardziej przećwiczyć? ● Co poszło dobrze? Co poszło słabo? - Krok 8. Zakończ ćwiczenie podsumowując, co zrobiłeś i dlaczego. Możesz poinformować uczniów, że na początku informacja zwrotna często wydaje się nienaturalna i dziwna, ale z czasem staje się łatwiejsza i bardziej komfortowa. Zakończ ćwiczenie rundą pozytywnych informacji zwrotnych. Możesz zacząć od przekazania grupie swoich pozytywnych uwag na temat ćwiczenia. Niech każdy powie jedną pozytywną rzecz, którą wyniósł z ćwiczenia, nadal trzymając się zasad udzielania informacji zwrotnej. (15 min)

![](_page_102_Picture_0.jpeg)

![](_page_102_Picture_2.jpeg)

### **Uwaga dla nauczyciela Aktywne słuchanie to...** umiejętność komunikacji interpersonalnej, która polega na pełnym wysłuchaniu tego, co mówią inni i podjęciu wysiłku próby zrozumienia znaczenia i intencji tego słowa. **Aktywne słuchanie obejmuje...** - wstrzymując się z oceną i radą, - obserwowanie wskazówek niewerbalnych, - bycie w pełni obecnym psychicznie, jak również poprzez kontakt wzrokowy i język ciała, - zadawanie pytań otwartych oraz - sparafrazuj to, co zrozumiałeś, - nie przerywać ani nie wypełniać pustych przestrzeni oraz - słuchać, by zrozumieć, a nie słuchać, by odpowiedzieć**. Informacja zwrotna to...** sposób na poinformowanie drugiej osoby o tym, jak jej zachowanie wpływa na Ciebie - praktycznie, pozytywnie i negatywnie. Źródła: Cales, M., "SPARK Feedback Practice", opublikowane 18.03.2021 na <https://www.youtube.com/watch?v=YTnYzHYjWBo> [dostęp 09.11.2022]. Concic, A., What is Active Listening?, opublikowano 20.10.2022 w Very Well Mind: [https://www.verywellmind.com/what-is-active-listening-](https://www.verywellmind.com/what-is-active-listening-3024343)[3024343](https://www.verywellmind.com/what-is-active-listening-3024343) [dostęp 07.11.2022]. TED, "The secret to giving great feedback | The Way We Work, a TED series"[, https://www.youtube.com/watch?v=wtl5UrrgU8c](https://www.youtube.com/watch?v=wtl5UrrgU8c) [dostęp 09.11.2022]. University of Waterloo - Center of Excellence, "Receiving and Giving Effective Feedback", [https://uwaterloo.ca/centre-for-teaching](https://uwaterloo.ca/centre-for-teaching-excellence/teaching-resources/teaching-tips/assessing-student-work/grading-and-feedback/receiving-and-giving-effective-feedback)[excellence/teaching-resources/teaching-tips/assessing-student-](https://uwaterloo.ca/centre-for-teaching-excellence/teaching-resources/teaching-tips/assessing-student-work/grading-and-feedback/receiving-and-giving-effective-feedback)

![](_page_103_Picture_0.jpeg)

![](_page_103_Picture_1.jpeg)

![](_page_103_Picture_2.jpeg)

![](_page_104_Picture_0.jpeg)

# FILM MAKING FOR INCLUSION AND DEVELOPMENT

![](_page_104_Picture_2.jpeg)

![](_page_104_Picture_3.jpeg)

**Co-funded by** the European Union

![](_page_104_Picture_5.jpeg)

"Wsparcie Komisji Europejskiej dla tej publikacji nie stanowi poparcia dla jej treści, które odzwierciedlająjedynie poglądy autorów, a Komisja nie ponosi odpowiedzialności<br>za jakiekolwiek wykorzystanie zawartych w niej inf